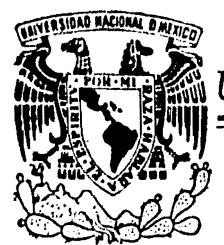

Universidad Nacional Autónoma de México

## FACULTAD DE INGENIERIA

# APLICACION DE LAS TECNICAS DE PLANEACION EN LA INDUSTRIA AUTOMOTRIZ

## TESIS PROFESIONAL

Que para obtener el Título de INGENIERO **MECANICO ELECTRICISTA**  $P$  resentan

ANGEL GERARDO FLORES FLORES ARTURO NOVA COVARRUBIAS CONSTANZO RODRIGUEZ RODRIGUEZ

CHUDAD UNIVERSITARIA, D. F.

1979

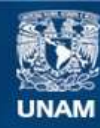

Universidad Nacional Autónoma de México

**UNAM – Dirección General de Bibliotecas Tesis Digitales Restricciones de uso**

## **DERECHOS RESERVADOS © PROHIBIDA SU REPRODUCCIÓN TOTAL O PARCIAL**

Todo el material contenido en esta tesis esta protegido por la Ley Federal del Derecho de Autor (LFDA) de los Estados Unidos Mexicanos (México).

**Biblioteca Central** 

Dirección General de Bibliotecas de la UNAM

El uso de imágenes, fragmentos de videos, y demás material que sea objeto de protección de los derechos de autor, será exclusivamente para fines educativos e informativos y deberá citar la fuente donde la obtuvo mencionando el autor o autores. Cualquier uso distinto como el lucro, reproducción, edición o modificación, será perseguido y sancionado por el respectivo titular de los Derechos de Autor.

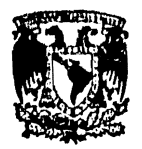

**UNIVERSIDAD INACIONAL**<br>Autónoma de México

## UNIVERSIDAD NAClONAL AUTONOMA DE HEXICO

## FACIJL TAO DE l NGENI ERl A

## APLICACION DE LAS TECNICAS DE PLANEACION EN LA INDUSTRIA AUTOMOTRIZ.

## Tesis realizada por:

Angel Gerardo Flores Flores Arturo Nova Covarrubias Constanzo Rodriquez Rodriquez.

Ciudad Universitaria, D.F., Agosto 1 9 7 9.

## l N O 1 C E G E N E R A L

## PAGINA

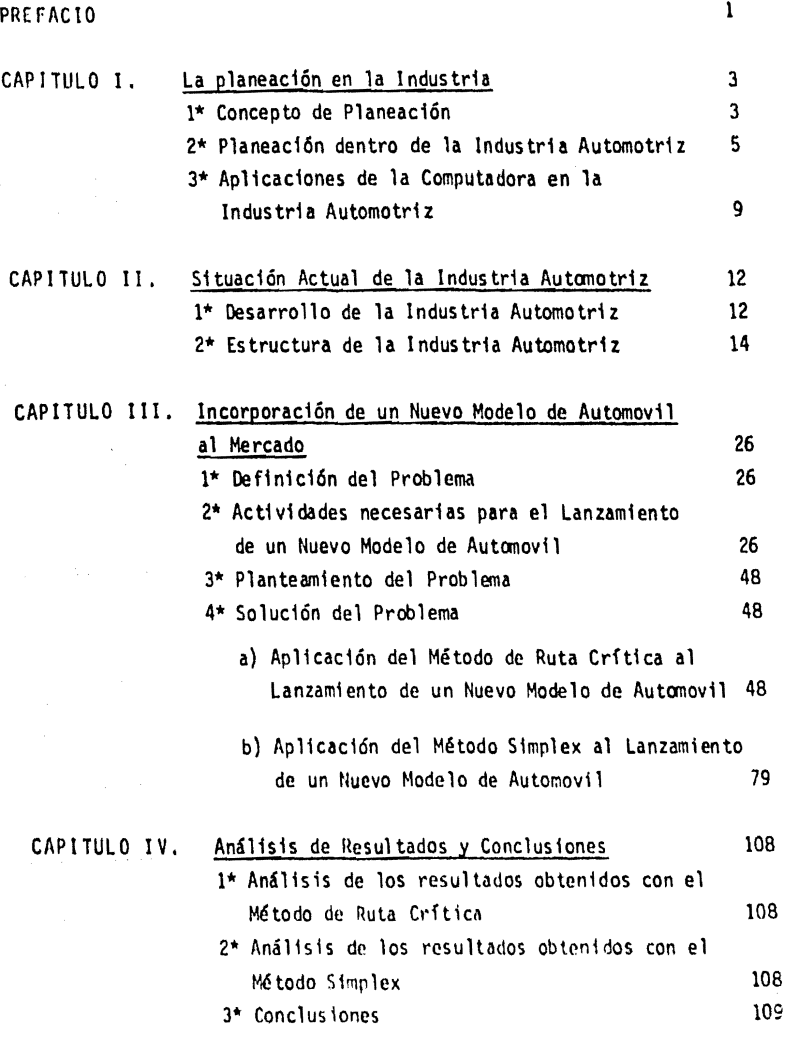

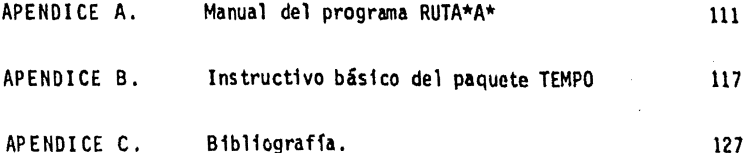

 $\omega_{\rm{eff}}$  and  $\omega_{\rm{f}}$ 

langin a serikit.<br>P

 $\label{eq:2} \begin{split} \mathcal{H}^{(1)}_{\mathcal{F}}(\mathcal{G}_{\mathcal{F}}^{\text{unif}}) \leq \mathcal{E} \\ \mathcal{H}^{(1)}_{\mathcal{F}}(\mathcal{G}_{\mathcal{F}}^{\text{unif}}) \leq \mathcal{E} \end{split}$ 

 $\langle \hat{x}_t^1 \rangle \ll \log \tau/\sqrt{\tau}$ 

 $\label{eq:2.1} \frac{1}{2\sqrt{2}}\sum_{i=1}^n\left(\frac{1}{2}\right)^2\left(\frac{1}{2}\right)^2\left(\frac{1}{2}\right)^2.$ 

## P R E F A C 1 O.

Los objetivos de la presente tesis son:

- PRIMERO. Aplicar las técnicas de Planeac16n al lanzamiento de un nuevo modelo de automovil en una empresa automotriz.
- SEGUNDO. Demostrár con el mismo ejemplo práctico (lanzamiento de un nuevo modelo de automovil), las ventajas que se tienen al elegir la técnica de Programac16n Lineal adecuada, sobre otra técnica de Programación Lineal, para problemas en oarticular, como en el caso de este trabajo.

Se ha elegido a la Industria Automotriz como ejemplo, ya que ella cons tituye una de las industrias más fuertes y canplejas con que cuenta la Planta Nacional Industrial. Por lo anterior, las conclusiones a las que se lleguen, servirán, no solamente a la Industria Automotriz, sino podr6n hacerse extensiva a otro tipo de industrias.

A continuación se presenta un extracto de cada uno de los capltulos que integran el presente trabajo.

En el primer capitulo -La Planeaci6n en la Industria- se expone un concepto de planeación en forma global, posteriormente se enfoca la pla neación dentro de la Industria Automotriz y en este mismo capítulo se hace referencia al uso de la computadora en las empresas autonotrices.

El capítulo segundo -Situación Actual de la Industria Automotriz- mues tra el desarrollo que ha tenido la Industria del Automovil. la forma en que se encuentra organizada y su funcionamiento a través de un organi-grama.

En el capitulo tercero -Incorporación de un Nuevo Modelo de Automovil al Mercado- se define el problema en particular, 'Lanzamiento de un Nue vo Modelo de Automovil'. En seguida se describen las actividades que forman el proceso de lanzamiento de un nuevo modelo de automovil, a con tinuación se plantea el problema y posteriormente se procede a resolver

Por medio de dos técnicas de programac16n lineal:

- a) Método de Ruta Crft1ca
- b) Método Simplex

Ambos métodos son resueltos con la ayuda de la computadora d1g1tal.

El cuarto capítulo -Análisis de Resultados y Conclusiones- analiza los resultados obtenidos con cada uno de los métodos empleados en el capitulo anterior e inmediatamente después se consideran las conclusiones.

Por último se incluyen los apéndices A, By C.

El apéndice "A" contiene el manual del programa RUTA\*A•, en el apéndj\_ ce "B" se tiene el instructivo básico para la ut11izac16n del paquete TEMPO en rutinas de programac16n lineal y finalmente el apéndice "C" está formado por la bibliografía consultada pra este trabajo, así como por obras afines al tema de la presente tesis.

Nuestro agradecimiento para todas aquellas personas que de una u otra manera colaboraron a la realización del presente trabajo. Cabe desta car la ayuda prestada por el director de esta tesis el Sr. lng. Jesús Aguirre y Osete, así como nuestro reconocimiento al Sr. Ing. Enrique L6pez Patiño, Profesor de la Facultad de Ingeniería de la U.N.A.M. por su invaluable colaborac16n y al Sr. Act. Rubén Chávez M1srahi por su valiosa ayuda en el manejo del paquete TEMPO.

### CAPITULO l.

#### La Planeac1ón en la Industria

l\* Concepto de Planeación

La planeación consiste fundamentalmente en proyectar un futuro deseado y de los medios para hacerlo posible. La planeación es la sistematiza c16n y organización del proceso de planeac16n y por consiguiente. en el mejor conoc1m1ento y evaluación del mismo.

La planeac16n es caracterfstlca en tres sentidos:

1º La planeación es una toma de decisiones anticipada

2~ La planeaci6n implica un conjunto de decisiones interdependlentes

3º La planeación es un proceso que se dirige a la creación de uno o más estados futuros deseados, y que no es probable que ocurran a menos que se haga algo al respecto.

Acerca de las decisiones requeridas en la planeación, éstas tienen las siguientes particularidades substanciales:

- La planeacl6n debe ser dividida en etapas, ya que el número de decisiones es extenso y no se pueden manejar todas las decisiones al mismo tiempo.
- El conjunto de decisiones deben estar relacionado entre si.

La planeac1ón es un método que enfoca una solución pero nunca la alcanza en def1n1t1va por las siguientes razones:

• flo hay Hmlte en relación al número de revisiones posibles a las primeras dec1s iones.

- Tanto el sistema donde se está planeando como el medio donde se ha de realizar, se modifica durante el proceso de planeac16n.

Existen dos tipos de planeación que se encuentran interelacionadas, éstas son: La planeac1ón estratégica y la planeac1ón táctica.

La planeación estratégica versa sobre las decisiones de efectos dura deros y dificilmente reversibles. La planeación estratégica trata tanto de la selección de los objetivos como de la elección de los me dios para alcanzarlos, por lo que la planeación estratégica se orlen ta tanto a los fines como a los medios para alcanzar dichos fines. La planeaclón estratégica es una planeación corporativa a largo plazo, que está dirigida hacia los fines pero no de manera exclusiva. La planeaci6n táctica trata de la selección de los medios por los cuales han de perseguirse objetivos especfficos.

La planeación se puede dividir en las siguientes partes:

- Fines: Especificar objetivos y metas
- Medios: Elegir polftlcas, programas, procedimientos y prácticas con las que habrán de alcanzarse los objetivos
- Recursos: Determinar tipos y cantidades de recursos que se necesitan; definir como se habrán de adquirir o generar y como habran de asignarse a las actividades.
- Realizaci6n: Diseñar los procedimientos para tomar decisiones, así como la forma de organizarlos para que el plan pueda realizarse.
- Control: Diseílar un procedimiento para preveer o detectar los errores e las fallas del plan, así como para prevenirlos o co rregirlos sobre una base de continuidad.

Las teorias y técnicas de la nlaneación están perfectamente desarro 11adas, éstas sor: la teoría de inventarios, las técnicas de Progra mación Matemática, las técnicas PERT y CPM, la teoría de colas, etc. El desarrollo de modelos y la aplicación de una técnica adecuada nos permite valorar el efecto que tienen las diferentes políticas y distribuciones de recursos en el rendimiento de una organización en algún proyecto.

Un modelo es una representación de la realidad, se construye de modo tal que explique el comportamiento de algunos aspectos de la realidad, pero no el de todos. La razón que justifica el empleo de un modelo es que éste es siempre menos complejo que la situación existente en el mundo real.

Tiene que ser una buena representación de las dimensiones que están relacionadas con los objetivos de los sistemas; ya que en cualquier otro caso, no resultaría útil y, por lo tanto, no se le utilizaría.

La construcción, validación y utilización de modelos, requiere generalmente de un esfuerzo considerable por parte de expertos en optimi zación, ésto aunado al temor producido por la utilización de técni-cas matemáticas y c1enttf1cas, es suficiente para alejar a muchos administradores, de un enfoque de planeación optimizante.

La figura 1.1 ejemplifica como debe atacarse un problema.

2 *\**Planeación dentro de la Industria Automotriz.

Actualmente es cierto que la rápida obsolccencia, la cerrada y rfgida competencia de la Industria Automotriz, obliga a las empresas a no confiar al azar la planeac16n de sus productos. De aquí que una de las actividades más importantes y fundamentales de cualquier organización industrial, sea la preparnci6n de planes a corto y a largo plazo. Este proceso es decisivo para el progreso de cualquier empresa.

En la actualidad se producen una gran variedad de automóviles con una gran cantidad de opciones como lo son: el tamaño, el tiro de motor, el tipo de transmisión, el número de puertas, los colores de la carro cería, el tipo de materiales usados en sus interiores, etc.

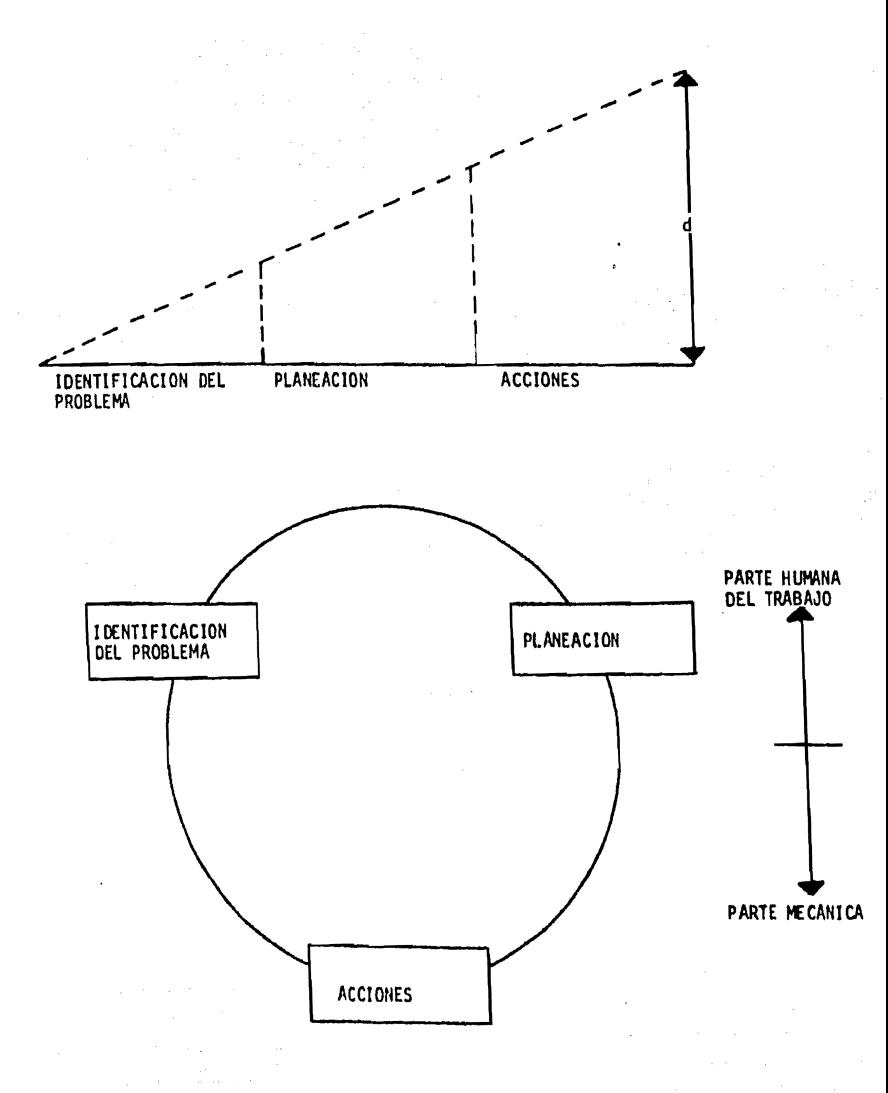

Figura 11

La Industria Automotriz además de fabricar vehfculos para el transporte, toma en cuenta la seguridad que se tenga en el diseño de los autorróviles, la funcionalidad, el confort, la estéttca del automov11, etc. De lo anterior, al tener en cuenta las características que debe tener un automovil para salir al mercado, debemos considerar que es el pro-dueto de una serie de estudios diferentes, que dan como resultado, un vehículo que cuente con las características óptimas, para que este pro dueto tenga plena aceptación en el mercado.

En México la Industria Automotriz no es totalmente independiente, ya que los vehfculos que se producen en México son seleccionados de entre los que se ofrecen en las casas matrices del extranjero, por lo que la elección de vehículos para México debe apegarse lo más posible al mercado nacional, y no diseñar uno exclusivamente para México.

El país de origen del vehículo después de haber diseñado sus automóvi les, emite un programa de descripción para cada uno de ellos, en este programa se muestran sus caracterfstlcas tanto técnicas como de seguridad y comodidad. Oc ahf parte la Industria Automotriz Mexicana con el objetivo de planear el vehfcul o óptimo para satisfacer las necesidades del mercado nacional.

Una vez emitido el programa de descripción de todos los vehfculos a lanzarse cano modelos en determinado año, se envian a los paises afl liados para su revisión y estudio. Uno de estos países es México, que se ve involucrado en la selección del vehículo ó modelo que se ofrecer& para un ano futuro.

Dentro de la planeaclón a desarrollar se tienen que tonar en cuenta una serie de criterios que van desde los más complicados equipos de seguridad y confort hasta el más mínimo adorno. La Industria Automo triz tiene asignados varios departamentos para este estudio; estos departamentos son: Ingeniería, Manufacturas, Comercialización, Rela ciones Gubernamentales, Contraloria, Sistemas y Adquisiciones. Todos, en cada una de sus funciones analizan las alternativas escogiendo en cada caso las más viables con respecto a las necesidades que se tengan.

7

Planeación del Producto emite una carta del producto con el programa inicial la cual la revisa con Contraloría, Manufactura y Adquisiciones, al tiempo que hacen un estudio de costos de herramental de partes únicas para México. Este programa inicial es revisado también por el grupo de la casa matriz designado al pals respectivo, para dar su visto bueno y carta abierta para continuar con el programa.

El departamento de Adquisiciones entrega a Contralorfa un presupuesto para el desarrollo de partes locales (que se fabrican en el pais que ensambla).

Una vez aprobado el programa se publica el programa de descripciones con el cual Ingeniería del Producto comienza a revisar el listado de materiales que se encuentra disponible en el pais de origen para clasificar y autorizar el uso en el modelo local así como la información necesaria para el desarrollo de partes locales, los colores, Interiores, tipos de vestiduras y opciones que se usarán en el vehículo, Ingeniería comienza a ponerse de acuerdo con el pais de origen siguiendo todo su desarrollo para estar de acuerdo con los últimos niveles de ensamble.

Se procede a la realización de un vehfculo prototipo para poder probar y ver los posibles problemas que puedan surgir durante el desarrollo del vehículo una vez ya en produccl6n.

El departamento de Comercialización comienza a planear sus estrategias, asf cano los catálogos para el programa de ventas del vehfculo.

Adquisiciones empieza a trabajar en el programa de manejo de materiales, co1ocac16n y localización.

Se corren pruebas del material localmente proveido para validar su uso en producción.

Manufactura hace su estudio de nuevo herramental para planta, adaptán dose a las nuevas necesidades del modelo o vchículo a producir,

 $\mathbf{a}$ 

Otras oficinas de Adquisiciones se encargan de abastecer la planta de materiales tanto importados como locales. que se requieran para el ensamble. tomando el listado de partes emitido por Ingenierfa para usarse.

Como se puede apreciar hay varios departamentos, oficinas y personas relacionadas con las operaciones con el fin de tener todo preparado para el correcto ensamble de los vehfculos en planta en la fecha indicada para su lanzamiento.

La forma en que se planea y se programan todas las actividades entre todos los departamentos y oficinas involucrados, es en cierta forma basándose en sus experiencias anteriores, ya que las activida des en si varlan poco en cada nuevo modelo.

Aún así cada departamento coordina internamente sus actividddes tomando en cuenta sus necesidades y las de los demas departamentos in volucrados directa o indirectamente en sus actividades, además exis te un departamento que coordina en base de la información que le pa sa cada uno de los departamentos y emite una carta en donde publica todos y cada uno de los eventos a desarrollarse con fechas programadas para su realizac16n, y cada oficina dentro de su departamento de control interno cumple con estos eventos dentro de la programaci6n reportando a la oficina de control, la cual reporta el estado de avance de cada oficina a todas las personas involucradas, de esta fonna se controlan todos los eventos a realizarse para el lanzamien to del modelo.

3 \*Aplicaciones de la Computadora en la Industria Automotriz.

El ritmo de la vida moderna esta afectado por un sinn\Ínero de condiciones¡ previsibles unas, inesperadas otras, las cuales lo hacen al tamente susceptible a cambios y modificaciones. Por lo antes mencionado, todo aquel individuo, grupo, empresa, país, etc. que quiera alcanzar o mantenerse a la cabeza de los demás, deberá ser lo suficientemente dinámico para ir siempre adelante de lo que marquen las condiciones actuales. Esto solamente lo logrará optimi

9

zando y aumentando los recursos de que dispone, es por ello que las distintas empresas que pertenecen al sector automotriz supieron entender las condiciones que marcaban la pauta de la Industria y tratan de apoderarse de el liderato, para lograrlo y obtenerlo, están optimizan do sus recursos mediante una posición agresiva y alerta ante las noce sidades del mercado.

Las metas de la Industria Automotriz, sienpre serán ambiciosas, con la visión a futuro, es por ésto que siempre están buscando aplicar las técnicas nuevas enfocadas hacia una mejor administración. La tecnolog{a moderna con todas sus innovaciones, ha sido un valioso auxiliar en todas las operaciones, y es por ello que actualmente la Industria terminal dispone aproximadamente de cien sistemas mecanizados en funciona miento, más otros que se encuentran en desarrollo y otros más en fase de estudio.

Actualmente en la Industria Automotriz los sistemas mecanizados están divididos.en dos grandes grupos:

- Adm1 n1 s tra t1 vos
- Industriales o Automotrices

Como ejemplo de los sistemas administrativos tenemos los siguientes: Contabilidad; Costos y Precios; Nóminas; Cuentas por pagar; INFONAVIT; IM5S: etc. Estos ejemplos son clásicos en casi todas las instalaciones que cuentan con una computadora y representan el 40% de los sistemas.

El otro 60% de los sistemas lo ocupan los sistemas Industriales o Auto motrices, tales como: Inventarios; Producc16n y Venta: Control de Producc16n; Recibo de Mater1a1es; P1aneac16n del Producto; ManufacturA: etc.

En la industria Automotriz uno de los departamentos que requiere actua \izacl6n constante en su admin1strac16n es el departamento de control de producción, este departamento da la pauta de éxito o fracaso dentro de la Industria Automotriz en especial, ya que siendo una industria tan compleja su control de producción debe tender a ser perfecto y para poder lograrlo deberá tener los mejores sistemas de operación, los cuales le ayudarán a resolver de una manera más rápida y efectiva los problemas y evitar al máximo los riesgos.

### CAP 1 TUL O 11.

#### Situación Actual de la Industria Automotriz

1 \*Desarrollo de la Industria Automotriz

A partir del 1º de Septiembre de 1964, año en que entra en vigor el Decreto expedido el 23 de Agosto de 1962 en el cual, la 1ntegraci6n racional por planta terminal, representaba, cuando menos, el 60% del costo de producci6n de los vehfculos armados en México, intcgrac16n que se alcanzó, con la fabricación en el pais de los motores y conjuntos mecánicos y con la incorporación de otros canponentes de producción nacional.

Entonces la industria automotriz adquirió la categoria de industria de transformación, al superar la etapa de mera onsambladora de mate~ riales importados, que hasta esa fecha. se venfa realizando.

Como quedó dicho anteriormente la integración nacional mínima obligatoria del 60% respecto a lo que se conoce como costo directo de producción, que habfa de cubrir, cano promedio, cada una de las plan. tas terminales, en la producción de sus vehículos.

Por costo directo de producción se entiende la suma de:

Materias primas y conponentes, combustibles y moterias auxiliares, energía utilizada, mano de obra directa y presiaciones, depreciación de maquinaria y equipo.

El grado de integración nacional era el porcentaje que representaba el resultado de restar el valor de las materias primas y componentes de importación.

La idea de mexicanizar la industria automotriz no fué que el capital social de las empresas terminales, estuviera mayoritariamente en propiedad de mexicanos, sino que las partes que constituyen un automovil fueran elaboradas en México, por empresas, técnicos, obreros y materias primas mexicanas.

A fines del sexenio pasado, el pa1s enpez6 a sufrir fuertes presiones económicas en diversas ramas de la producción y la economía, y muy en lo particular a la salida de divisas.

Esta de11cada s1tuac16n ob11g6 al gobierno a tanar una serle de medidas, y el 20 de Junio de 1977 se pub11c6 un nuevo Decreto para el fomento de la Industria Automotriz, cuyo reglamento apareció publicado el 19 de Oc tubre del mismo año. Ambos documentos obligaron a la industria automotriz a dar un giro hacia una mejor producción, una programación más ade cuada, y sobre todo una racionallzac16n de recursos, dentro de un marco de mayor contenido nacional.

Entre los puntos de mayor importancia de este decreto podemos citar los siguientes:

- La integración nacional ya no es por planta sino por vehículo
- Se mantiene el apoyo a la industria de autopartes, las empresas de la industria terminal no podrán fabricar componentes que produzca la 1 ndus tria de autopartes.
- Se da tratamiento preferencial para las empresas mayoritariamente mexicanas en la industria terminal.
- Se aumenta la integración nacional de auto partes.
- El impuesto por tenencia de los vehículos ya no se fijará en razón de precio de la unidad, sino de su peso potencia.
- L1berac1ón de precios, se liberan los precios al distribuidor y al público de los auton6v11cs, dejando con ello que las empresas fabrj\_ cantes de autom6v11es, f1jen su precio m5~1mo al público.

De acuerdo a los puntos anteriores esta nueva polftlca propicia una mayor integración nacional y ha logrado un aumento en las exportaciones.

Por otra parte, ha habido una integración real por modelo y no por planta.

Además el manejo de las divisas en favor de la economfa mexicana, es objeto fundamental, asf como la racionalización de energéticos a través de una política de apoyo a la fabricación y utilización de automóviles pequeños.

El cumplimiento de los decretos que promueven y regulan la integración hori zonta 1 de la industria automotriz la han 1 levado a ser ac tua 1mente una de las más importantes industrias de transformación en México, tanto por su dinamismo cano por su generación de empleos.

La importancia de la industria automotriz puede analizarse desde varios puntos de vista, por una parte, como abastecedora de los vehículos auto motores que son esenciales en toda economía moderna para el transporte de materias primas y productos de los centros de producción a los de con sumo, así como el transporte de pasajeros, y como actividad fabril propia mente di cha.

La producción de automóviles y camiones constituye desde hace varios años, uno de los sectores más dinámicos de la industria manufacturera del país, y por lo tanto de la economía en general. Ya que por sus interrelaciones con otras ramas relativas que la proveen de insumos, como la industria hulera, química, siderúrgica, del cobre, del aluminio, tex til, etc. Permite la absorción y difusión de sofisticadas tecnologías con lo cual contribuye al desarrollo tecnológico del país.

2 \*Estructura de la Industria Automotriz.

La industria automotriz está formada por dos sectores.

- La Industria terminal

- La industria de autopartes

La Industria terminal la Integran los fabricantes, propiamente dicho de automóviles y camiones, que se encargan del ensamble final de los vehíc<u>u</u> los, a partir de componentes de producción nacional, complementados con

componentes de importación. La Industria de Autopartes está integrada por los productores de los componentes y materiales para equipo original, es decir destinados al ensamble de los vehfculos y para el mercado de refacciones.

En la industria terminal se distinguen a su vez dos grupos de empresas, el primero y más importante, es el de aquellas que fabrican sus propios motores y ensamblan autom6viles y camiones, y el otro grupo está formado por empresas que ensamblan vehículos pesados llamados tractocam1ones y autobuses integrados para el transporte de pasajeros.

Por su parte el sector de la industria de autopartes está formado por cientos de empresas, de distintas ramas industriales, como; Hulera (fabricante de llantas, mangueras y otros canponentes de hule) Qufmica (pinturas, solventes, partes plásticas) Metálica (tornillerfa y resortes) Textil (vestiduras) Eléctrica (acumuladores) Fundición de llierro y Acero Carrocera (cajas de pick-up) y la propia rama especffica de partes automotrices (transmisiones, ejes, diferenciales, etc.)

Su tamaño varfa de grandes plantas con decenas de m111ones de pesos de inversión y cientos de trabajadores, a pequeños talleres. Así como, unas empresas producen partes solo o principalmente destinadas a equipo original y otras dedican su producción basicamentc al mercado de refacciones.

La industria terminal autanotriz satisface casi el 100% del mercado nacional, salvo las reducidas importaciones de autan6viles y camiones (Jle se autorizan para cubrir la demanda de la zona frontcri za (20 Km. de franja con Estados Unidos de Norteamérica) y las zonas de perimetros 11bres que en su mayor parle son unidades usadas de precio muy reducido.

Por último se presenta en este capítulo un organigrama que nos muestra la orgonlzac16n internn de una compañfa automotriz (ver figura 2.1)

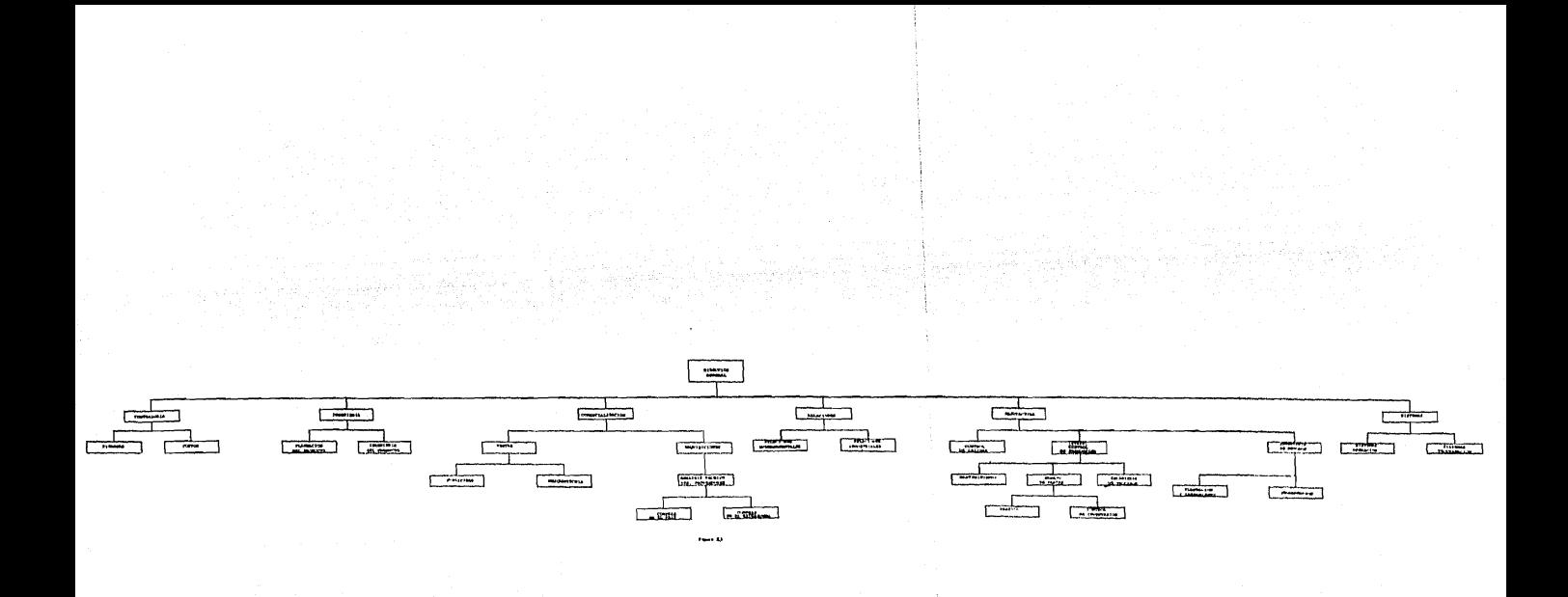

i Chand  $\mathcal{C}$ فقعات والرابط والرائيس 그 다음 나무가게 signals and decrease

A continuación se describe brevemente las actividades que desarrolla cada departamento según el organigrama de la flg, 2.1

#### DIRECCION GENERAL.

La dirección dispone que se realicen las cosas por medio de los demás coordinando los elementos con que cuenta la empresa para lograr sus fines (hanbres, materiales, métodos y dinero), Asigna deberes y delega autoridad. Determina las funciones y relaciones entre las distintas jerarquias y sus canales de comunicación.

#### CONTRALORIA.

Se ocupa de los sistemas generales de contab111dad, asf como de los análisis e interpretación de los estados financieros, controla la recuperación de inversiones, el costo y utilidad en cada campo de operac16n ast como de las acciones obligaciones, y valores en general.

#### FINANZAS.

Realiza las siguientes actividades: Provee de capital a la empresa, realiza las operaciones bancarias, la compra de valores, seguros, etc.

#### costos.

Teniendo en cuenta el Decreto Automotriz el departamento de costos, observar& que el peso de la unidad quede dentro de los lfm1tes menores (dentro del grupo en que se encuentre el automovil), logrando así que la unidad sea tasada con un impuesto menor. Por lo ante- rior y efectuando un análisis de costo de la unidad competitivo, se logra una política de ventas más agresiva.

#### lngenieria. 18

Recibe la información de la compañía matriz y ya que obtiene esta infor mación, la coordina dentro de los departamentos de p1aneaci6n del Pro· ducto e Ingenieria del Producto.

Se hace notar de lo anterior la aependencia tecnológica existente en el ramo automotriz.

#### PLANEAClON DEL PRODUCTO.

Definen 1as opciones y equipos disponibles a instalar en las unidades, asf como también efectua estudios de 1as ltneas de carrocerfa existen· tes en la casa matriz, seleccionando las de mayor posibilidad de mercado nacional en base a apariencia, seguridad, confort, etc.

#### INGENIERIA DEL PRODUCTO.

Su función principal es la emisión del listado de material, el cual deberá contener la totalidad de las partes necesarias para e1 ensamble de las unidades propuestas por planeación del producto. Además realiza diseños y pruebas de partes que son peculiares tales como: vestiduras, partes de suspensión, ejes, llantas, frenos, cristales, componentes eléctricos, etc. Todas el las producidas por proveedores locales.

#### COMERCIALIZACION.

Se encarga de la ejecución de las actividades comerciales que dirigen el flujo de bienes al consumtdor.

Comercialización es el análisis, organización, planeación y control de los recursos, políticas y actividades de la empresa, que afectan al cliente, con vistas a satisfacer las necesidades y deseos de los orupos escogidos de clientes, obteniendo con ello una utilidad.

#### **VENTAS.**

La Industria Automotriz lleva a cabo sus transacciones de ventas a tra· vés de concesionarios unicamente. Es tos concesionarios, se encuentran distribuidos en los distintos estados del pais.

#### PUBLICIDAD.

El departamento de Publicidad realiza todos los trabajos necesarios para planificar y llevar a cabo la campana de publicidad valiéndose de los siguientes medios: peri6dicos, rev1stas, televisión, radio, cine etc.

#### MERCAOOTECNIA.

Este departamento en base a encuestas, muestreo, experiencias anteriores y estudios de mercado calcula los pronósticos de ventas.

Este nuevo orden de factores implica determinar por anticipado aspectos relevantes de su mercado, entre los cuales podrfamos detectar los siguientes: Quienes lo forman, cuales son sus caractertsticas sociales y económicas, sus gustos, preferencias, usos y costumbres, sus ne ccsidades, hábitos y deseos, etc.

#### ADQUISICIONES.

Este departamento se encarga de obtener los materiales, equipo, servi cios y suministros de calidad adecuados, en las cantidades correctas, a precios justos y en el momento oportuno.

#### ANALISlS TECNICO Y DESARROLLO DE PROVEEDORES.

El objetivo de este departamento es ofrecer las facflldades tecno16g1 cas y financieras a los proveedores potenciales, teniendo como fin lograr el grado de integración nacional que impone el decreto automotriz.

Fomentando con lo anterior la creación de empleos a nivel nacional dentro de la Industria Automotriz.

#### COMPRAS EN EL PAIS.

Su función de este departamento es la de comprar las más de las partes posibles de origen nacional.

#### COMPRAS EN EL EXTRANJERO.

Este departamento de la dirección de adquisiciones se ocupa de la com pra de partes herramentales en el extranjero, que no haya en el país.

#### RELACIONES.

Canaliza tanto el trabajo de Relaciones Gubernamentales y Relaciones Industriales. Asf relaciones coordina los asuntos, ya sean de tipo permisos gubernamentales o lo concerniente a la aaninlstractón del persona 1.

#### RELACIONES GUBERNAMENTALES.

Se encarga de tramitar los penn1sos necesarios para la importaci6n de herramentales, materia prima y subensambles o partes que sean necesarias al ensamble final de la unidad.

#### RELACIONES INDUSTRIALES.

Este departamento se encarga de las relaciones laborales, contrataci6n, empleo, admln1straci6n de sueldos y salarios, de la higiene y seguridad, del Seguro Social y de prestaciones a los trabajadores.

#### MANUFACTURA.

El objetivo del departamento de manufactura es lograr oportunamente la producción de los productos requeridos en el mercado, asegurando una calidad satisfactoria.

#### CONTROL DE CALIDAD.

Tendrá a su cargo observar el cumplimiento de las especificaciones, normas, cstandares y reglamentaciones a cumplir.

Ejemplo: cm1si6n de gases, ruidos, relaciones peso-potencia, etc.

### CONTROL DE PRODUCCION (STAFF).

Tiene basicamente dos funciones; primera asegurar que se cumpla el programa de producción (número de unidades requeridas por la Dirección de Comerc1a1izaci6n). El programa de producción se calculará de acuerdo a las siguientes restricciones:

Pronóstico de Ventas, Capacidad de la Planta, limitantes del Gobier no, e te.

Segunda, programar los requerimientos de material a proveedores, los cuales deberán asegurar los embarques de las partes cuando se requie ran.

#### MANTENIMIENTO.

El departamento de mantenimiento presta los cuidados necesarios para tener en correctas condiciones de ut111zac16n y funcionamiento los medios de la empresa. Comprende los siguientes conceptos:

Reparar.- Eliminar averías, volver a su estado de origen.

Conservar.- Evitar averías o disminución de propiedades, capacidad, calidad.

Realizar modificaciones.- Introducir las variantes necesarias para chtener mejoras.

#### MANEJO DE PARTES.

Tendrá a su cargo la expeditación de partes tanto a nivel nacional como Internacional, para asegurar as{ la existencia del material en la planta.

#### !NGENIERIA DE PROCESOS.

Este departamento se encarga de diseñar y seleccionar los procesos de manufactura, además emite especificaciones de maquinaria y equipo.

#### TRAFICO.

Tiene como objetivo ag111zar y asignar prioridades de embarque de partes críticas y facilitar a proveedores el embarque de su material destinado a la planta. El departamento se auxilia con los medios de transporte tales como: aviones, barcos, trailers y furgones.

#### CONTROL DE INVENTARIOS.

Los objetivos del departamento de control de inventarios son:

- l. Minimizar la inversión en el inventario
- 2. Minimizar los costos de almacenamiento
- 3. Minimizar las pérdidas por daños y obsolecencia
- 4, Mantener un inventario suficiente para que la producc16n no carezca de materias primas, partes y suministros.
- 5. Mantener un transporte eficiente de los inventarios, Incluyendo las funciones de despacho y recibo,

#### INGENIERIA DE METODOS.

Este departamento tiene la responsabilidad y proyectar los centros de trabajo donde se va a producir el producto, además, reestudia continuamente el centro de trabajo ya establecido, para encontrar un método mejor para fabricar el producto.

#### PLANEACION Y LANZAMIENTO.

Valiéndose de las técnicas de planeación este departamento defin1r5 todas las acttvldades necesarias para realizar el lanzamiento del nuevo modelo de automovil, estableciendo los tiempos límites de duraci6n por actividad y definiendo responsabilidades por departamento. La red de actividades propuesta en este trabajo (ver figura 3.1) es publicada por el departamento de planeación y lanzamiento.

Nótese que con la aplicación del método de Ruta Crítica logramos la total coordinación y control del conjunto de actividades requeridas para lograr el lanzamiento óptimo de un nuevo modelo de automovil.

#### PROGRAMACION.

Partiendo de los datos obtenidos por Ingeniería Industrial tales  $comc$ :

Duración de actividades en la línea de producción, capacidades, tiempo extra disponible, acuerdos sindicales, etc. El departamento de programación definirá el programa de producción, anual, mensual, semanal y diario.

#### SISTEMAS.

Este departamento se encarga de:

- Diseño y análisis de sistemas
- Programa ción de computadoras
- Operaciones de procesamiento de datos.

Mediante la coordinación de los departamentos de sistemas de operación y sistemas de programación.

#### SISTEMA DE OPERACION.

Es el que se encarga de procesar oportunamente los datos proporcionados por los distintos departamentos.

## SISTEMAS DE PROGRAMACION.

Se encarga de la creación de programas mecanizados de reciente requerimiento así como modificación y mantenimiento a los ya existen tes.

### CAPITULO III.

#### Incorporación de un Nuevo Modelo de Automovil al Mercado

1\* Definición del Problema.

Se trata de lanzar a producción un nuevo modelo de automovil, para esto debemos conocer:

- Actividades que forman el proceso de lanzamiento a producción de un nuevo modelo de automovil
- Duración de cada una de las actividades que forman el proce so de lanzamiento
- Interrelación existente entre las actividades integrantes del lanzamiento a producción.
- 2\* Actividades necesarias para el Lanzamiento de un Nuevo Modelo de Automovil.

A continuación se describen en forma sucinta cada una de las actividades que integran el proceso de lanzamiento a producción de un nuevo modelo de automovil. Las actividades que enseguida se especifican no son únicas, ya que cada compañía automotriz varía en el número de éstas. Pero si la siguiente exposición nos dará una explicación consis tente del proceso que sigue cualquier empresa automotriz.

1. DEFINICION Y PUBLICACION DE MODELOS (Planeación Producto). Por medio de una carta se publican el nombre y modelo del nuevo automovil, así como sus principales características, tales como tipo de motor, carrocería y opciones.

Esta información se manda a los departamentos interesados conservândose a nivel confidencial.

- 2. SOLICITUD DE INFORMACION A COMPAÑIA MATRIZ (Ingeniería del Producto) Una vez que se ha definido el automovil que se va a producir el departamento de Ingenierfa solicita el "listado de material", que es necesario para ensamblar la unidad.
- 3. RECIBO DE INFORMACION DE COMPARIA MATRIZ (Ingeniería del Producto) El "listado de material" se recibe, ya sea en cinta magnética o en listado físico, dicho listado viene de la casa matriz, el cual contiene el número de partes descritas para, producir la unidad con las características originales.
- 4. EMISION PREELIMINAR DE PARTES (Ingenieria del Producto) Se hace un proceso de selección en el cual se eliminan y agregan según el caso las opciones que se usarán para la unidad con las características definidas y publicadas anteriormente, las cuales se emitirán en el listado de materiales de origen local.
- 5. CONFIRMACION PREELIMINAR DEL ORIGEN DE LAS PARTES (Análisis Técnico y Desarrollo de Proveedores)

A medida que el departamento de Ingeniería va em1tiendo las partes, el departamento de Análisis Técnico y Desarrollo de Proveedores, estudiaría las posibilidades de cubrir el grado de Integra ción Nacional de la unidad, establecido en el decreto correspondiente. Para lo cual dcsarrol lará proveedores nacionales y así se define el origen de cada parte.

6. CREACION DEL LISTADO DE CONTROL DE PARTES DEL NUEVO MODELO (C.P.N.M.) (Planeación y Lanzamiento) Todas aquellas partes que se han definido con origen nacional serán dadas de alta en el archivo de control de partes del nuevo mode lo, para que se les de seguimiento y agilización necesaria, con esto se encontrarán disponibles en la planta, para ser ensambladas en la fecha indicada.

27

- 7. REVISION PREELIMINAR AL LISTADO C.P.N.M. (Planeación y Lanzamiento) Con objeto de evitar omisiones de partes en el archivo, se efectua una revisión contra el listado de material, logrando asf la inclusi6n completa al C.P.N.M.
- 8. PRIMER PERIODO DE ACTUALIZAC:ON C.P.N.M. (Planeación y Lanzamiento) Al mismo tiempo que se lleva a cabo la actualización del listado de material se actua11za el C.P.N.M.
- 9. PRIMERA REVISION DE ACTUALIZACION A C.P.N.M. (Planeación y Lanzamien to).

Una vez que se ha actualizado el C.P.N.M. se procede a una revisión más contra el listado de material, logrando asf tener el archivo todas las partes conflnnadas con el origen nacional.

- 10. SEGUNDO PERIODO DE ACTUALIZACION A C.P.N.M. (Planeación y Lanzamien to). Igual que en el perfodo anterior de actua11zac16n, se efectua después de la actualización del listado de material.
- 11. SEGUNDA REVISION Y ACTUALIZACION A C.P.N.M. (Planeación y Lanzamien to). Con el mismo objetivo que la actividad número nueve.
- 12. TERCER PERIODO DE ACTUALIZACION A C.P.N.M. (Planeación y Lanzamien to). Se actualizan los datos de control para las partes en sus fechas promesas y reales de entrega de muestras, desarrollo de herramental, cotización, orden de compra etc.
- 13. TERCERA REVISION DE ACTUALIZAClON A C.P.tl,M. (Planeac16n y Lanza-- micnto). So verifica las fechas y parámetros de control del archivo.

20.

14. CUARTO PERIODO DE ACTUALIZACION A C.P.N.M. (Planeación y Lanzamien to).

Es en esta actualización cuando el reporte es fundamental, pues de él se detectan las partes que se tienen que integrar nacionalmente y que aún tienen problemas. ya sea por atraso o Imposibilidad del proveedor. lle esta fonna se proveen posibles partes problemas para lanzamiento y se tendrá que decidir si se modifica el origen de nacional por importado.

- 15, CUARTA REVISION OE ACTUALlZACION A C.P.N.M. (Planeación y Lanza- miento), Se verifican 1os datos actualizados.
- 16. ANALISIS PARTES. PARA DESARROLLO PROVEEDORES (Aná11s1s Técnico y Desarrollo de Proveedores). E1 departamento de Aná11s1s Técnico y Ocsarro11o de Proveedores, ana11zara las posibilidades de desarrol1ar proveedores naclona1es para las partes necesarias en la unidad, se encargar6 también de dar asesoría técnica, y hasta facilidades financieras logrando asf cump11r el objetivo del decreto autonotriz de Incremento de fuentes de trabajo en el área automotriz.
	- 17. SOLICITUD DE PERMISO DE IMPORTACION PARA FACILIDADES A PROVEEOO-- RES UACIONALES (Relaciones Gubernamentales). Además de lo anterlonnente mencionado en cuanto a fomento de proveedores nacionales también se cuenta con un departamento de Rela ciones Gubernamentales, el cual tramitará los permisos necesarios para importar materia prima, herramentales y subcnsambles o par- tes que sean necesarias al ensamble final, por ejemplo partes del aire acondicionado, el cual serta de origen nacional.
		- 18. OBTENCION DEL PERMISO DE IMPORTACION PARA FACILIDAD DE PROVEEDO-RES NACIONALES (Relaciones Gubernamentales). Después de ser tramitado el permiso de importación, se le notifica al proveedor la d1sponlhi11dad de lo solic1tado. ya sea materia prima, herramental 6 subensambles para poder así fijar fechas promesa de entregas de mues tras o partes de producción.
- 19. ORDEN DE HERRAMENTAL PARA FACILIDAD A PROVEEDORES (Análisis Técnicoy Desarrollo de Proveedores). Al ser desarrollado ya un pos1ble proveedor, conjuntamente compañfa v proveedor determinan las acaracterísticas de la parte y si es necesario un herramental especial se solicitará a la canpañfa matriz información con el fin de poder dar al proveedor todo tipo de faci-11 da des.
	- 20. OBTENCION DE HERRAMENTAL PARA FACILIDAD A PROVEEDORES (Compras). Obtenida ya la información sobre el herramental se definen los pun tos de arrendamiento o compra del mismo con el proveedor correspon diente en el extranjero se le proporciona al proveedor nacional,
	- 21. ORDEN DE PARTES PARA FACILIDAD DE PROVEEDORES (Compras Nacionales). La solicitud de partes de importación que serán ensambladas en otras de origen nacional, es otra de las funciones del departamento de compras. Las cuales mediante el permiso de importación tramita· do por Relaciones Gubernamentales y la solicitud de material de control de producción serán abosteci das al proveedor directamente para que este entregue en la planta el ensamble completo.
	- 22. RECIBO Y ENVIO DE PARTES PARA FACILIDAD A PROVEEDORES (Control de Inventarios). Al recibir en planta las partes de importación, control de inventa rios las identifica y de inmediato son enviadas al proveedor para que este efectue el ensamble de la parte final que el ensamblara a la planta,
	- 23. AJUSTES DE HERRAMIENTAS Y PRUEBAS DE PHOVEEDORES LOCALES (Análisis Técnico y Desarro11o de Proveedores). Al ser recibido del extranjero o desarrollado el herramental por el proveedor local se procede al ajuste y a correr las primeras pruebas, donde serán determinantes calidad, apariencia, funcionabll tdad dimensi6n, durabilidad, etc. pruebas que serán efectuadas por el departamento de control de calidad,
- 24. PRIMERAS EMISIONES PARTES NACIONALES (Ingeniería del Producto). Al ser iniciado el "listado de material" por Ingeniería del Producto se emiten todas las partes que serán necesarias en el ensamble del automovil y se emiten conjuntamente las de origen nacional e importado.
- 25. PRIMERAS RECONFIRMACIONES DE ORIGEN (Análisis Técnico y Desarrollo de Proveedores). Emitido asf el "listado de material", Análisis Técnico y Desarrollo de Proveedores confirmará los orfgenes de las partes, puesto que ha determinado las partes que serán locales o tendrá en proyecto el desarrollo de integración local.
	- 26. PRIMERAS REQUISICIONES DE ORDEN DE COMPRA (Staff). Todas aquellas partes que sean de origen nacional o en vías de desarrollo nacional serán detectadas por el Staff y emitirá una requisición de orden de ccrnpra, donde se hará notar el volumen anual y el volumen pico mensual de la parte, parámetros de medi c16n canparativa a la capacidad de producción del proveedor y negoc1ar el precio de la parte.
		- 27. PRIMERAS COTIZACIONES A PROVEEDORES INICIALES (Compras Naciona-1 es). Recibida la requisición compras solicita cotizaciones a posibles proveedores locales.
		- 2B. PRIMERAS COLOCACIONES DE ORDENES DE COMPRA (Compras Nacionales). Previa selección de cotizaciones, compras nacionales colocará la orden de compra al proveedor o proveedores seleccionados.
		- 29. ELABORACION DEL PROYECTO DE INVERSION DE COMPRAS (Análisis Técnico) Teniendo ya definidas las partes por integrar al origen nacional. compras elabora un proyecto de inversión con el cual proveera faci lidades a proveedores y definira el costo de las partes.
- 30. APROBACION DEL PROVECTO DE INVERSION DE COMPRAS (Finanzas). Después de ser estudiado dicho proyecto por la dirección de Finan zas y la dirección general, se otorqa la aprobación al mismo o se modifica si lo amerita.
- 31. FABRICACION DE HERRAMENTAL PROVEEDORES LOCALES (Análisis Técnico). E'I herramental que desarrollará el proveedor local al serle otorgada la orden de canpra será asesorado técnicamente por el depar\_ tamento de Análisis Técnico,
- 32. ENTREGA DE MUESTRAS (Análisis Técnico). Todas las partes de origen local deberán ser entregadas por Análi sis Técnico para ser evaludadas por control de calidad, por lo cual se fijan fechas para la entrega de muestras con suficiente anterioridad a la fecha de lanzamiento.
- 33. ULTIMA5 APROBACIONES DE MUESTRAS (Control de Calidad). Todas aquellas partes que deberfan ser ensambladas desde la primera unidad, y que son de origen nacional deben estar ya aprobadas por control de calidad.
- 34. EMISlONCOMPLETA DE PARTES NACIONALES (Ingeniería del Producto). Después de recibir la confinnaci6n de origen se procede a emitir las en el "listado de material".
- 35. ULTIMA CONFIRMACIDN DE ORIGEN (Análisis Técnico y Desarrollo de Proveedores). Se efectua la última revisión de origen de todas las partes contenidas en el "listado de material" y se confinnan los orígenes. .
- 36. ULTIMAS REQUISICIONES DE ORDEN DE COMPRA (Staff). Con las últimas partes confirmadas de origen local se procede a calcular su requisición de orden de compra y se envian a compras.
- 37. ULTIMAS COTIZACIONES DE PROVEEDORES NACIONALES (Compras Nacionales). Al recibir las requisiciones compras solicita cotizaciones a posibles proveedores.
- 38. ULTIMAS COLOCACIONES ORDENES DE COMPRA (Compras Nacionales). Al recibir las cotizaciones se selecciona al proveedor o proveedores 1d6neos y se coloca la orden de compra.
- 39, ULTIMOS CAMBIOS DE tNGENIERIA PARA PRIMERA UNIDAD (lnqenierh del Producto). Has ta es ta fecha se limitan los cambios de lngenl erfa a las partes con efectividad de primera unidad; debido a la imposibilidad de poder efectuarlos para la fecha de lanzamiento.
- 40. ENTREGA OE MUESTRA (Análisis Técnico). Todas aquellas partes aún no evaluadas o rechazadas deberán exis tir ffsicamente en el laboratorio (Responsabilidad de Análisis Técnico), para su evaluazión. En el caso contrario se procede a notificar a canpras para que solicite a STAFF la importación de la parte equivalente.
- 41. APROBACION COMPLETA DE MUESTRAS (Control de Calidad). La aprobac16n debe ser pub 11 cada completamente de todas aquellas partes desarrolladas por proveedores locales.
- 42. PUBLICACION DE LISTA DE OPCIONES (Planeación del Producto). Se publica a nivel interno y a los distribuidores las opciones de equipo disponible, el cual como objetivo tiene ofrecer el pro dueto, lo m6s apegado a las necesidades del consumidor.
- 43. ORDEN DE PARTES PARA PROTOTIPOS (Staff), Definidas por lngenierfa del Producto todas las partes necesarias para desarrollar los prototipos, Staff solicita cada parte en su cantidad exacta al proveedor local ó extranjero.
- 44. OBTENCION DE PARTES PARA PROTOTIPOS (Compras). Los departamentos de compras nacionales e internacionales, efec tüan el seguimiento de las partes requeridas por Staff.
- 45. SOLlCllUD DEL PERMISO DE lMPORTACION PARA PARTES DEL PROTOTIPO (Relaciones Gubernamentales). Compras internacionales indicará a Relaciones Gubernamentales todas aquellas partes que requieran solicitud de importaci6n.
- 46. OBTENCION DEL PERMISO DE lMPORTACION DE PARTES PARA PROTOTIPO (Relaciones Gubernamentales). El departamento de Relaciones Gubernamentales solicitará el permiso correspondiente de importación de las partes no desarrolladas locales.
- 47. DESARROLLO DE PROTOTIPOS (Ingeniería del Producto) En la fecha previamente determinada se construyen las unidades prototipo mlsmas que servirán para asegurar tener en el "listado de material" todas las partes correctamente emi tldas, pruebas de herramental en planta y entrenamiento de personal.
- 48. REVISION Y ANALISIS DE PROTOTIPOS (Ingenieria del Producto). Procesos, Ingeniería lndustr1a1, Control de Producción, control de calidad en conjunto con Ingeniería del Producto cfectúan una revisión completa del prototipo para ser detectadas omisiones. actualizar archivos, efectuar mejoras, etc.
- 49. EMISION DEL LISTADO OFICIAL DE PARTES (Inqeniería del Producto). Efectuadas las actualizaciones necesarias se emite el "listado de material" oficial el cual será la base de donde se parta y al cual se le harán modificaciones por los cambios de Ingeniería que así lo requieran.
- 50. OBTENCION DE PRECIOS DE LAS PARTES (Compras). Con el "listado oficial de partes" el departamento de compras asig nar6 el precio de cada parte.

- 51. APLICACION DEL MODELO ABC "COLCHON DE SEGURIDAD" (Control de In $ventarios$ . Se efectúa un cálculo para cada parte del material que se tendrá como colchón de seguridad.
- 52. CARGA DEL CALCULO "COLCHON DE SEGURIDAD" AL SISTEMA (Sistemas de  $0$ peración). Este cálculo se agrega al que se efectuará para obtener los reque rimientos mensuales de cada parte, según el programa de produc $ctón.$
- $53.$ PREPARACION DEL SISTEMA "SOLICITUD DE PARTES" (Sistemas de Programación). Teniendo ya el cálculo del "Colchón de Seguridad" se prepara el programa "Solicitud de Partes". el cual dará el nivel número de partes, de los requerimientos mensuales.
- 54. PRUEBA DEL SISTEMA DE "SOLICITUD DE PARTES" (Sistemas de Opera $c16n$ . Se efectúan las pruebas necesarias para verificar la carga del "Colchón de Seguridad", y que el cálculo se haga correctamente.
- 55. PRONOSTICO DE VENTAS MENSUAL (Mercadotecnia). En base a encuestas; muestreo, así como experiencias anteriores y estudios de mercado se calcula un pronóstico mensual de ventas.
- ELABORACION DEL PROGRAMA DE PRODUCCION MENSUAL (Staff).  $56.$ Teniendo el pronóstico de ventas como base, se tratara de cubrirlo tomando en consideración capacidad de planta, días laborables, mezcla de modelos con el fin de poder satisfacer la demanda pronosticada mensual.

- 57, OBTENCION DE PARTES PARA FACILIDAD DE PROVEEDORES. (Compras en el Extraniero). Hecha la solicitud de estas partes por Staff el departamento de Compras en el Extranjero destinará un área de su personal al segu1miento de dichas partes en el extranjero, las cuales deberán estar embarcadas con la suficiente anterioridad al lanzamiento para que el proveedor local desarrolle el ensamble final.
	- 58. CARGA DE OPCIONES AL SISTEMA (Sistemas de Operacl6n). Las opciones deberán ser controladas en su porcentaje de instalación debido al decreto de construcci6n de unidades básicas o austeras, debiendo ser de un 20% como mfnimo en un perfodo que va del 1º de Noviembre al 31 de Octubre del siguiente año.
	- 59. PORCENTAJE DE INSTALACION DE OPClONES (Mercadotecnia), Tanando en cuenta lo anterior el departamento de Mercadotecnia. fijará el porcentaje de 1nstalaci6n de cada opc16n.
	- 60. PROGRAMA DEFINITIVO DE PROGRAMACION DE PRODUCCION MENSUAL (Staff). A partir de esos porcentajes, el programa de producción ya calcu lado anteriormente a nivel modelo. Ahora se calculará aplicando dichos porcentajes a nivel opción, para así tener un programa de producción a nivel opc16n.
	- 61. CARGA DEL PROGRAMA AL SISTEMA (Sistemas de Operación). Dicho cálculo del programa de producción se carga a un sistema que calculará el programa de "entregas de material" mensual, el cual es calculado a nivel número de parte.
	- 62, GENERACION DEL PROGRAMA DE ENTREGAS DE MATERIAL (Staff). Se genera el programa de "entrega de material" por proveedor a nivel número de parte, en el cual se contemplan las cantidades mensuales que el proveedor deberá embarcar.
- 63. ENVIO DEL PROGRAMA DE ENTREGAS A PROVEEDORES NACIONALES (Staff). Teniendo ya calculado el programa de "entrega de material" el sis tema lo 1mpr1mir6 en fonnas donde a cada proveedor le dará su prg\_ grama por cada parte que el abastezca, las cuales se envian por mensajerfa.
- 64. ENVIO DEL PROGRAMA DE ENTREGAS DE PARTES IMPORTADAS (Staff). De 1gual forma se calculan los requerimientos de las partes de infonnaci6n, los cuales, se envian a la companfa matriz, la cual solicitará a sus proveedores dichas partes.
- 65. FABRICACION DE PARTES IMPORTADAS (Compras en el Extranjero). El departamento de Compras en el Extranjero será el responsable de asegurar que las partes que han sido solicitadas en el progra ma de entregas sean producidas por el respectivo proveedor.
- 66. E1'8ARQUE DE PARTES IMPORTADAS (Tráfico y Manejo de Material). Del embarque de d1chas partes, de su origen a su destino que es la planta de ensamble es responsabilidad del departamento de tráfico.
- 67. REClllO OE PARTtS OC !MPORTAClON PARA PRODUCCION {Control de Inventarios). El recibo de las partes de importación en la planta es responsa billdad de control de inventarios que a su vez reportará aque- llas partes que no han sido recibidas y que conforme la fecha de lanzamiento se aproxima, dichas partes se vuelven críticas pues de no ser recibidas serán partes faltantes en la unidad.
	- 68. FABRICACION DE PARTES NACIONALES (Compras Nacionales). Una vez colocada la orden de compra, el proveedor recibe mediante su programa de entregas las cantidades que deberá de entregar. El primer embarque deberá ser entregado a su debido tiempo, ase gurar que esto suceda. Es función de compras nacionales.
- 69. E~BARQUE Y RECIBO DE PARTES NACIONALES (Tráfico). En el caso de proveedores nacionales distantes, el departamento de tráfico activará el embarque y asegura el arribo del mater1al en la planta.
- 70. DEFINICION DE PILOTOS Y UNIDADES DE PUBLICIDAD (Mercadotecnia). Establecer las caracterfstlcas de las unidades pilotos y de publicidad, depende de mercadotecnia y procesos conjuntamente. De la lista de opciones deciden cuales serán instaladas en dichas unidades, es definitivo que se tendrán que ensamblar las unidades equipadas con todo el equipo disponible.
	- 71. ANALISIS PILOTOS Y UIUOAOES PUBLICIDAD, (lngenicrfa del Producto), Definidos los pilotos y unidades de publicidad, Ingeniería del Producto analiza si la instalación del equipo soliticado es válida y verificará la disponibilidad de la opción.
	- 72. PREPARACION DEL SISTEMA PARA SOLICITAR PARTES PARA PILOTOS Y UNI OADES PUBLICIDAD (Sistemas de Programación). El programa mecanizado del cálculo del programa de entregas para los pilotos se Irá preparando paralelamente en la definición de los mismos. Dicho programa solo calculará el material nacional y de Importación necesario para la construcci6n de los pi lotos.
		- 73. ACTIVAR EL SISTEMA PARA SOLICITUD DE PARTES PARA PILOTOS Y UNI-DADES PUBLICIDAD (Sistemas de Operación). Liberado el programa para el cálculo de la solicitud de partes el frea de operación de sistemas lo activará y se tendrán las primeras corridas de prueba.
		- 74. SOLICITUD DE PARTES DE IMPORTACION PARA PILOTOS Y UNIDADES DE PUBLICIDAD (Staff), Aprobado el sistema mecanizado por Staff dichos requerimientos son entregados a la compañía matriz, la cual solicitará a sus proveedores dichas partes.

75. MANUFACTURA DE PARTES PARA PROTOTIPOS Y UNIDADES DE PUBLICIDAD (Aná1isis Técnico).

El aseguramiento de la manufactura de las partes para las unidades piloto y de pub1icidad, es controlado en el reporte "Control de Partes del Nuevo Modelo" el cual será actualizado con fechas promesa y reales que el departamento de análisis técnico ha recibido de los proveedores según el avance de manufactura de las partes.

76. EXPEDITACION DE PARTES DE IMPORTACION PARA PILOTOS Y UNIDADES DE PUBllCIOAD (Compras en el Extranjero), La expeditación para asegurar la existencia de las partes necesarias en la fecha de 1anzamiento, es de primordial importancia, pues se tendrán que resolver una serie de problemas di versos, tales como retraso de proveedores, a trazos en tráfico, i ndisponibil idad de herramentales, etc. Por lo cual dicha actividad es asignada a un área de compras en el Extranjero.

77. EMBARQUE DE PARTES DE !MPORTAC!ON PARA PILOTOS Y UNIDADES DE PUBLICIDAD (Tráfico).

Los embarques de las partes que serán utilizadas en el ensamble de las unidades piloto son mucho menores en cantidad de piezas, por lo cual se requiere especial cuidado en su manejo en cuanto a pérdidas, para lo cual se rotulan y asi identificar y diferen clarlos de los embarques de producción y darles prioridad en su tránsito.

78. RECIBO DE PARTES DE IMPORTACION PARA PILOTOS Y UNIDADES DE PUBLICIDAD (Control de Inventarlos). Control de Inventarios podr& también controlar facilmente el recibo de las partos para pilotos con la identtficación rotulada previamente.

79. ANALISIS DEFINITIVO DE PARTES NACIONALES CON PROBLEMA PARA UNI-DADES PILOTOS Y DE PUBLICIDAD (Compras Nacionales).

Llegada una fecha dada, previa al lanzamiento se efectua por parte de compras nacionales un análisis de todas las partes nacionales, de las cuales no se tienen recibos aún, se procede a analizar la disponibilidad de la parte con el proveedor y si de común acuerdo la parte debiera ser substituida por otra de importación, el proveedor f1rmar6 una carta de anuencia para con ella poder obtener el penniso de importación.

- 80. SOLICITUD DE PARTES PROBLEMA PARA UNIDADES DE PUBLICIDAD (Canpras). Todas aquellas partes que los proveedores nacionales no han po dido abastecer o aprobar a su debido tiempo se convierten en partes problema, las cuales deberán ser solicitadas a la compa ñfa matriz.
- 81. MANUFACTURA DE PARTES PROBLEMA PARA UNIDADES PILOTO Y PUBLI-CIOM. (Compras en el Extranjero). El activar la manufactura de dichas partes de exportación es responsabilidad de compras en el extranjero. En ocasiones se utilizan partes que son opcionales con las nacionales.
- E2. EXPEDITACION DE PARTES NACIONALES PROBLEMA PARA UNIDADES PILOTO Y DE PUBLICIDAD (Compras Nacionales). Todas aquel las partes que los proveedores han prometido entregar sabiendo que el tiempo es restringido serán objeto de un seguimiento especial por parte de compras nacionales.
- 83. EMBARQUE DI: PARTES NACIONALES PROBLEMA PARA UNIDADES PILOTO Y PUBLICIDAD (Compras Nacionales). [l segumlenlo de las partes tiene su fin, al ser efectuado el embarque por parte del proveedor de las mismas.
- 84. RECIBO DE PARTES NACIONALES PROBLEMA PARA UNIDADES PILOTO Y PUBLICIDAD (Producción Planta). Al ser recibidas dichas partes problema serán ubicadas en su lugar respectivo en la línea de ensamble directamente, pues es justo el tiempo para ser ensambladas.
- 85. SOLICITUD DE PARTES SIN PROBLEMA PARA PILOTOS Y UNIDADES DE PUBLICIDAD (Compras Nacionales). Después de efectuar el análisis para definir las partes sin problema en base a que ya han sido aprobadas las muestras por control de calidad, se procede a sol1c1tar las partes a los proveedores en las cantidades indicadas por el programa de solicitud de materiales.
	- 86. MANUFACTIIRA DE PARTES SlN PROBLEMA PARA PILOTOS Y UNIDADES DE PUBLICIDAD (Canpras Nacionales). Dadas las cantidades necesarias para el p\lotaje, el proveedor reaHzará su corrida también de pre-producción.
	- 87. EXPEDITACION DEL EMBARQUE DE PARTES SJN PROBLEMA PARA UNIDADES PILOTOS Y MANUFACTURA (Compras Nacionales). La expeditación de dichos embarques es menos extensiva pero no menos Importante, pues el embarque deberá ser efectuado con la anticipación programada por la red de actividades de lanzamien. to.
	- 88, RECIBO DE PARTES SIN PROBLEMA PARA UN! DAOES PILOTO Y DE PUBLICIDAD (Producci6n Planta). El recibo de las partes sin problema es programado y los embarques previamente identificados y rotulados con el fin de hacer más fácil su ubicación y manejo en la linea de ensam ble.

- $RQ$ PREPARACION DEL SISTEMA DE PROGRAMACION A LINEA DE ENSAMBLE (Sistemas de Programación). El sistema por medio del cual se programarán las unidades a la linea de ensamble requiere de una preparación para la inicialización de producción, se ponen los contadores y recórds en ceros y se efectuan las modificaciones necesarias.
- $90.$ PRUEBA DEL SISTEMA (Sistemas de Operación). Efectuadas las modificaciones necesarias se efectuan pruebas del sistema, para asegurar su funcionamiento pues será de gran importancia saber el material existente en planta, canti dad de unidades a producir, unidades producidas, en fin toda la información ligada a la producción real de la planta.
	- PROGRAMA A PRODUCCION PARA PILOTOS Y UNIDADES DE PUBLICIDAD 91. (Control de Producción Planta). Dada la aprobación al sistema se proceda a programar en firme la producción de las unidades piloto y de publicidad. Actividad que desarrolla control de producción planta, en base al programa de producción elaborado por el Staff.
	- 92. PROGRAMA DE PRODUCCION A PLANTA (Staff). El mismo programa de producción se envia a la planta al departamento de control de producción, en base al cual elaborará su programa diario de producción con la meta de cum-plir el programa mensual recibido del Staff.
	- $93.$ ELABORACION O PROYECTO DE INVERSION PLANTA (Planta). Después de tener la emisión preliminar de partes para el nuevo modelo, análisis financiero elabora un proyecto de inversión de todo lo necesario, tales como herramentales nuevos, modificaciones a la linea de ensamble, adiestramiento de personal, etc.

- 94. APROBACION DEL PROYECTO DE INVERSION PLANTA (Finanzas). La aprobación de dicho proyecto es por cuenta de la dirección de finanzas, la cual tendrá que consultar con la dirección general.
- 95, OBTENCION DE INFORMACION DEL PROCESO EN PLANTA (Ingeniería Industrial). El departamento de lngenierfa Industrial obtendrá la información necesaria para elaborar las hojas de proceso, las cuales tendrán dos fines principales: Diseño de Herramental necesario en el ensamble y disposición de la linea de ensamble.
- 96. SOLICITUD OEL PERMISO DE IMPORTACION DE PARTES TRY-OUT DE PLANTA (Relaciones Gubernamentales). Con la informaci6n del proceso que Ingeniería Industrial recopila, el departamento de procesos sollci tará las partes de Try-Out necesarias para efectuar las pruebas pertinentes al herramental nuevo desarrollado. Dicha solicitud se turna a Relaciones Gubernamentales para tramitar el permiso de impor taci6n.
	- 97. ORDEN DE PARTES TRY-OUT PLANTA (Compras en el Extranjero). Con la aprobación dc1 permiso de importación, se procede a ordenar dichas partes a 1a compañía matriz.
	- 98. OBTENCION DE PARTES TRY-OUT PLANTA (Compras en el Extranjero). El departamento de compras en el extranjero hará los arreglos necesarios con la compañía matriz, para la obtención oportuna de las partes de práctica o prueba.
	- 99. OBTENCION DEL PERMISO DE IMPORTACION DE PARTES TRY-OUT (Relaciones Gubernamentales). Hecha la solicitud de importación, Relaciones Gubernarentales también activará la obtención de la aprobación a dicha solici tud.
- 100. RECIBO DE PARTES DE TRY-OUT EN PLANTA (Producción Planta). Al ser reportado el recibo de las partes de Try-Out por recibos el departamento de procesos iniciará las pruebas, para lo cual fueron requeridas.
- 101. SOLICITUD DE PERMISO DE IMPORTACION DE EQUIPO V HERRAMIENTA (Relaciones Gubernamentales}. De la 1nfonnac16n proporcionada por Ingenierfa Industrial del proceso, Ingenierfa de Procesos requerir& de equipo y herra- m1entas de 1mportac16n para lo cual se requiere una solicitud de 1mportac16n,
- 102. OBTENCION DEL PERMISO DE lMPORTACION DE EQUIPO Y HERRAMIENTA (Relaciones Gubernamentales). La obtención de dicho permiso es responsabilidad de Relaciones Gubernamentales y al igual que la obtención de los dem&s pennisos, requerir& de ser activada su obtenc16n.
	- 103. PRIMERAS REQUISICIONES DE EQUIPO Y HERRAMIENTAS (Procesos). De todas aquellas herramientas y equipo disponibles de origen nacional. Ingenierfa de Procesos emite requisiciones en donde se indicará el volumen que requerirá para la produc- ción anual.
	- 104. PRIMERAS COTIZACIONES DE EQUIPO Y HERRAMIENTA (Compras). Recibidas las requisiciones por compras, procede a colocar las solicitudes de cotizaciones para ser seleccionadas.
	- 105. PRIMERAS COLOCADAS DE EQUIPO Y HERRAMIENTA (Compras). Seleccionadas las cotizaciones, se colocan las órdenes de canpra a los proveedores que ofrezcan el equipo y hcrra- m1enta requerida.
- 106. OBTENCION DE EQUIPO Y HERRAMIENTA (Compras). Colocada la orden de compra, se hará el seguimiento necesario para obtener el equipo y herramienta.
- 107. ULTIMAS REQUISICIONES DE EQUIPO Y HERRAMIENTA (Procesos). Debido a la actualización de la información de procesos. Ingeniería de Procesos emite las últimas requisiciones del equipo y herramienta necesarios en el ensamble.
- 108. ULTIMAS COTIZACIONES DE EOUIPO Y HERRAMIENTA (Compras). Dadas las últimas requisiciones por procesos, compras soli cita cotizaciones a probables proveedores.
- 109. ULTIMAS COLOCACIONES DE ORDEN DE COMPRA DE EQUIPO Y HERRA-MIENTA (Compras). Se colocan las últimas órdenes de compras al proveedor se leccionado.
- 110. OBTENCION COMPLETA DE EQUIPO Y HERRAMIENTA (Compras). Tanto el equipo y herramienta nacional como el importado, de ben de ser va obtenidos.
- 111. RECIBO DE EQUIPO Y HERRAMIENTA (Producción Planta). Producción planta recibirá el equipo y herramienta necesa-rios en el proceso de ensamble.
- PRUEBAS DE EQUIPOS Y HERRAMIENTAS DE PROCESO EN PLANTA 112. (Ingeniería de Procesos). Al ser recibidos los equipos y herramientas Ingeniería de Procesos realizará las pruebas, instalación y adiestramien to necesarios.
	- 113. AJUSTE DE EQUIPOS Y HERRAMIENTAS (Ingeniería de Procesos). Los ajustes necesarios a los equipos y herramientas, se rea lizan en base a las pruebas efectuadas.

114. ENSAMBLE DE PILOTOS (Producción Planta).

Una vez recibidos los materiales de 1mportaci6n, los nacionales solicitados en base a un programa de producción y teniendo ya insta ladas y ajustadas las herramientas y e 1 equipo se inicia el ensamble de las unidades piloto.

El fin de primero ensamblar las unidades piloto, es probar herramental, adiestrar el personal obrero y realizar las pri meras mediciones de tiempos y movimientos, las pruebas de ensamble, acabado y apariencia.

- 115. INVENTARIO ANUAL (Control de Inventarlos). Se fija una fecha en la que se hacen recuentos ffs1cos del material existente en planta y se cargan al sistema estas can tidades, con el fin de tener actualizado el mismo al momento de iniciar la producción.
	- 116. QUINTO PERIOOO DE ACTUALlZACION DE "CONTROL DE PARTES DE NUEVO MOOELO" (Planeación y Lanzamiento). Con los datos obtenidos de la construcción de los primeros pilo tos se actualiza el archivo del reporte (Control de Partes del Nuevo Modelo), para tener la historia completa de todas y cada una de las partes, desde su emisión, requisición, solicitud de cotización, colocación de orden de ccrnpra, manufactura, fabricación de herramental y embarque.
	- ll7. 1 NI CIO DE PRODUCC ION (Producción Planta). Al manento de tener aprobados los pilotos y efectuadas las modificaciones necesarias a la linea de ensamble y tener carga do el inventario en el sistema, se inicia la producción en carrocerfas.
- 118. ENSAMBLE DE UNIDADES DE PUBLICIDAD (Producción Planta). Iniciada la producción se da prioridad en el ensamble a las unidades de publicidad, pues se requieren un poco antes que las unidades de lanzamiento para efectuar las tomas y foto. grafías de publ1c1dad.
- 119. PREPARAClOH DE UNIDADES DE PUBLICIDAD (Publicidad), Se les dan los últimos toques a las unidades de publicidad se asegura el funcionamiento completo de la unidad, se pule la pintura, etc.
- 120. Fll.MACIOH DE LAS UNIDADES DE PUBLICIDAD (Publicidad). Preparadas las unidades, se filman en lugares acordes al estilo de la unidad se tanan fot09raffas para los folletos, mientras tanto las unidades se van tennlnando de producir, se distribuyen a los concesionarios para que en la fecha de lanzamiento todos expongan la unidad.
- 121. PRESENTACION AL PUBLICO (Comercialización). El objetivo de todas las anteriores actividades, se verá bien logrado si la presentación de la unidad se efectua en la fecha prevista.

\

3\* Planteamiento del Problema.

El planteamiento del problema lo haremos a través de una red, que nos mostrará tanto la duración de las actividades, como la interrelación existente entre éstas. En la figura 3.1 está dibujada la red mencionada, la cual representa un modelo. Una vez planteado el problema en forma de red, podemos aplicar las técnicas de Programación Lineal pa· ra el problema planteado, estas técnicas son ol Método de Ruta Crftlca y el Método Simplex, que son los puntos 4\*a) y 4\*b) de este capft\_I!. lo respectivamente.

En la actualidad la mayoría de las compañías automotrices, para sus lanzamientos de nuevos modelos no utilizan las técnicas de Programación lineal, sus lanzamientos los hacen en base a su experiencia, sin embargo, si estas empresas utilizaran las técnicas de Programación Lineal, podrían optimizar y tener un mejor control en sus lanzamien-tos de nuevos modelos de automóviles.

Se hace notar que la secuencia y duración de las actividades de la red no son todas ni las mismas en cada empresa automotriz, sin entar. go la red que se muestra en la figura 3.1 nos muestra los pasos fundamentales que se siguen en cualquier compañía automotriz.

- 4\* Soluc16n del Problema.
	- a) Aplicación del Método de Ruta Critica al lanzamiento de un Nuevo Modelo de Automov11,

El problema planteado en el punto 3\* de este cap{tulo se resolverá utilizando el Método de Ruta Crftlca, para ello a continuación se dará una explicación del citado método y posteriormente se aplicará al problema que se tiene. Las técnicas de redes fueron desarro lladas a flnes de la década de los SO's, el uso de las técnicas de optimización para resolver redes han tenido importancia entre otras aplicaciones, en la planeación y control de proyectos de investigación y desarrollo.

El éxito que se tenga en grandes proyectos, requiere de una planeaci6n cuidadosa, de un itinerario y de una coord1nac16n de las actividades interrelacionadas.

Los procedimientos más importantes para resolver redes han sido PERT (Program Evaluation and Review Technique) y CPM (Critical Path Method). Entre estas dos técnicas existen mínimas diferencias. La aplicación del Método de Ruta Crítica nos permite determinar princi palmen te:

- Secuencia de las actividades
- Tiempo de terminación de cada actividad y de todo el proyecto
- Determinación de las actividades críticas, que deben ser terminadas a tiempo, de otro modo el proyecto se retrasará
- La asignación 6ptlma de recursos

La red se formará con nodos, representados por circulos y unidos por segmentos dirigidos. Los nodos representarán actividades y eventosilos segmentos dirigidos la relac16n entre los eventos y las actividades. La relación entre eventos y actividades es como sigue:

- Una actividad o evento puede realizarse tanto en paralelo como en forma secuencial con otra actividad
- Toda actividad o evento, exceptuando el primero, está precedido por una o var1as actl v1dades.
- Toda actividad o evento, exceptuando el último, precede a una o varias actividades.

Para construir la gr&f1ca de actividades es necesario listar éstas, indicando su relación con otras actividades y el tiempo que toma ejecutarlas.

Para la obtención de la Ruta Crítica se procede de la siguiente manera:

Una vez indicada la duración de todas las actividades, se procede a recorrer hacia adelante del nodo Inicial al nodo final. Durante esta fase se determina el tiempo más próximo de iniciación de una actividad, ésto es lo más pronto que puede 1n1c1arse una actividad. Cunn· do existen dos o más actividades o eventos que fluyan en un evento el tiempo más próximo de iniciación es igual al tiempo más próximo de terminación máximo de las actividades que lo procedan.

Procediendo en forma similar para el resto de los nodos o actividades se obtienen todos los tiempos más próximos.

Una vez recorrida la red del nodo Inicial al nodo final se procede de manera inversa, es decir del nodo final al nodo inicial se reco rre calculando ahora el tiempo mós tardfo para cada una de las actividades o eventos.

El tiempo más tardío es el tiempo más lejano en el que puede terminarse una actividad sin retrasar el provecto. Tomando como tiempo más tardfo el tiempo más próximo del último evento.

Cuando en un evento o actividad haya que escoger entre dos o más tiempos tardfos, se escogerá el tiempo m{nlmo más tardfo. De esta manera se continua has ta recorrer la gráfica completa de la red.

Una vez determinados los tiempos más próximos y los tiempos más tar dios se puede determinar la ruta crítica, formada por aquellas actividades cuyo tiempo más próximo y más tardío sean iguales.

El resto de las actividades que no son críticas tienen holgura, esta holgura que recibe el nombre de holgura total, es la diferencia entre los tiempos más próximos y los tiempos más tard{os.

Ahora que se ha revisado la metodología de la Ruta Crítica, la aplicaremos al provecto de lanzamiento a producción de un nuevo modelo de au tomovil, el proyecto corresponde al lanzamiento del'modelo 1980, por lo tanto el proyecto se habrá iniciado a principios de 1978, para ser exactos supondremos apegándonos a la realidad que el proyecto se inicia el 17 de febrero de 1978. Para resolver el problema se ut111z6 el programa RUTA\*A\* Ver apéndice A , este programa se encuentra grabado en disco dentro del Sistema IBM-1130 de la Facultad de Ingen1erfa de la U.N.A.M.

El mencionado programa se a11ment6 con los datos sustraidos del modelo (Red) de la figura 3.1, el programa RUTA\*A\* 11slo:

- Calendario de actividades (dfas hábiles, para este proyecto los dfas hábiles son los de los años 1978 y 1979)
- Análisis de los datos (marca el número de las actividades que inician y terminan la red, así como el listado de todas las actividades del provecto, cada una con su correspondiente actividad o actividades precedentes).
- Ruta Critica (las actividades criticas tienen un doble asterisco en la parte derecha del listado; el resto de las activi dades están listadas con su correspondiente tiempo más próximo, tiempo más tardfo y holguras, despues de \as actividades anteriores, viene la duración calculada del proyecto y la fecha de tennlnaclón del mismo).
- Diagrama de Barras (en este diagrama se encuentra en la parte superior una escala, que esta en meses, en el diagrama debarras, primeramente se encuentran las actividades críticas, des puós las demás actividades vienen ordenadas según 1a holqura de cada actividad de menor a mayor holgura).
- Dibujo Red de Actividades (en esta red vienen 1ncluidas todas las actividades. la ruta crítica está marcada con una línea más gruesa).
- NOTA: Antes del nombre de cada actividad hay dos letras, estas letras nos indican el departamento que lleva a cabo dicha actividad, ver organigrama fig. 2.1.

En seguida se muestran los listados con los resultados obtenidos, por medio del programa RUTA \*A\*.

 $\mathbb{R}^2$ 

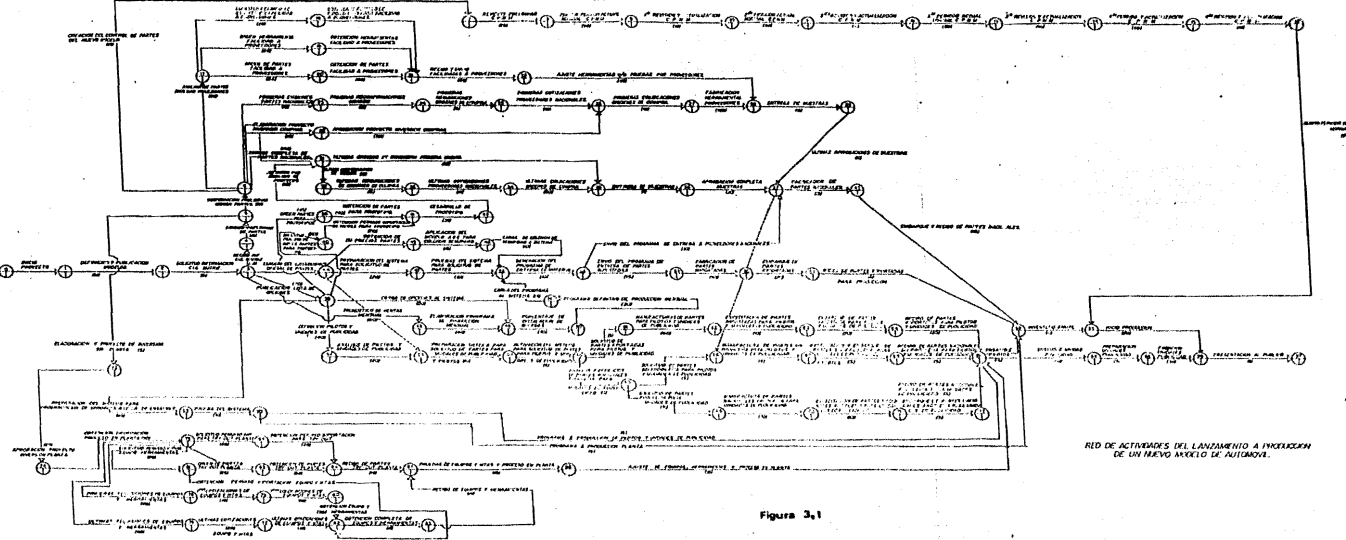

 $\sim 100$ 

 $\sim$ 

 $\mathcal{L}^{\mathcal{L}}$  and  $\mathcal{L}^{\mathcal{L}}$  are the set of the set of the set of  $\mathcal{L}^{\mathcal{L}}$ 

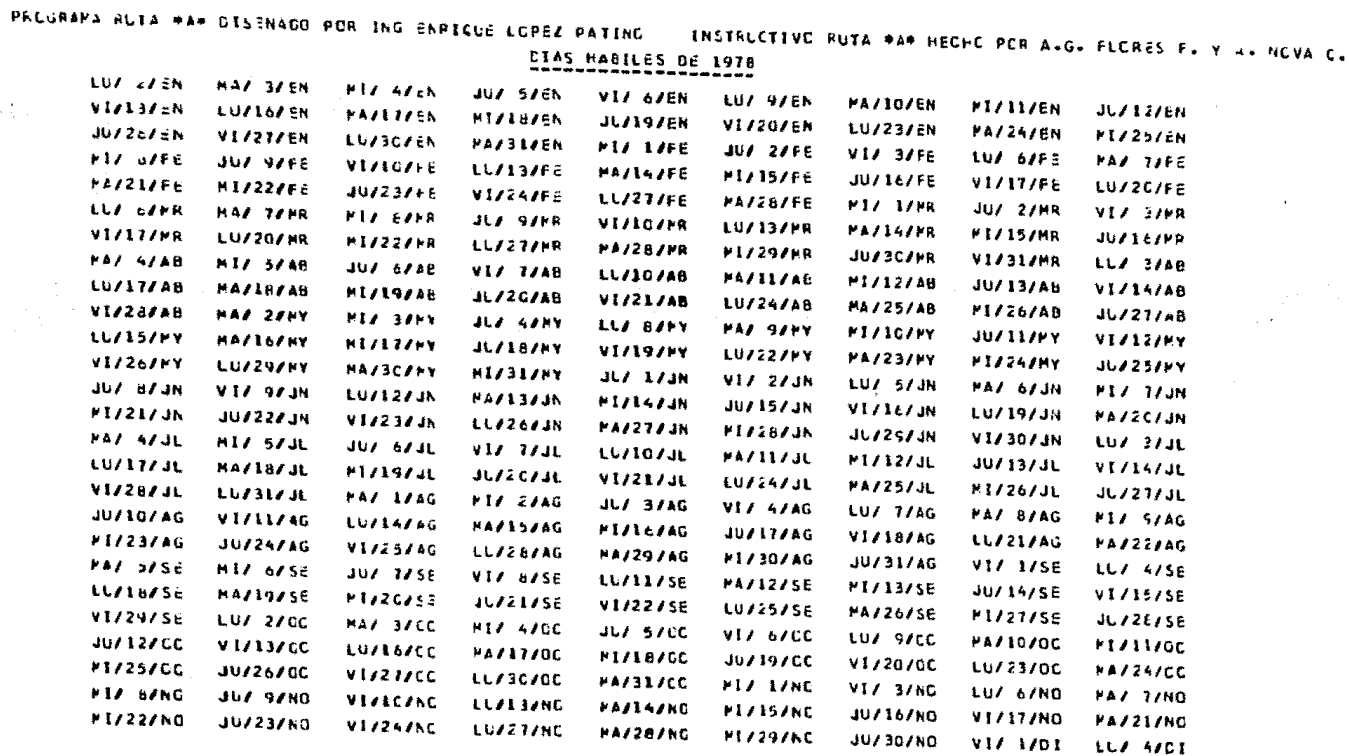

PROGRAMA RUTA WAW DISENADO POR ING ENRIQUE LOPEZ PATINO INSTRUCTIVE RUTA #A# HECHE PER AvG. FLERES F. Y A. NEVA C. CIAS HABILES DE 1978

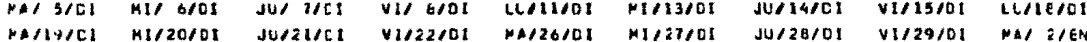

PRCGRAMA RUTA #A\* DISENADO POR ING ENRICUE LOPEZ PATINC - INSTRUCTIVO RUTA #A\* HECHO POR A.G. FLORES F. Y A. MOVA C.

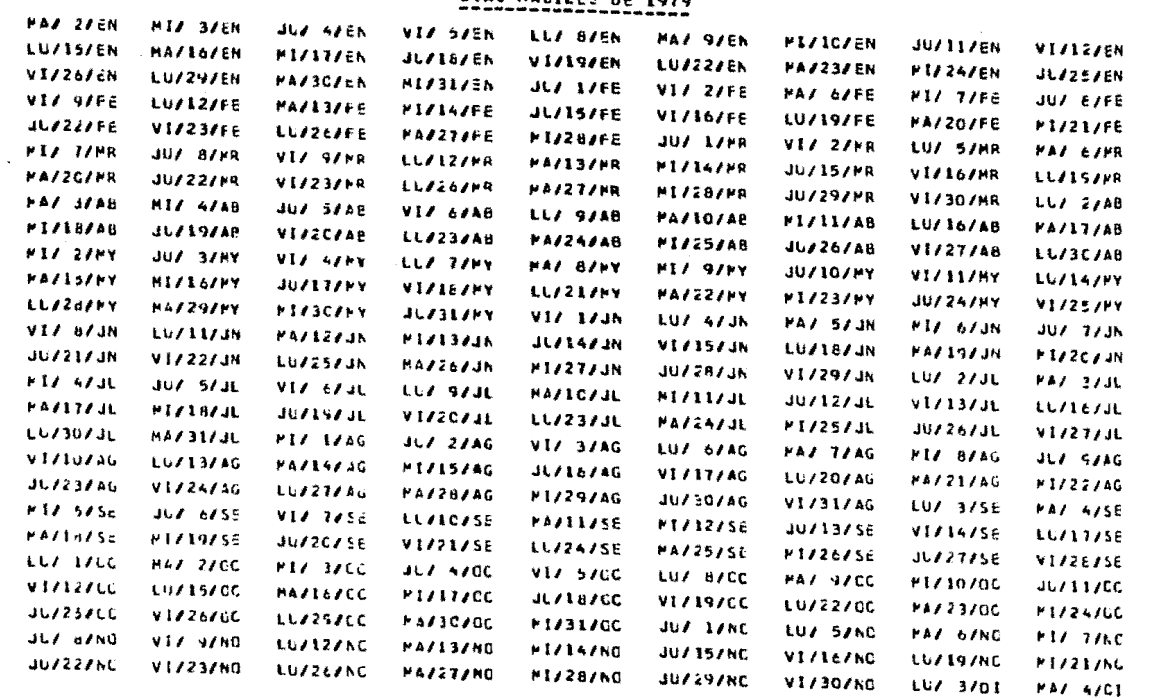

 $\star$ 

RUTA WAW DISENADD POR ING ENRICUE LOPEZ PATING ENSTRUCTEVO RUTA PAP HECHC PCR A.G. FLCRES F. Y A. NOVA C. PREGRAMA CIAS HABILES DE 1979

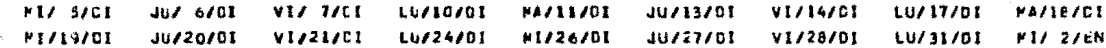

# PRECREMA RUTA PAP DISENADO POR ING ENRIGUE LOPEZ PATING

# **INSTRUCTIVE RUTA WAW HECHC PCR A.G. FLORES F. Y 4. NOVA C.**

교회 일입장

 $\label{eq:2} \begin{split} \mathcal{L}^{(1)}_{\text{max}}&=\frac{1}{2}\sum_{\substack{\mathbf{q} \in \mathbb{Z}^3 \\ \mathbf{q} \in \mathbb{Z}^3 \\ \mathbf{q} \in \mathbb{Z}^3 \\ \mathbf{q} \in \mathbb{Z}^3 \\ \mathbf{q} \in \mathbb{Z}^3 \\ \mathbf{q} \in \mathbb{Z}^3 \\ \mathbf{q} \in \mathbb{Z}^3 \\ \mathbf{q} \in \mathbb{Z}^3 \\ \mathbf{q} \in \mathbb{Z}^3 \\ \mathbf{q} \in \mathbb{Z}^3 \\ \mathbf{q} \in \$ 

الموارد والمتحدث والكافية فأعتب أنتجع

 $\bullet$ 

 $\sim$ 

D.  $\mathbf{1}$ 

 $\sim 10^{-11}$  $C = 3$ 

 $c - z$ 

 $C = 4$ 

 $C$  10  $C<sub>11</sub>$  $C<sub>12</sub>$  $C<sub>12</sub>$  $C_1$  14  $C<sub>15</sub>$ £.  $\epsilon$ c  $\mathbf{r}$ c t. c -7 c × t.  $\overline{\mathbf{z}}$ 

 $\mathbf{C}$  $\mathbf{q}$ 

t. F.

**C** Æ L.  $\mathbf{r}$ t.  $\bullet$  $\mathbf{c}$ ÷,

### ANALISIS DE LOS CATCS . <del>.</del> . . . . . .

TESTS PROFESICNAL IME (I)

# LANZAMIENTO DE UN NUEVO PODELO EN LA INDUSTRIA ALTOMOTRIZ

## LAS SIGLIENTES SCN ACTIVIDADES INICIALES

 $\mathbf{1}$ 

## LAS SIGLIENTES SON ACTIVIDADES FINALES

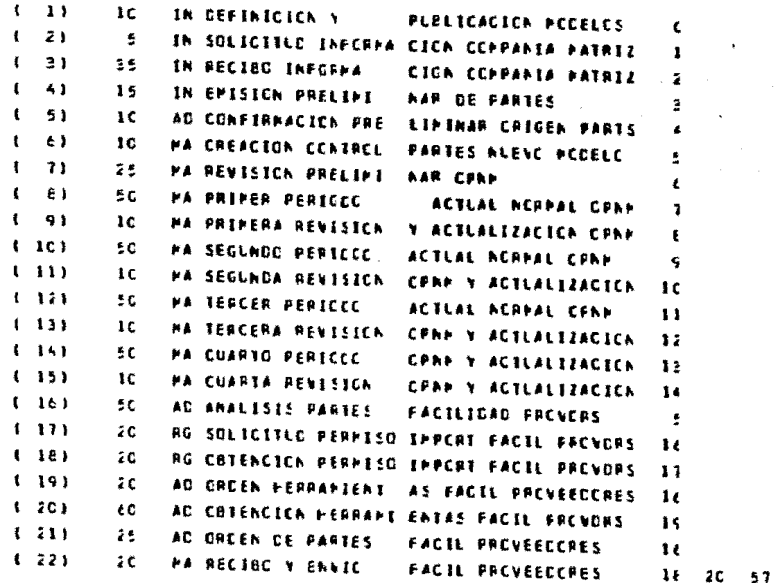

 $(231)$ 35 AC AUCSTE PERRAPTAS VIC PRUEBAS FRENCHS 22  $1, 241$ IN PRIFERAS EMISIC  $10<sup>2</sup>$ **NES PARTES NALES**  $\epsilon$  $(25)$ -5 AD PRIPERAS RECCAFIR MACICAES CRIGER  $24$  $(26)$ -S MA PRIMERAS RECUISI CICAES CACAS CEMPRA 25  $(27)$ AD PRIMERAS CCILZA CICAES FROVERS NALES 15 24  $1, 281$ 1c AC PRIMERAS COLCCA CICAES CRONS COPPRA  $27 - 30$  $1, 291$ 15 AC ELABCROICH PROYOT ENVERSION COPPRAS š  $1, 30$ CO APROBACION FROYET INVERSION COPERAS żС 25  $1.311$ AC FARRICACICH FERRA RENTAL PROVEEDORES 150 26  $1.221$ ÷ IN ENTREGA CE **PLESTRAS** zs. 31  $(33)$ 1 C IN LLTIPAS AFRCEA **CICAES DE PLESTRAS**  $25$  $1 - 241$ IN EMISION COPFLETA DE PARTES NACIONALES 140  $(35)$  $\ddot{\phantom{a}}$ AD LETIMA CONFISHA CICA DE CRIGEN 24 **48**  $(36)$ ÷ MA ULTIMAS REGLIST **CICAES ERCAES CCHPRA 36**  $1, 373$ 15 AD LETIMAS CCIIEA CICAES FACVORS NALES 26  $1.381$  $60$ AC LETTMAS COLCCA CICNES CRONES COMPRA  $27$  $1.391$ 55. IN ULTIMOS CAMEICS ING PRIPERA LAIDAO 24. 46  $(4C)$  $\mathbf{B}$ IN ENTREGA PLESTAAS 36 39.  $1 - 411$ -20 IN APACEACION **CCAFLETA DE ALESTRAS** АC  $(42)$ IN PUBLICACION CE 1с **LISTA DE CFCICNES**  $1.431$ HA CREEN CE PARTES 45 PARA PRETETIFES 42  $1 - 443$ 4C AD COTENCION DE PAR TES PARA PROTOTIPOS 调整 4.451 äε RG SOLICIT PER IMPER PARTES PROTOTIFOS 42  $1.461$ źС RG CRICICA PER IMPER PARTES PROTETIVES 45  $1 - 473$ IN CESARROLLO DE эc PACICITECS  $44$ 46  $1.463$ IN REWISICN PCF ANA. LISIS OF PRETETIPES ПC 47  $1 - 49$ IN EMISION CEL LIST CFICIAL DE FARTES 14C  $\ddot{ }$  $1.501$ ÷. AD COTENCICA CE FRE CICS CE LAS PARTES 45  $1.211$  $15$ HA APLICACION CEL NO DELO ABO OCLOH SEG šζ  $(52)$ ST CARGA CCLCH LE -1 с SEGURICAC AL SISTEPA 51  $1 + 21$ žC SI PREPARACION 1111 SCLICITLE CE PARTES 45  $1, 54$  $10<sup>2</sup>$ ST PRLEBA CEL SIST PARA SCLICITLE PARTS 53

 $C_{\perp}$  1  $C_{\perp}$ ť.  $\mathbf{r}$ c. £. r. ¢,  $c$  ic  $\begin{array}{l} \left\langle \frac{\partial \Psi}{\partial \rho} \right\rangle_{\mathcal{L}_{\mathcal{M}}} \\ \left\langle \frac{\partial \Psi}{\partial \rho} \right\rangle_{\mathcal{L}_{\mathcal{M}}} \end{array}$  $C$   $\uparrow$   $\uparrow$  $\mathcal{A}=\mathcal{A}(\mathcal{A}_{\mathcal{A},\mathcal{A}})$ c  $\pm$  6 c  $\mathbf{r}$ C 12 C 13  $0.14$ c. Ł.  $E-E$ c. Ağ, c ic  $E_{\perp}$  11  $E = f$ C li  $C<sub>12</sub>$ t. ÷ c.  $\overline{a}$ с c.  $\boldsymbol{I_2}$ c contact in the conc t f. 7 c Ŧ, с £. ŧ C.

 $1.551$ ĿС CP PRENCSTICE CE VENTAS PENSUAL  $\ddot{\mathbf{z}}$  $1.561$ PA ELABORACION PROG. PRODUCCION PENSUAL 40 53  $1.571$ IN CATENCICA CE £C PARTS FACIL FREVERS  $21$  $1.581$  $-20$ SI CARGA DE EPCICNES AL SISTEMA 42  $1.593$ CH PORCENTAJE DE INS TALACIÓN DE CFOICNES SE  $30$ 56  $1.601$  $2C$ PA PREGRAMA ESFINITI VE DE PRECLE MENSUAL 多度  $1.611$ 16 SI CARGA CEL PACGRA PA AL SISTEPA ŧι  $(62)$  $\mathbf{1}$  C **MA GENERACICN CEL PRCG ENTREGA DE MAT** 82  $1631$  $10$ HA ENVIC CEL PPCG CE ENTREG PROVERS NALES e z  $1.641$ PA ENVIC CEL PREG LE ENTREG PARTS IPPERT  $15$ έź  $(65)$ 5C AC FABRICACICH CE PARTES ENPERTACAS  $\epsilon$  $\epsilon$   $\epsilon$ **PA EMBARCLE DE** 2C PARTES IMPORTADAS εŧ  $1.671$ 14 MA RECIBC CE PASTES - SPPCRT PARA FREGUCC εŧ 1 EE 1 AC FAERICACICA CE 19 PARTES NACICABLES 22  $1.691$ MA ENEARCUE Y RECIEC DE FARTES NACIONALES  $15$  $\epsilon$  $(7C)$ CH CEF PILCICS V 4C LAICACES PLELICIDAD 42  $1.711$ IN ANALISIS PILOTOS, UNICADES PUBLICIDAD żС  $7<sub>0</sub>$  $1 - 721$ 1C ST PREP STST PAS **PART PIL YAL PLOLICI**  $3 - 71$  $(72)$ SI ACTIVAR SIST P/S PERT PIL Y/L FLBLICI 72  $1.741$ PA SOL PART INFORT PARA PIL VAL FLELICI **S** -13  $1.751$ AD MANLE DE PARTES - PARA PIL YAL FLELICI 70  $1.761$ PA EXPEC PART INPORT PART FIL YZL FLOLICI  $1C$ 11  $(1)$ žс HA ENEAR PART THECFT PARA PIL YAL PLELICI 76  $+$  783 HA RECEC PART INPORT PARA PIL YAL PLBLTCT żС  $77$  $1 - 751$ AC ANAL CEF PART NAL PRECOL PARA LAFLOLIC  $\cdot$ 72  $1.1<sub>6</sub>$  $\ddot{\phantom{1}}$ AC SOL PART PROBLEMA FARA LIPLELICIONS 75  $1.11$ AC FANLE PART FRCEL PARA LIPLELICICAD 7 C ŧε  $1.521$ ЛC. AC EXPC PART NALES PROBL PARA LIFLBLIC ŧΙ  $1.631$ AC ENEAR PART NALES PROBL PARA LUFLELIC  $\epsilon$ ŧΣ  $1.541$  $\mathbf{r}$ PA RECEC PART NALES PREEL PARA LAFLBLIC 老生  $(65)$ AC SOLC PART SPERCE. PARA PILCTCS LIPLBLT ÷ -75

 $54 - 61$ 

에 대한 2008 (ASSA)

 $\mathcal{L}^{\text{max}}_{\text{max}}$  and  $\mathcal{L}^{\text{max}}_{\text{max}}$ 

the control of the state of the state of the state of the

s a gobaidh a

 $C_{1}$   $2$ 

 $C = 4$ 

 $C - \epsilon$ 

 $C = 4$ 

 $c_{\ell}$ 

 $C - 7$ 

 $C = E$ 

 $C = 5$ 

 $E = 6$ 

 $C_{1}$ 

 $E$  11

 $E = 12$ 

 $C<sub>15</sub>$ 

 $C_1$ 

 $E = 4$ 

 $C = 5$ 

 $E = E$ 

 $c<sub>1</sub>$ 

 $E - E$ 

 $E = 5$ 

 $C<sub>1</sub>C$ 

 $C<sub>11</sub>$ 

 $E_1$  12

 $\mathbf{C}$   $\mathbf{E}$ 

 $c - c$ 

 $C$  ic

 $C<sub>11</sub>$ 

 $C<sub>12</sub>$ 

 $C<sub>12</sub>$ 

 $E = 9$ 

 $\mathbf{L}$  is a set of  $\mathbf{L}$ 

 $41.63$ 

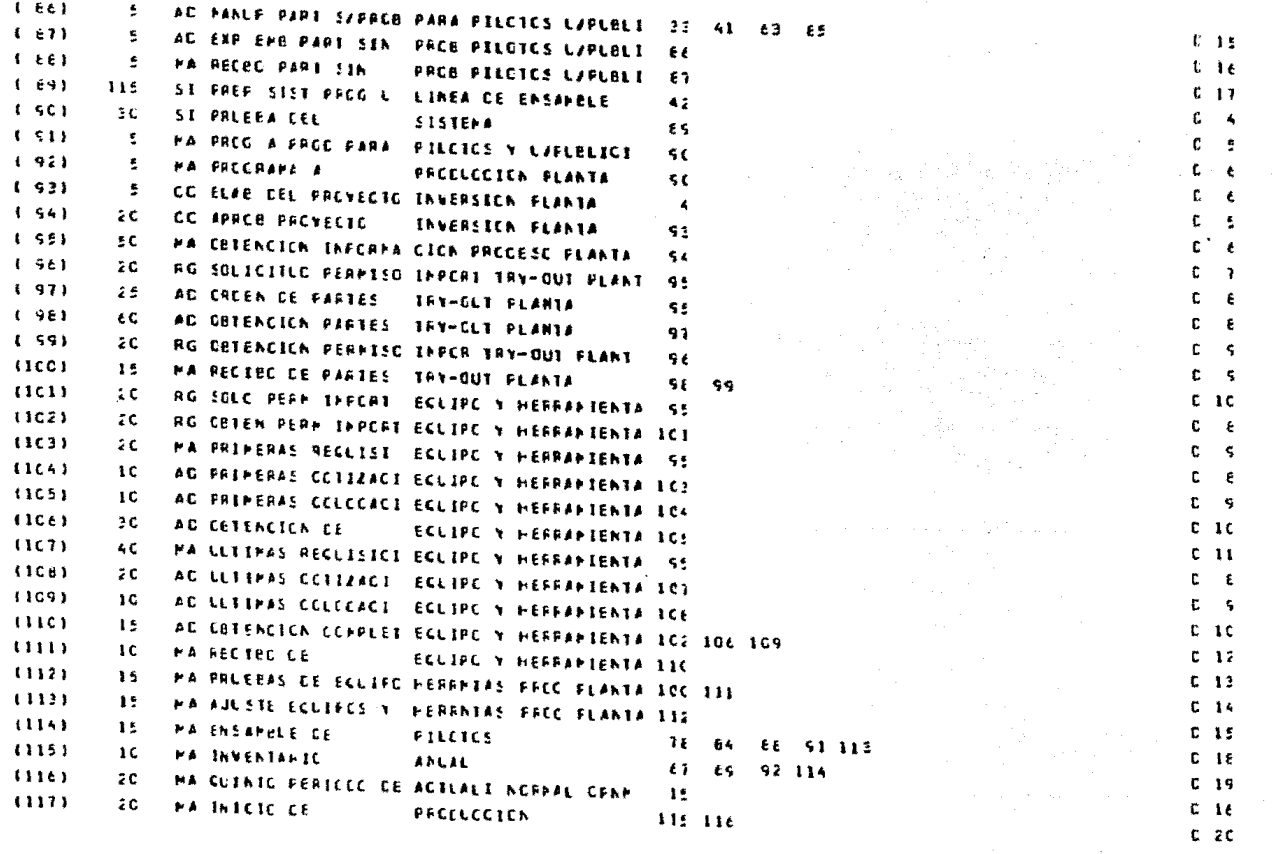

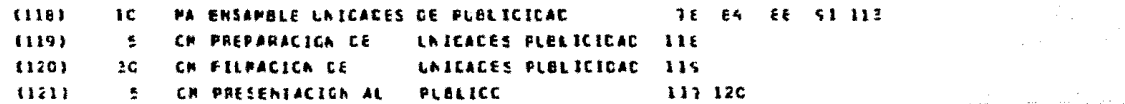

and a

מה המשפט המוליטים קוליים באינטריים.<br>המוליטים המוליטים המוליטים המוליטים

ราชาติ (เกิด) (เกิด)<br>ความกับ (เกิด) (เกิด) (เกิด)

a Personal

 $\mathcal{A}_\mathrm{c} = \mathcal{A}_\mathrm{c}$ 

 $\mathcal{A}^{\mathcal{A}}$  ,  $\mathcal{A}^{\mathcal{A}}$  , and

 $\mathbb{R}^2$ 

 $C = 1.6$  $C<sub>15</sub>$  $C = 2C$  $C<sub>21</sub>$ 

 $\ddot{\phantom{1}}$ 

PROGRAMA RUTA DAO DISENADO POR TAG ENRIGUE LOFEZ PATINO — INSTRUCTIVO RUTA DAO HECHO POR AVGV FLORES F. Y A. NOVA C. REPERTE PCF EL PARGEN TETAL

........<del>.......</del>

**IESIS PROFESSIONAL SPE (S)** 

### LANZAMIENTO DE LA ALEVO MCCELC EN LA INDUSTRIA AUTOMOTRIZ  $R$

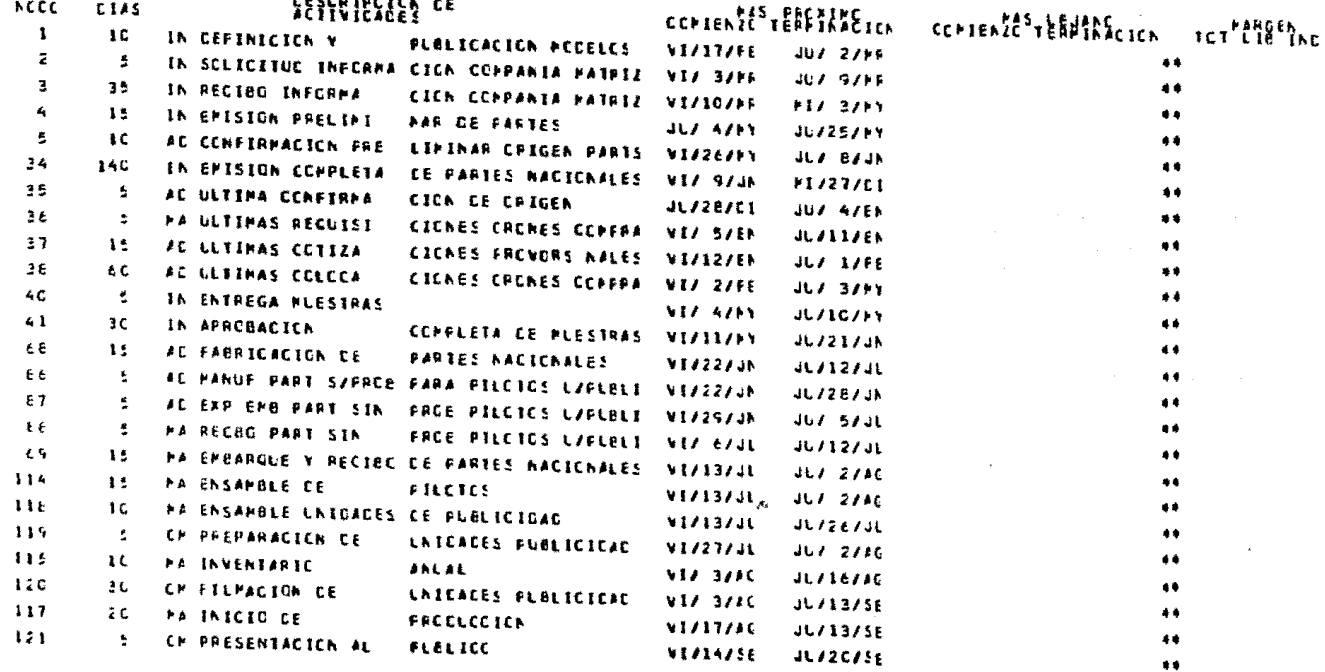

PROCRENE HOTA AZY DISENADO POR ING ENRIGUE LOFEZ PATINO -- INSTRUCTIVO FUTA AZY HECHO FOR AUGU FUDRES F. Y ZU NOVA C.

## REFCRIE PCF EL PARGEN ICTAL

**TESIS PROFESIONAL INE (I)** 

### LANZAPIENIC DE LA MLEVO PODELO EN LA INCLSTRIA ALICHOTRIZ **MARAGERS** CO.

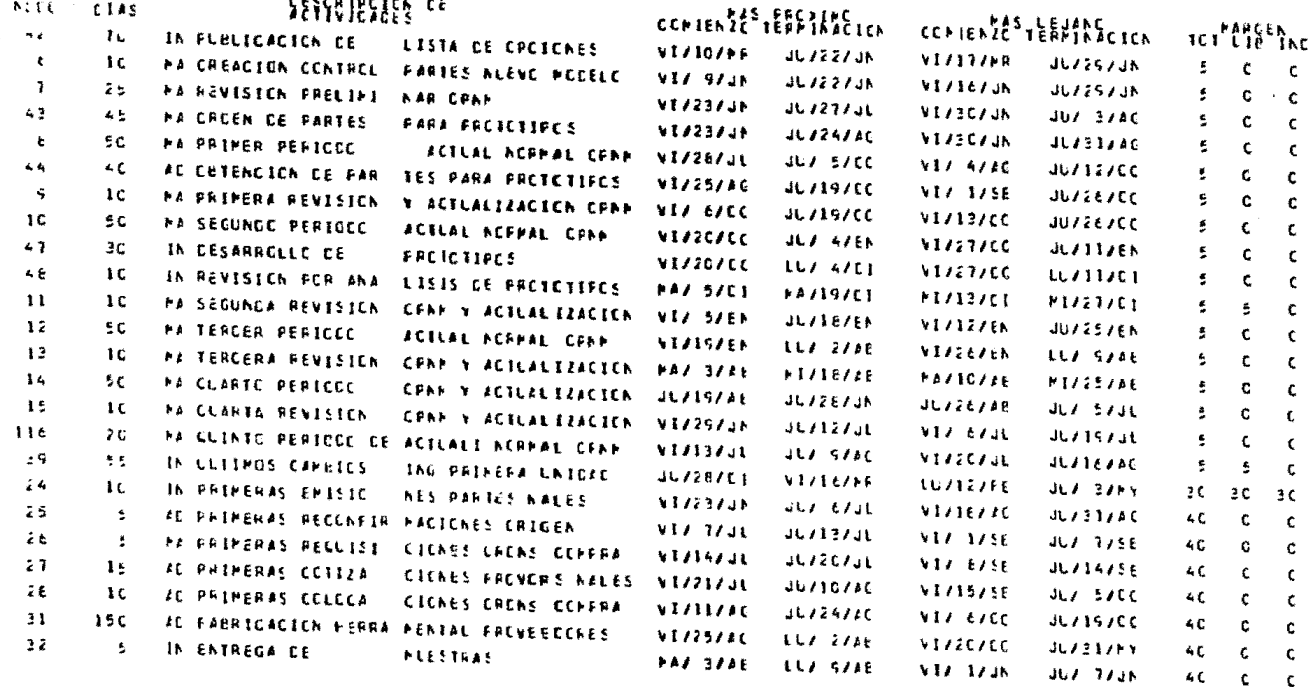

PROGRAMA RUTA PAP DISENADO FOR ING ENRIGUE LOFEZ PATINO - INSTRUCTIVO FUTA RAP HEGHO FOR AVGL FUORES FL Y ALNOVA CL PEPCRIE PCR EL PARGEN ICIAL

**JESIS PROFESIONAL IME (1)** 

## LANZAPIENTO DE UN NUEVO PODELO EN LA INDUSTRIA AUTOPOTRIZ  $r$ ccensses.

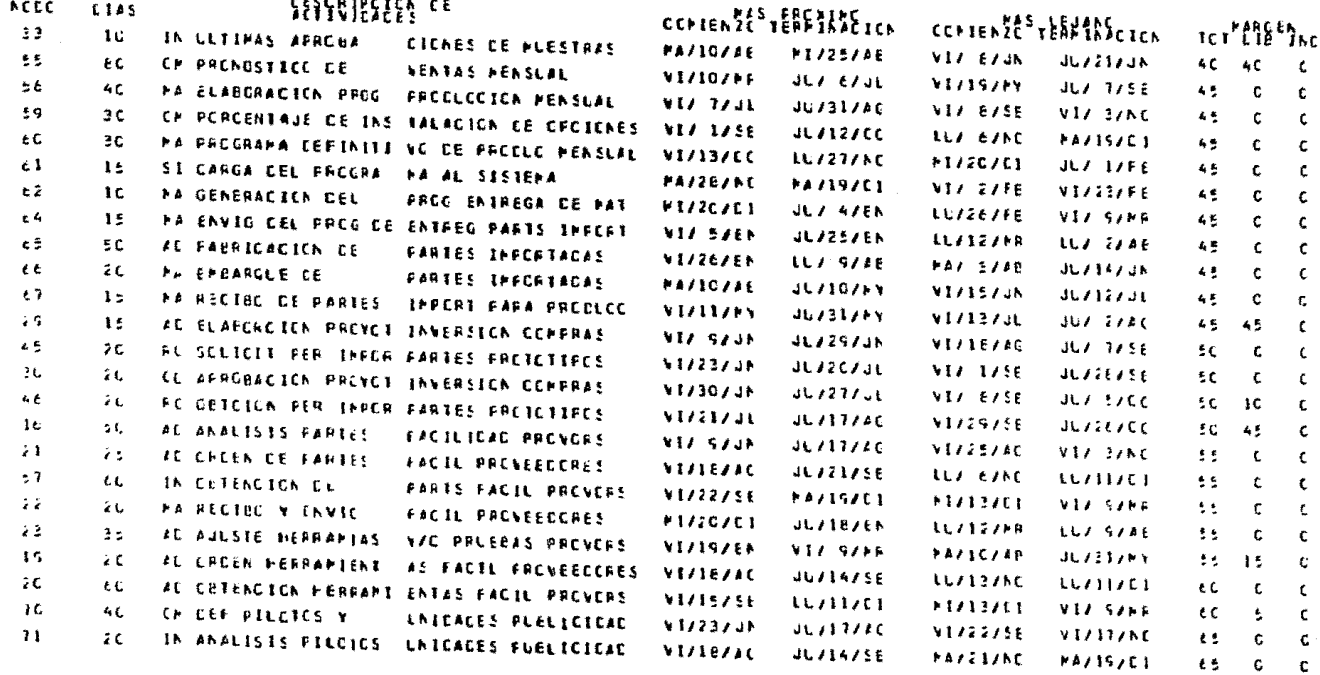

# PRECRANS RETA WAN DISENADD PDR ING ENRICLE ECFEZ PATING – INSTRUCTIVE FUTA MAN FECFE FCP AvGL FLORES FL Y HL NEVA CL REFCRIE PCF EL MARGEN TETAL

TESTS PROFESIONAL IPE (1)

LANZAMIENIC DE LA NLEVO PODELO EN LA INCLSTRIA ALTOPOTRIZ  $\mathbf{r} = \mathbf{r} + \mathbf{r} + \mathbf{r} + \mathbf{r}$ 

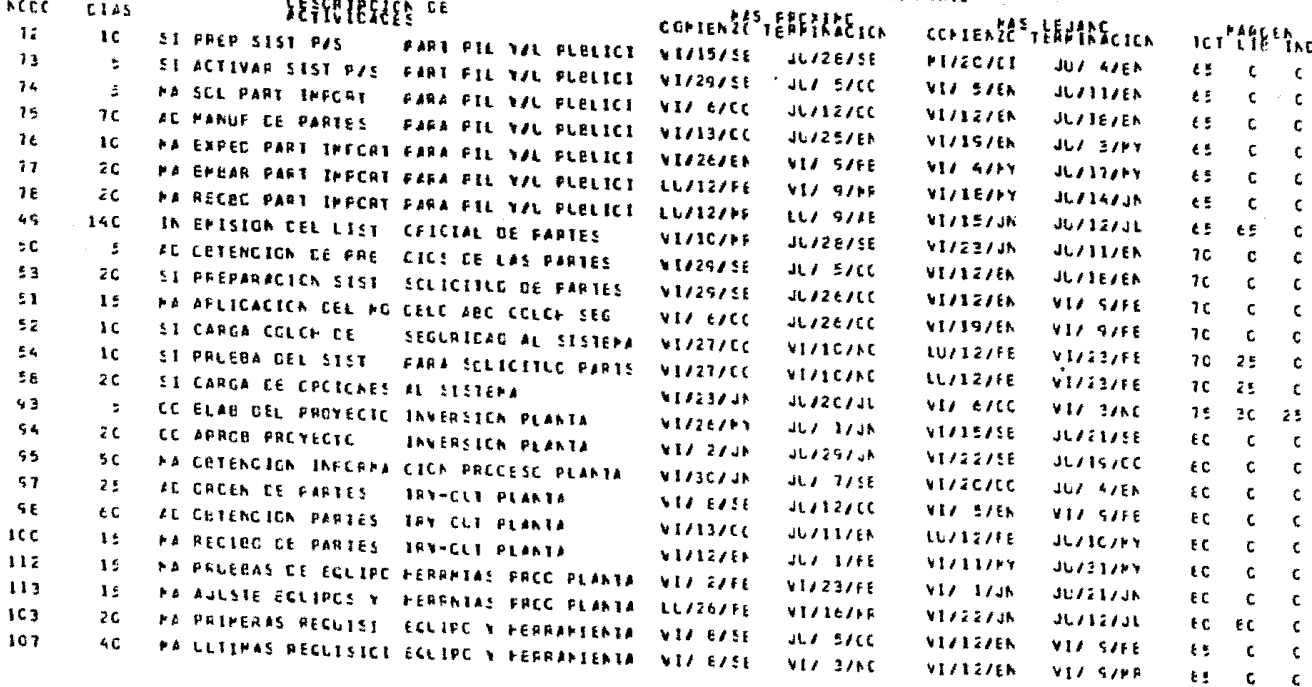

 $\sim$  10  $\mu$ 

PREGRAMA BUTA MAM CISENACO POR ING ENGIGUE LOFEZ PATINO – INSTRUCTIVO PUTA MAM HECHO POR AVGV FLORES PV NA NOVA CV

REPORTE POR EL PARGEN TOTAL ------

TESTS PROFESIONAL IME (1)

## EANZAPIENIC DE LA NUEVO PODELO EN LA INDUSTRIA AUTOPOTRIZ  $F = F \wedge F \wedge F \wedge F \wedge F \wedge F$

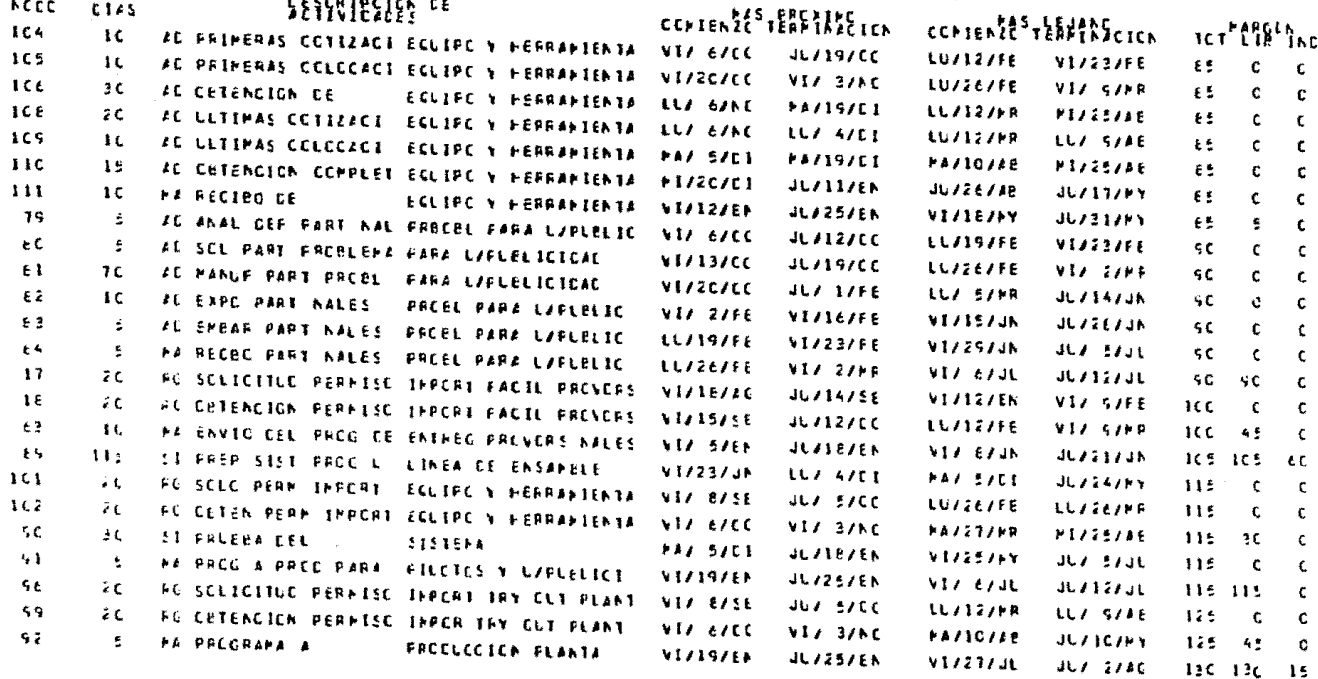
### CISENADO POR ING ENPIGLE LOFEZ PARINO - INSTRUCTIVO FUTA ### HECHO POR AGG+ FLORES F= Y A+ NOVA C+ PRECR REPCRIE FCP EL PARGEN ICIAL

### **TESIS PROFESIONAL IPE (1)**

### LANZAFIERIC DE LA RLEVO FODELO EN LA INDUSTRIA AUTOPOTRÍZ

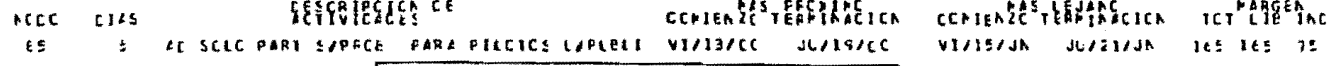

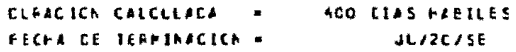

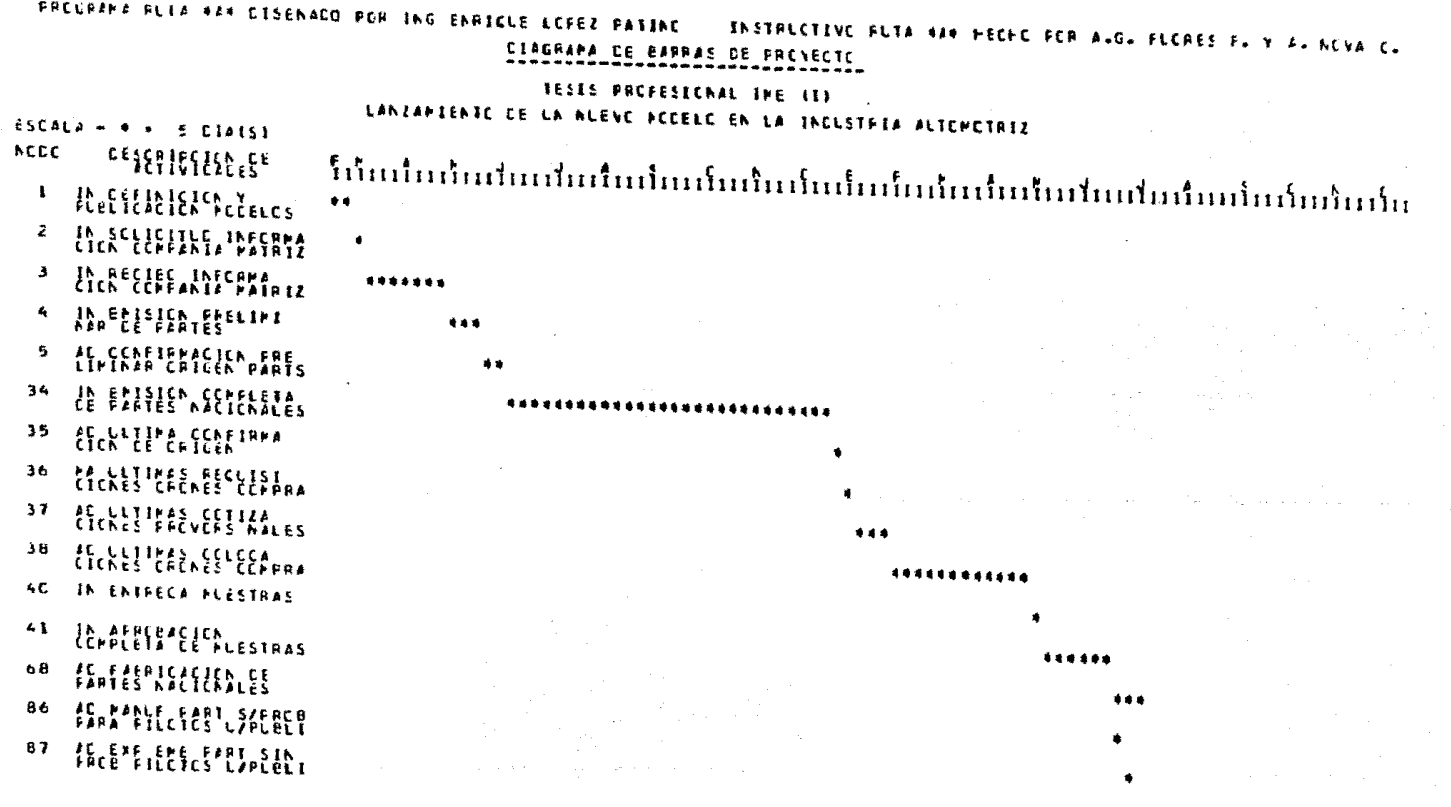

 $\sim$ 

PRECRENZ HUTZ WEN DISCARDO POR ING ENRIGUE LOPEZ PATING INSTRUCTIVE RUTA REN HECHE PER AVG. FLERES FL V AL NUVA C. CIAGRAMA CE BARRAS DE PRESECIE **JESES PROFESSIONAL INE (1)** LANZAMIENTO DE LA ALEVO PODELO EN LA INDUSTRIA ALTOPOTRIZ ESCALE - $5.014(5)$ **ACCC**  $\begin{array}{c} \epsilon_1 \epsilon_2 \epsilon_3 \epsilon_4 \epsilon_5 \epsilon_6 \epsilon_7 \epsilon_8 \epsilon_8 \epsilon_9 \epsilon_1 \epsilon_1 \epsilon_2 \epsilon_1 \epsilon_2 \epsilon_1 \epsilon_2 \epsilon_1 \epsilon_2 \epsilon_1 \epsilon_2 \epsilon_1 \epsilon_2 \epsilon_1 \epsilon_2 \epsilon_1 \epsilon_2 \epsilon_1 \epsilon_2 \epsilon_1 \epsilon_2 \epsilon_1 \epsilon_2 \epsilon_2 \epsilon_1 \epsilon_2 \epsilon_1 \epsilon_2 \epsilon_2 \epsilon_1 \epsilon_2 \epsilon_1 \epsilon_2 \epsilon_1 \epsilon_2 \epsilon_1 \epsilon_2 \epsilon_1 \epsilon_2 \epsilon_1 \epsilon_2 \epsilon_1 \epsilon_2 \$ FACE FILLER'S SACELI 68  $c<sub>9</sub>$ **LE PERFECIE L'ARGIRES** ... 114 **PALENES PELE CE** 444 118 **EE REPERENTIERES** 44 119 CH PREPARACION CE AC **MA INVENTARIC**  $115$  $\bullet$ 12C CA ETLEACIENTE CON \*\*\*\*\*\*  $117$  $\begin{array}{l} \color{red}{\uparrow}\color{black}\color{black}\uparrow\color{black}\color{black}\color{black}\uparrow\color{black}\color{black}\uparrow\color{black}\color{black}\uparrow\color{black}\color{black}\uparrow\color{black}\uparrow\color{black}\uparrow\color{black}\uparrow\color{black}\uparrow\color{black}\uparrow\color{black}\end{array}$ \*\*\*\*  $121$ **ELLEFEEENTACION AL**  $\bullet$ 有它  $\begin{array}{l} \left\{ \begin{array}{l} \mathbf{1}_1 \\ \mathbf{1}_2 \end{array} \right\} \left\{ \begin{array}{l} \mathbf{2}_1 \\ \mathbf{2}_2 \end{array} \right\} \left\{ \begin{array}{l} \mathbf{2}_1 \\ \mathbf{2}_2 \end{array} \right\} \left\{ \begin{array}{l} \mathbf{2}_1 \\ \mathbf{2}_2 \end{array} \right\} \left\{ \begin{array}{l} \mathbf{2}_1 \\ \mathbf{2}_2 \end{array} \right\} \left\{ \begin{array}{l} \mathbf{2}_1 \\ \mathbf{2}_2 \end{array} \right\} \left\$ \*\*\*\*\*\*\*\*\*\*\*\*\*\*\* **MARTEFELLEN CENTREL** c.  $88 \mathbf{7}$ **KANFEVISION FRELIPI**  $43 -$ **AA CFER LELLEETES PA PRIMER FEETICE** 8  $4, 4$  ${\bf \{ \{ \bf s^c \} \} \} \} \} \{ \{ \{ \bf s \} \} \} \{ \{ \bf s \} \} \{ \{ \bf s \} \} \label{eq:4}$ 

## PROGRAMA RUTA #A# CISENACO POR ING ENFIGUE LOFEZ PATINO INSTRUCTIVE PUTA ARM HECHE PER ALG. PICRES F. Y AL NEVALC. CIAGRAPA DE BARRAS DE PREYECTE

# **JESIS FROFESIONAL INE (I)** LANZANEENIC DE LA NUEVO PODELO EN LA INDUSTRIA AUTOPOTRIZ

ESCALA - 4 K  $5$  CIA(S)

 $ACCC$ EFINISE

- -9 **A ERIMERA BELLIS ICH**
- 10 ACTLAL ACAPAL CAN
- 47 Portificie
- $4<sub>b</sub>$ IN REVIEWE FER AND
- **11 PA SEGLACA REVISION**
- $12$ **METLEFCER FEFTEECH**
- $\mathbf{1}$ HE TERCER LETTRETER
- $14$ **CARL CLOSE IS EXECUTED**
- **15 PA CLARTA REVISION**
- $116 -$ **MA SUINTE REFICED DE**
- $\cdots$ **INCLUING CAMELLE**
- 4 超性群體製造
- **AD AC FRINERAS RECONFIR**
- $26$   $\frac{1}{2}$   $\frac{1}{2}$   $\frac{1}{$
- **ELEPPRE CITILES** 27.

# $...$

#### \*\*\*\*\*\*\*\*\*\*\*

#### \*\*\*\*\*\*-

 $1.0 -$ 

 $...$ 

#### \*\*\*\*\*\*\*\*\*\*\*

 $...$ 

\*\*\*\*\*\*\*\*\*\*\*  $......$ 

\*\*\*\*\*

#### ...........

UNLURANA PLIA WAS LISENADO POR ING ENRIGUE LOFEZ PATING INSTRUCTIVE RUTA WAN HECHE FER AND, FLERES F. M.H. KEVA C. **CIACRAMA DE EARRAS DE FRENECTE** TESTS PROFESIONAL THE (T) LANZAPIERRO DE LA NLEVO PODELO EN LA RADUSTRIA AUTOPOTRAZ  $25000 \times 10^{-4}$  $\pm$  C14151 **ACCC** まど ELERIMERAS CELEGA FENTEL PACLEECCRES 51. 32. **ALESTASSON DE**  $33$ In LLIIMAS AFRICAS . . . . . . . . . . . 55. CH PRENESTICE CE \*\*\*\*\*\*\*\*\*\*\*\*\*\*\*\*\*\*\* FA ELLECTACION PROG 56. *SELECTENT SELECTES* 59. *ARESAMURURURU* ŁС **NE EECSAMA CERTINATI** ........... -61 **SI SAPGA CEL FROCRA**  $62$ **FACGERERACICA CELAT** 64 **MARYLER HIGHT** 65  ${f_{4n}}^{\mathrm{ref}}_{\mathrm{eff}}\left\{f_{4n}^{\mathrm{ref}}\right\}_{n=1}^{n_{\mathrm{eff}}}$ \*\*\*\*\*\*\*\*\*\*\*\*\*\*\*\*\*\*\*\* 66  $\begin{minipage}{0.9\linewidth} \begin{tabular}{c} \bf 0 & \bf 0 & \bf 0 & \bf 0 & \bf 0 \\ \bf 0 & \bf 0 & \bf 0 & \bf 0 \\ \bf 0 & \bf 0 & \bf 0 & \bf 0 \\ \bf 0 & \bf 0 & \bf 0 & \bf 0 \\ \bf 0 & \bf 0 & \bf 0 & \bf 0 \\ \bf 0 & \bf 0 & \bf 0 & \bf 0 \\ \bf 0 & \bf 0 & \bf 0 & \bf 0 \\ \bf 0 & \bf 0 & \bf 0 & \bf 0 \\ \bf 0 & \bf 0 & \bf 0 & \bf 0 \\ \bf 0 & \bf 0 & \bf 0$ **TA RESIES SE FARIES** 67. 29 **IRvELITERCEEPERGYCT** 

 $\sim$ 

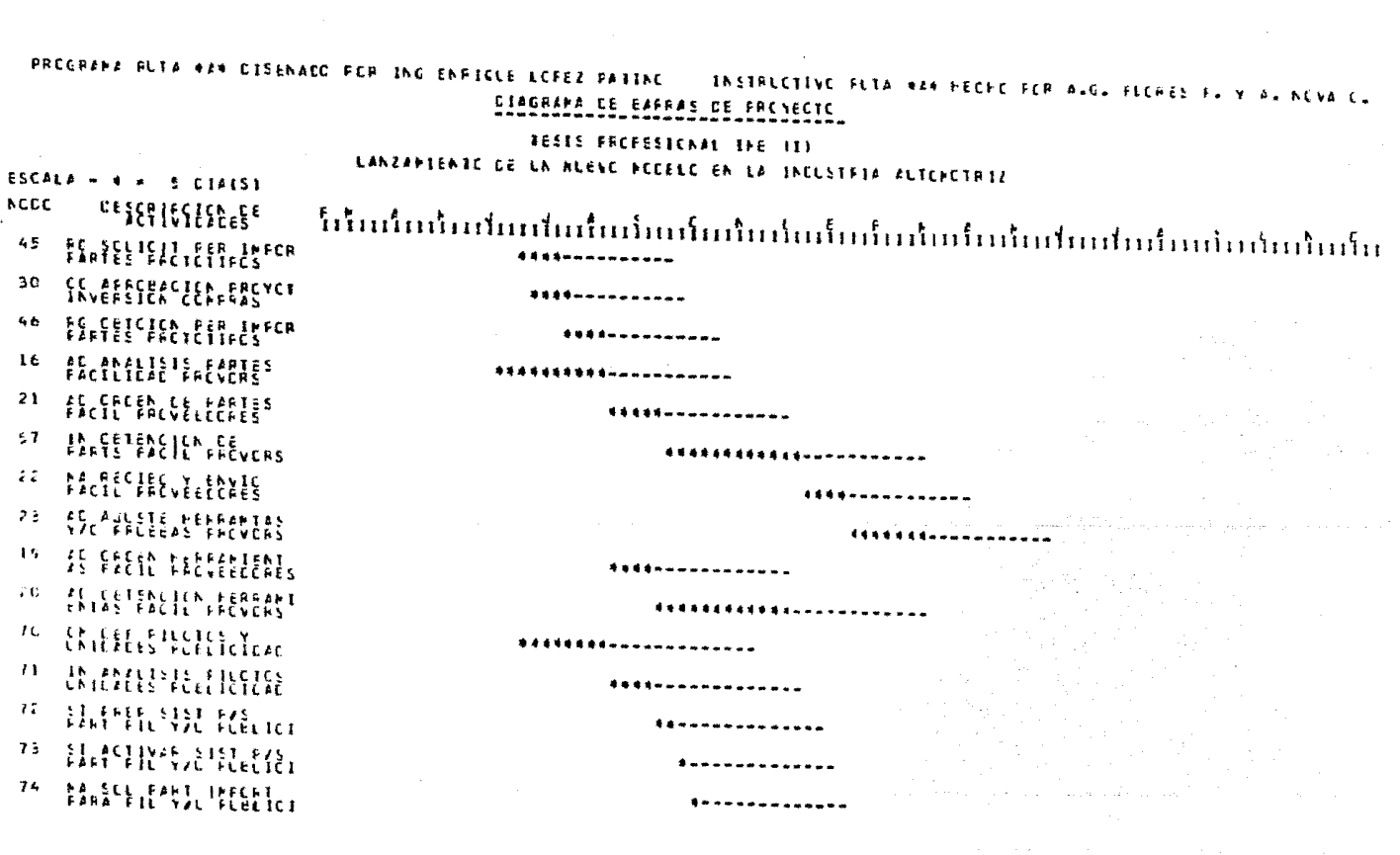

 $\mathcal{L}^{\mathcal{L}}(\mathcal{L}^{\mathcal{L}})$  . The set of  $\mathcal{L}^{\mathcal{L}}(\mathcal{L}^{\mathcal{L}})$ 

PHEGRAMA RUTA WAS DISENADD POR THE ENRICLE LOPEZ PATING INSTRUCTIVE FLTA AZA HECHE FCR A.G. FLERES F. Y A. NEVA C. CIAGRAPA DE BARRAS DE PROYECTO **TESTS PROFESSORAL THE (1)** LANZAPIENIC DE LN NUEVO PODELO EN LA INDUSTRIA AUTOPOTRIZ  $ESCALA + 4 = 5CIA(5)$ **NCCC** ដែលរែបរំអាវអារ៉ាយរំលាំអាវ៉ាយរំលាំមេរ៉ាយរំលាំមារ៉ាយរំលាំមារអារ៉ាយរំលាំមេរំប  $75$ **FIRANTE SE FARTES** \*\*\*\*\*\*\*\*\*\*\*\*\*\*\*\*\*\*\*\*\*\*\*\*\* *FARMED PART IMPERT* 7 E **Chevous annual**  $12$ **FARA FIR EART IMPERT** 76 PA RECEC FART IMPORT **Mitten of Higher** 4.9 ELCETENCILA CE FRE 50 53  $\left\{ \begin{smallmatrix} 1 & 0 & 0 \\ 0 & 0 & 0 \\ 0 & 0 & 0 \end{smallmatrix} \right\} \left\{ \begin{smallmatrix} 2 & 0 & 0 \\ 0 & 0 & 0 \\ 0 & 0 & 0 \end{smallmatrix} \right\} \left\{ \begin{smallmatrix} 1 & 0 & 0 \\ 0 & 0 & 0 \\ 0 & 0 & 0 \end{smallmatrix} \right\}$ 51 52 SEGCATCA CLICK STSFEMA  $54$ HAPSELOHL SHILLS  $56$ EL ESSERGIE CROICNES \*\*\*\*-------------93 **Kyllich HINTECTO** 94 **CE AFREE FECTECIC** 95 **CICK FREELED INFORMA** \*\*\*\*\*\*\*\*\*\*\*\*\*\*\*\*\*\*\*\*\* 97. **fEYEREEN EELEATES** 

PRECRAMA RUTA 4A4 CISENACO PCR ING ENRIGUE LOFEZ PATINC INSTRUCTIVE FUTA #2# FECHE FER A.G. FLERES F. Y A. NEVA C. **CIAGRAPA DE EAFRAS DE FRENECTE JESTS PROFESIONAL THE (1)** LANZANIENTE DE LA NUEVE PECELC EN LA INCLSTFIA ALTEPETRIZ  $ESCALL = + +$  $5$  CIA(5) ACCE  $53333333333$ ៏កើតរាំនៅនៅនាវានៅតារាំនៅនៅមានទីនាវីនៅនៅរាវានាវានាវីនាវីនាវីនាវីនាវីនា 9E **fryCelengish FARTES** TRY-CLIP FLANTE  $1<sub>c</sub>$  $112$ **LEFFREES FREE FOLIPC**  $113$ **ALANSIE RELIECS Y**  $1C<sub>3</sub>$ **ALENERAS ESSISTA** -172  $\begin{bmatrix} \begin{smallmatrix} 1 & 0 & 0 \\ 0 & 0 & 1 \end{smallmatrix} & \begin{smallmatrix} 1 & 0 & 0 \\ 0 & 1 & 0 \end{smallmatrix} \end{bmatrix} \begin{bmatrix} 1 & 0 & 0 \\ 0 & 1 & 0 \end{bmatrix} & \begin{bmatrix} 1 & 0 & 0 \\ 0 & 1 & 0 \end{bmatrix} \end{bmatrix} \begin{bmatrix} 1 & 0 & 0 \\ 0 & 1 & 0 \end{bmatrix}$ 104 **IELEPPE IELERE** 105  ${f_{\alpha}^{L}}{f_{\beta}^{L}}{f_{\beta}^{L}}{f_{\beta}^{L}}{f_{\beta}^{L}}{f_{\beta}^{L}}{f_{\beta}^{L}}{f_{\beta}^{L}}{f_{\beta}^{L}}$ approach and companies are all HELLEL CELEBRATION  $106$  $10h$ HUILLY FEFFATENIA  $164$  $11G$ ELLILLE TECHNIERE **MA RECIEVICE**<br>KALIFE Y FERREFIENTA  $111$ 79 Heter off the nay **AC SCL FARL ERESERVA** 6 C

PREGRAMA RUTA RAN DISENADO PER ING ENRIGUE LEFEZ PATINE INSTRUCTIVE FUTA ARA HECHE FER AVGY FUERES FV WAY NEVALE. **CIPGRAPA CE EPRRAS DE PROYECTO** TESTS PROFESIONAL THE (1) LANZAPIENIC DE LA NUEVO PODELO EN LA INDUSTRIA AUTOPOTRIZ ESCALA - $5$  C14(S) ACCC  $5551552555$ ъı AC MANUF EARL ERCEL 62 FREEZED FART AFLES -33 FIGHT FAND LIFTER rs G **FACEL FARE LIFEEEE**  $17$ **FO SCALLELLE ERRAISE** ιe **IFFERENCE HELLIS**  $63$  $\begin{matrix} \frac{1}{2} & \frac{1}{2} & \frac{1}{2}$  $0.9$ EINEPER SIST PACE L  $1C1$ EELPEEC FERE IFFERTA 102 **EELERTH FERR IMPORT** 90  $\frac{1}{2}$   $\frac{1}{2}$   $\frac{1}{2}$   $\frac{1}{2}$   $\frac{1}{2}$   $\frac{1}{2}$   $\frac{1}{2}$   $\frac{1}{2}$   $\frac{1}{2}$   $\frac{1}{2}$   $\frac{1}{2}$ 91 **Huefes & EDGE FARA** 96 **IFFERENCE FERRISC** 99. **TELERIENCIEL FERMISO** -----------------------------------92 Heeleeter Fears

#### PREGRAMA ALIA MAN DISENADO POR ING ENRICLE LOPEZ PATINO INSTRUCTIVE FUTA MAM HECHE FER ALG. FLERES EL Y ÀL NEVA CL APA DE EARRAS DE PRENECTE

#### **TESTS FROFESIONAL INE (I)**

#### LANZAMIENTO DE LA NUEVO PODEEC EN LA INDUSTRIA AUTOPOTRIZ

 $5$   $(14(5)$ **ACCC** <sup>င နေ</sup>န်နေဖြန်နိုင်နိုင်

FL SCLC FFFT EXPREEL e5

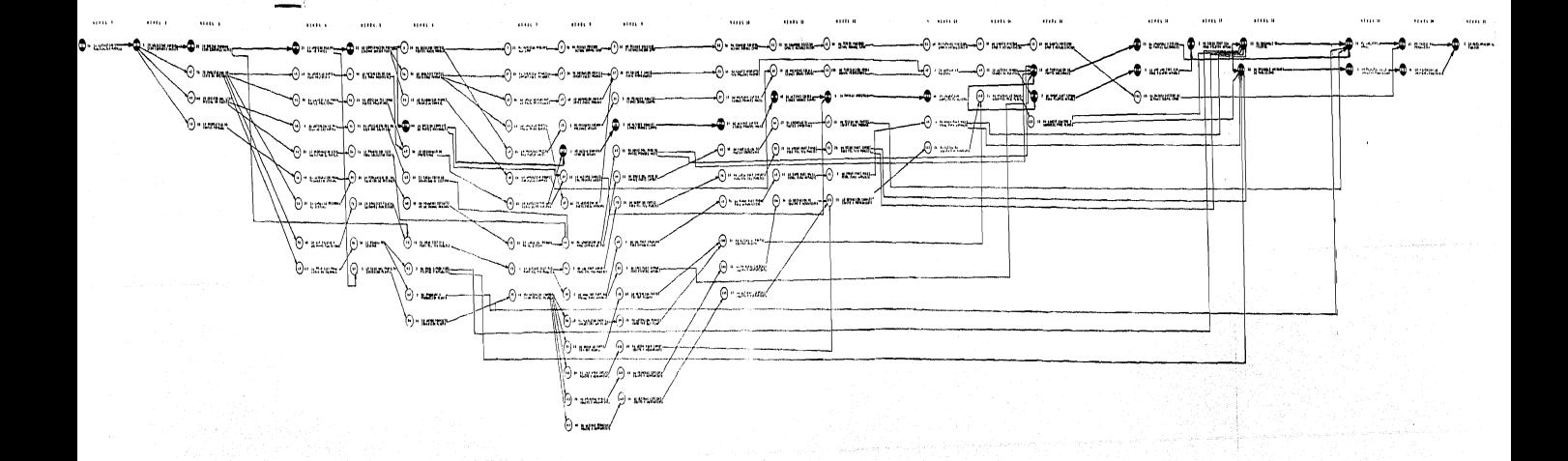

b) Aplicación del Método Simplex al lanzamiento de un Nuevo Modelo de Automovll.

En el inciso anterior (a) ya se resolvió el problema planteado en ol punto 3\* de este mismo capftulo.

A continuación el problema se resolverá aplicando el Método Simplo.

Primeramente se aplicará a la red de la figura 3.2 el concepto de grá fica dirigida, inmediatamente después obtendremos de la gráfica diriglda la matriz de incidencias.

Una gráfica dirigida es un conjunto de segmentos dirigidos unidos con un conjunto de nodos, en donde cada segmento terml na en un nodo.

Una vez que se ha expuesto lo que es una gráfica dirigida, se procederá a ver la gráfica (figura 3.2) desde un punto de vista analftico.

Se puede describir la red listando todos los nodos y segmentos dirigidos e indicando que segmentos entran y que segmentos salen de un nodo. esto se hace para poder escribir una matriz a partir de una gráfica dirigida.

Se supondrá que la red tiene "S" segmentos y "N" nodos, también se supondrá que numeramos arbitrariamente todos los segmentos dirigidos y todos los nodos de la red. Llamaremos a la incidencia de un segmento con un nodo, matriz Aa. Esta matriz Aa es rectangular de "N" renglones y "S" colurmas (i ,k). El elemento a(1,k) est6 definido por:

1 Si el segmento sale del nodo -1 Si el segmento entra al nodo O Si el segmento no 1nc1de en el nodo 1

Si cada segmento sale de un solo nodo y entra a un solo nodo, cada columna de la matriz "Aa" contiene solamente un +1 y un -1, con 1os demás elementos iguales a cero. Teniendo la matriz de incidencia ya fonnada, se igualará ésta a un vector "b" (Aa~b), o sea cada nodo de la matriz "Aa" será igual a un elemento del vector "b", por lo tanto el nodo primero ser& igual a 1 y el último nodo será igual a ·1 y el resto de los elementos del vector "b" serán iguales a cero. Con lamatriz "Aa" igualada con el vector "b".1 lo único que faltarfa serfa el vector de la función objetivo, este vector objetivo estar& formado por el número de días de cada actividad de el problema que se tiene (lanza miento de un nuevo modelo de automovil).

Ahora que tenemos la matriz "Aa", el vector de restricciones "b" y la función objetivo, podemos aplicar el algoritmo Simplex. En 1947 se de sarrol 16 el Método S1mp1ex con el objeto de manejar modelos de programación lineal con muchas variables.

Cuando se tienen inecuaciones éstas son eliminadas y convertidas a ecuaciones, agregando a las ecuaciones unas variables llamadas de holgura.

Una vez que se tienen ecuaciones se escriben en forma de tabla, el vector "b" es el vector de restricciones o de recursos y la funci6n objetivo es el conjunto de variables que deseamos optimizar.

Se establecerán ahora las propiedades de un modelo de programación lineal.

 $(1)$  Una solución factible es un conjunto de valores de todas las va riables que satisfacen las restricciones.

80

- (2) Una solución óptima es una solución factible que optimiza 1a función objetivo.
- (3) Un punto extremo se fonna con la intersección de dos restrlcct ones.
- (4) Una solución básica factible ocurre en un punto extremo
- (5) Para cualquier modelo de programación llreal, existe un número finito de puntos extremos
- (6) Si existe una solución óptima, por lo menos 1 sol uci6n óptima es una solución básica factible.

Por lo tanto lo que el método simplex hace es examinar los puntos extremos en algún orden, empezando con una solución inicial básica factible, el método se mueve a lo largo de la linea de restricción a un punto extremo, por medio de un camino calculado que mejore el valor de la función objetivo.

Cuando no se puede mejorar más la solución óntima se ha alcanzado.

Una vez descritos los fundamentos del método simp1ex los aplicaremos al problema de lanzamiento de un nuevo modelo de automovil, en este caso la función objetivo se maximizará. En seguida se presen tan los listados con los resultados obtenidos, a través del uso del paquete TEMPO, alimentado este paquete con los datos del problema (ver figura 3.2). El paquete TEMPO se encuentra en el sistema Burroughs 06700 del Centro de Servicios de Cómputo de la U.N.A,M. b) Aplicación del Método Simplex al lanzamiento de un Nuevo Modelo de Au tomovil ,

En el inciso anterior (a) ya se resolvió el problema planteado en el punto 3\* de este mismo capítulo.

A continuación el problema se resolverá aplicando el Método Simplex.

Primeramente se aplicará a la red de la figura 3.2 el concepto de grá fica dirigida, inmediatamente después obtendremos de la gráfica dirigida la matriz de incidencias.

Una gráfica dirigida es un conjunto de segmentos dirigidos unidos con un conjunto de nodos, en donde cada segmento termina en un nodo.

Una vez que se ha expuesto lo que es una gráfica dirigida, se procederá a ver la gráfica (figura 3.2) desde un punto de vista analítico.

Se puede describir la red listando todos los nodos y segnentos dirig1 dos e indicando que segmentos entran y que segmentos salen de un nodo, esto se hace para poder escribir una matriz a partir de una gráfica dirigida.

Se supondrá que la red tiene "S" segmentos y "N" nodos, también se supondrá que numeramos arbitrariamente todos los segmentos dirigidos y todos los nodos de la red. Llamaremos a la incidencia de un segmento con un nodo, matriz Aa. Esta matriz Aa es rectangular de "N" renglones y "S" columnas  $(i, k)$ . El elemento a $(i, k)$  está definido por:

 $\begin{cases}\n1 \text{ } \text{Si} \text{ } \text{el} \text{ segment} \text{ } \text{ } \text{safe} \text{ } \text{ } \text{ } \text{ } \text{endo} \\
-1 \text{ } \text{Si} \text{ } \text{el} \text{ } \text{ segment} \text{ } \text{ } \text{ } \text{ } \text{entra} \text{ } \text{ } \text{ } \text{ } \text{ } \text{ } \text{ } \text{ } \text{ node} \\
0 \text{ } \text{Si} \text{ } \text{ } \text{el} \text{ } \text{ segment} \text{ } \text{ } \text{ } \text{ } \text{ } \text{ } \text{ } \text{ } \text$  $a(i, k)=$  -1 Si el segmento entra al nodo O Si el segmento no incide en el nodo

Si cada segmento sale de un solo nodo y entra a un solo nodo, cada columna de la matriz "Aa" contiene solamente un +1 y un -1, con los demás elementos iguales a cero. Temiendo la matriz de incidencia ya formada, se igualará ésta a un vector "b" (Aa=b), o sea cada nodo de la matriz "Aa" será igual a un elemento del vector "b", por lo tanto el nodo primero será igual a 1 y el último nodo será igual a -1 y el resto de los elementos del vector "b" serán iguales a cero. Con lamatriz "Aa" igualada con el vector "b", lo único que faltaria sería el vector de la función objetivo, este vector objetivo estará fonnado por el número de días de cada actividad de el problema que se tiene (lanza miento de un nuevo modelo de automovil).

Ahora que tenemos la matriz "Aa", el vector de restricciones "b" y la función objetivo, podemos aplicar el algoritmo Simplex. En 1947 se de sarrol ló el Método Simplex con el objeto de manejar modelos de programación lineal con muchas variables.

Cuando se tienen inecuaciones éstas son eliminadas y convertidas a ecuaciones, agregando a las ecuaciones unas variables llamadas de holgura.

Una vez que se tienen ecuacioncs se escriben en forma de tabla, el vector "b" es el vector de restricciones o de recursos y la func16n objetivo es el conjunto de variables que deseamos optimizar.

Se establecerán ahora las propiedades de un modelo de programación 11neal.

(1) Una solución factible es un conjunto de valores de todas las va rlables que satisfacen las rcstr1ccionc5.

00

- (2) Una solución óptima es una solución factible que optimiza la función obje t1 vo.
- (3) Un punto extremo se forma con la intersección de dos restricciones.
- (4) Una solución básica factible ocurre en un punto extremo
- (5) Para cualquier modelo de programación lineal, existe un número finito de puntos extremos
- (6) Si existe una solución óptima, por lo menos 1 solución óptima es una solución básica factible.

Por lo tanto lo que el método simplex hace es examinar los puntos extremos en algún orden, empezando con una solución inicial básica factible, el método se mueve a lo largo de la linea de restricción a un punto extremo, por medio de un camino calculado que mejore el valor de la función objetivo.

Cuando no se puede mejorar más 1a solución óptima se ha alcanzado.

Una vez descritos los fundamentos del método simplex los aplicarenios al problema de lanzamiento de un nuevo modelo de automovil, en este caso la función objetivo se maximizará. En seguida se presen tan los listados con los resultados obtenidos, a través del uso del paquete TEMPO, al lmentado este paquete con tos datos del problema (ver figura 3.2). El paquete TEMPO se encuentra en el sistema Burroughs B6700 del Centro de Servicios de Cómputo de la U.N.A.M.

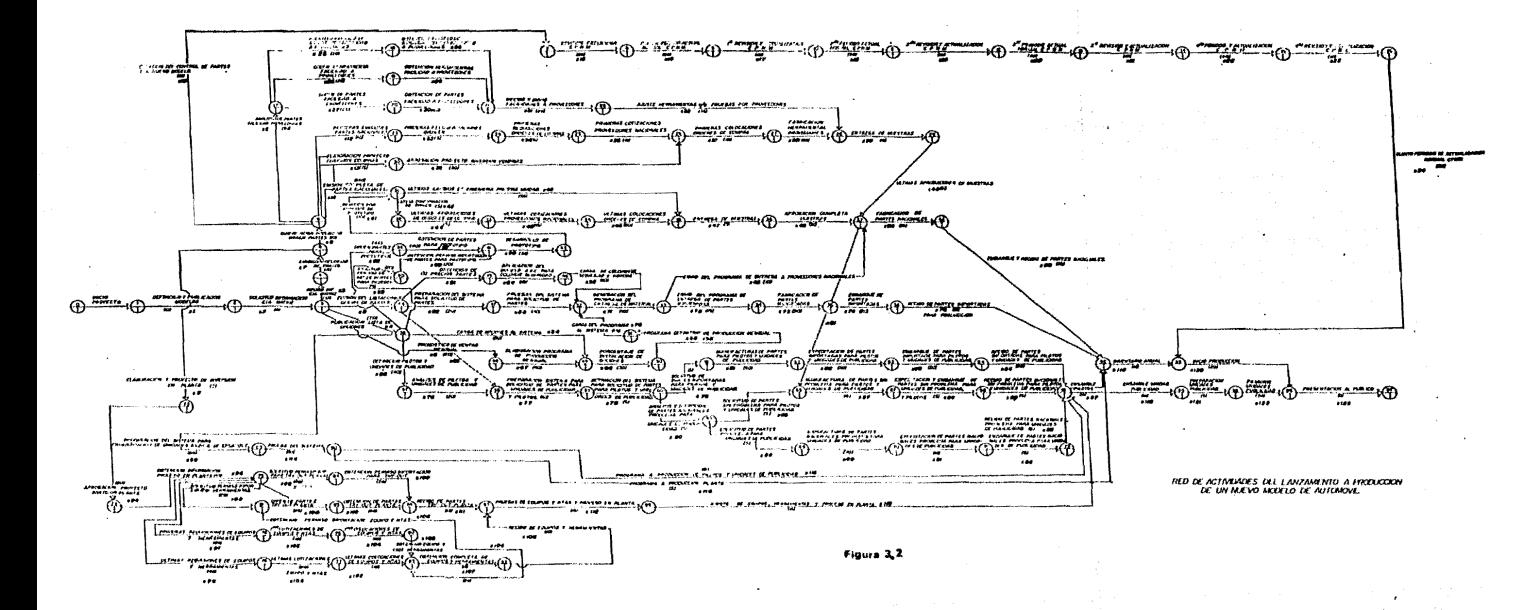

A continuación se muestran los listados con los resultados obtenidos. dichos listados contienen lo siguiente:

- Func1ón cbjetivo C{k)
- La matriz "Aa" en forma de coordenadas
- Vector de restricciones (E, significa iqual=)
- Dibujo de la matriz "Aa"
- Estadística del problema
- Elementos del problema por columnas, es decir el valor de la función objetivo y los valores de la matriz "Aa" corres pondientes a la columna "k"
- Otras estadfst1cas del problema
- Variables  $X_1$ , ...,  $X_{123}$ , de estas variables las que tengan valores iguales a "l". nos indicarán que variables (que representan actividades son criticas)
- En un recuadro se tiene la sinópsis del resultado del problema

Después de los listados, en la figura 3.3 aparecerá la ruta crftica cbten1da con el Método Simplex.

インチャナル インティング ちゅうか うちゅう しょうしょう かんきょう きょうきょう きょうしょう かいしょう かいしょう かいしょう かいしょう ファイル・コンピュート しょう しょうしゅう しゅうしゅ しょうしょう しょうしょう しょうしょう しょうしょう しょうしょう しょうしょう しょうしょう しょうしょう しょうしょう しょうしょう しょうしょう しょうしょう しょうしょう しょうしょう

e de la partida de la partida el partida de la partida de la partida de la partida de la partida de la partida . .  $\ddot{\bullet}$ **\*** -<br>-<br>- $\ddot{\phantom{a}}$ .  $\ddot{\bullet}$  $\ddot{\phantom{0}}$ .  $\frac{1}{2}$  $\ddot{\bullet}$ . **\***  $\ddot{\phantom{0}}$ 

りょうしょういっとう えいえんきん かんたん しょうかいしょう いいこう こくじょう いいこうしょう いいこうじょうじょうじょう いいこんみん こんかん こうじょう こうじょう こうじょう こうじょう ななた なな なんなん みなんなん せんきょう こうこうこうこう こうこうこうこう こうこうこうこうこうしょう じゅうかん しんしんじん こしんじんじん たんきょう ストライト スティックス こうじゅう しんきょうきょう こうしゅう しょうしゅう しゅうしゅう しゅう アファイン・シーク アイ・ファイル アイ・ファイン アイ・ファイン アイ・ファイン しょうしょう アイ・ファイル アイ・ファイル לאת את האישור האישור האישור האישור האישור האישור האישור האישור האישור האישור האישור האישור האישור האישור האישו<br>האישור האישור האישור האישור האישור האישור האישור האישור האישור האישור האישור האישור האישור האישור האישור האישו  $\blacksquare$ . -. .  $\ddot{\phantom{0}}$ .  $\ddot{\phantom{0}}$  $\frac{1}{2}$  $\ddot{\phantom{0}}$ . -**\* =**  $\ddot{\phantom{0}}$ .  $\blacksquare$  $\ddot{\phantom{a}}$  $\ddot{\phantom{0}}$ . **.** ÷  $\ddot{\phantom{0}}$ ..

医生物

Aι AC<br>AC<br>AC 

 $\frac{1}{1}$ ----- $\begin{array}{c}\n-1 \\
-1 \\
-1 \\
1 \\
1\n\end{array}$  $\begin{array}{c}\n1 \\
-1 \\
1 \\
1\n\end{array}$  $\frac{1}{2}$ ī .  $\frac{1}{1}$  $\blacksquare$  $\begin{array}{c}\n-1 \\
-1 \\
-1 \\
-1 \\
-1 \\
-1\n\end{array}$  $-1$ <br> $-1$ <br> $-1$ <br> $-1$ آ -<br>إ  $\begin{array}{c}\n-1 \\
-1 \\
-1 \\
1 \\
-1 \\
-1 \\
-1\n\end{array}$ À

くくくくくくくくくくくくくくくく > YU-Y Y DUY YYYYYYYYYYY

, , , , , , , , , , , , , , , , ,  $\mathbf{1}$ 1671112212222222 b 0567 549 661 1200233  $111$   $11$   $11$   $11$   $11$   $11$ 

י<br>נובנים<br>נ ļ

> ccoccoccoccococococococo a assocococo ğ **1898**  $\ddot{\bullet}$

 $\begin{smallmatrix} \texttt{r.t.} & \texttt{r.t.} & \texttt{r.t.$ 

تما تمامه تماليا تماس تبطيعا توليفه المليات عباسا تمامي الماليا فالمالي المالية في المالية المالية المالية المالية المالية المالية المالية المالية المالية المالية المالية المالية المالية المالية المالية المالية المالية الم

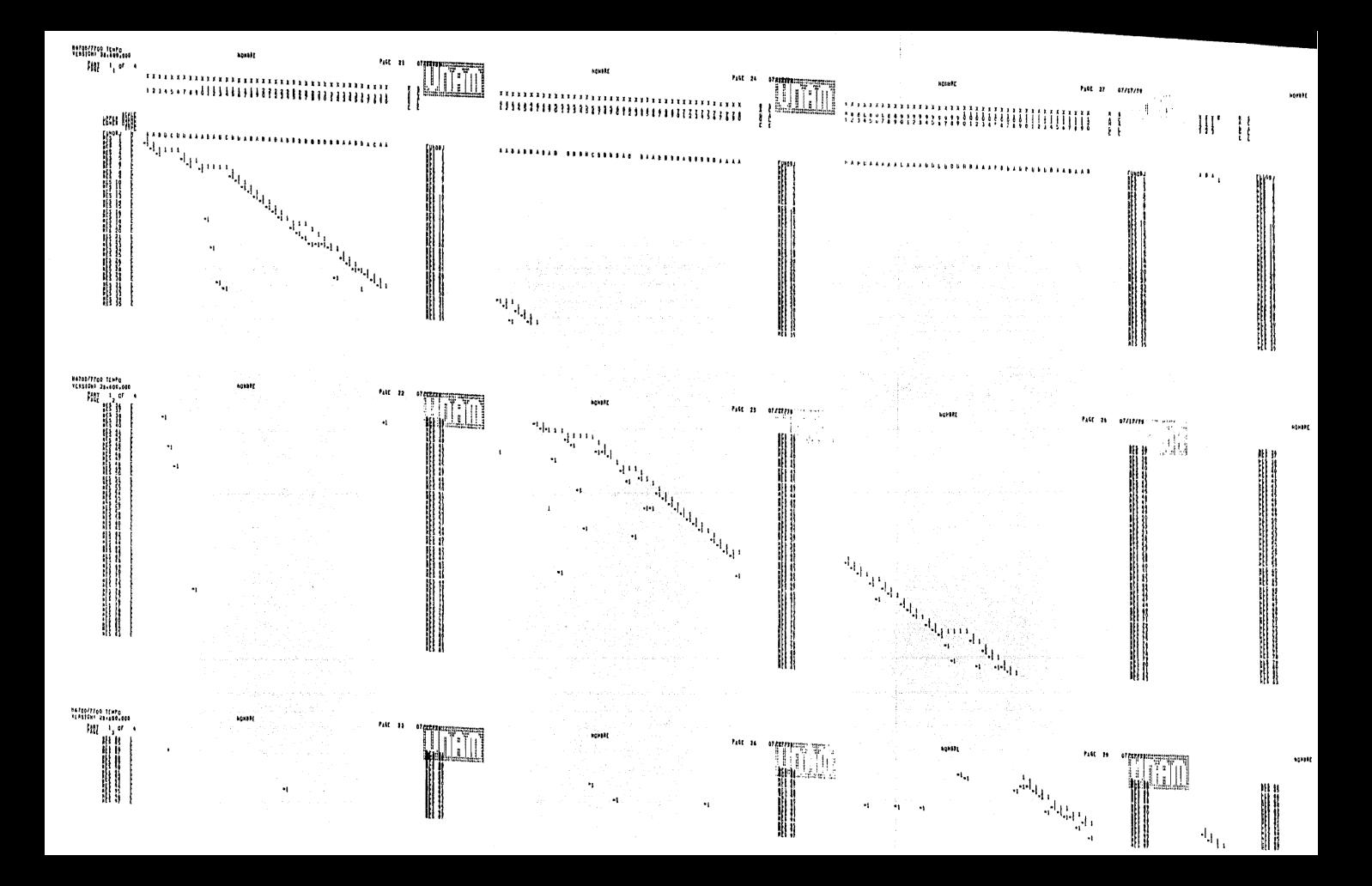

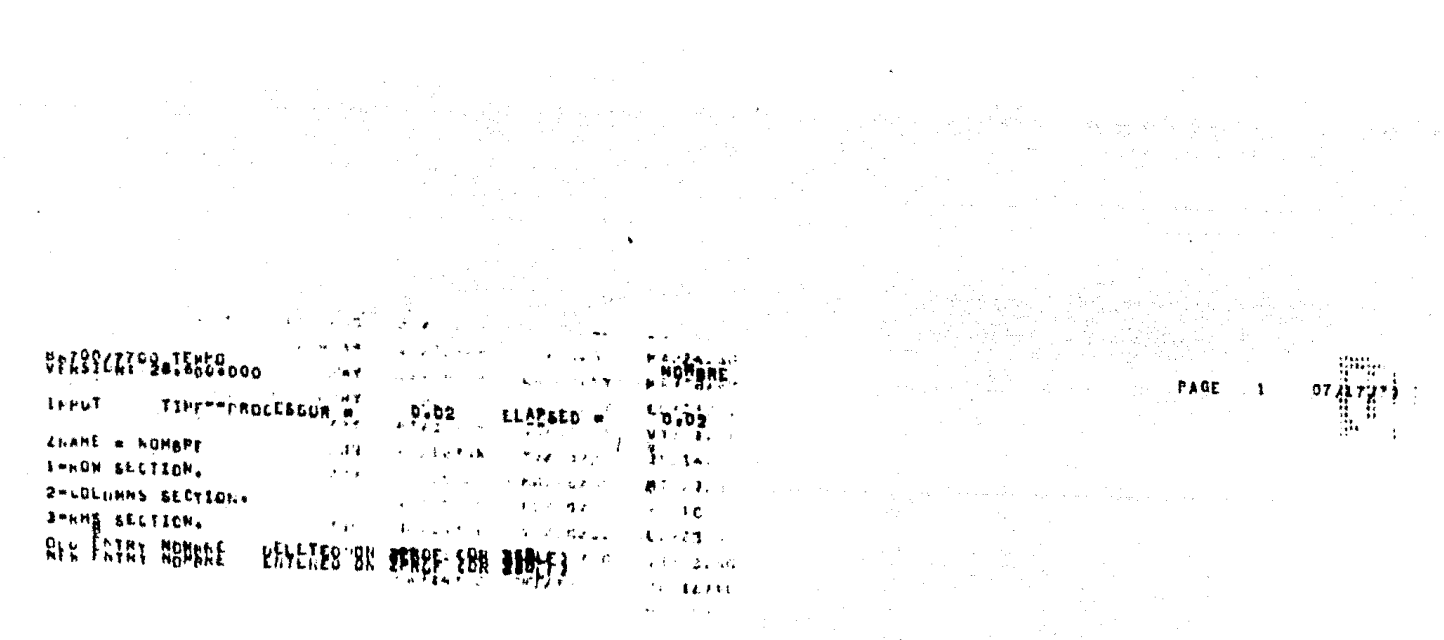

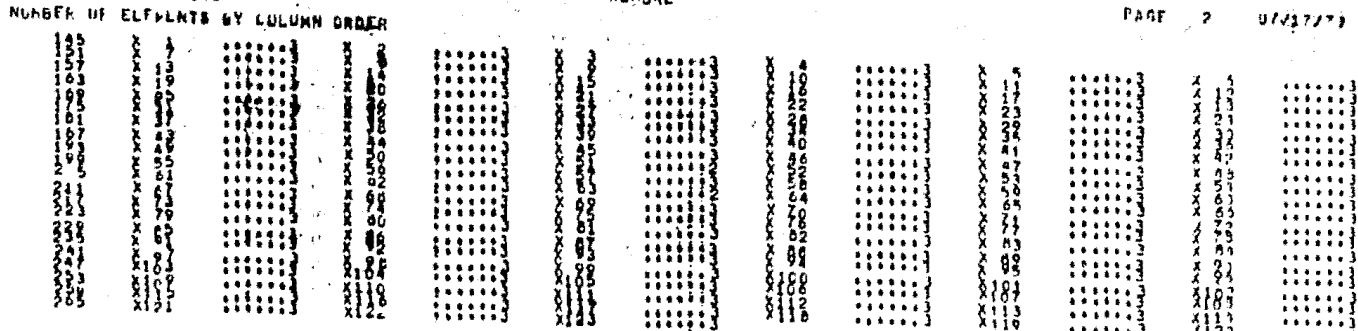

**Bezonery California** 28,600,000

construction of

NOMANC

and the company of the second company

 $\bullet$ 

and the state

 $\ddot{\phantom{a}}$ 

WASHING BIFFELOW

 $\mathbf{r}$ 

**PACE**  $1.717771$ 

NUMBER 40 LEFIERTS EY HUS DREERS UNCLUDED THISS INCLULTER SEACH ELEVENT  $1 - i$  Terms

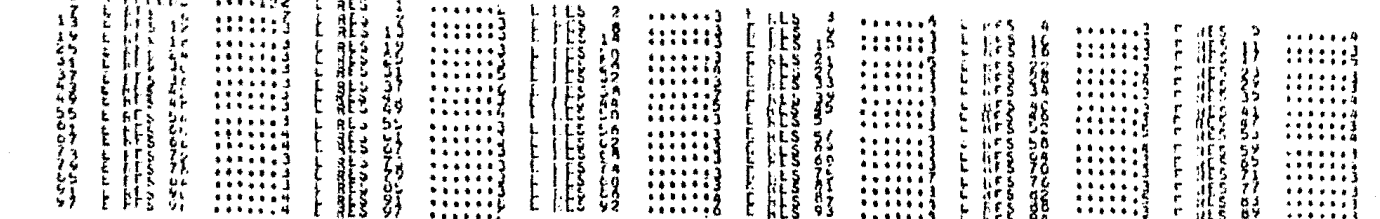

FRONT REPORTS 1999 WORKS 221 VARIALLES:<br>HEST STATISTICS HELLET UNE SLACK-VARIALLE LURE CALLISTIC

Countries and on the Countries of Countries.

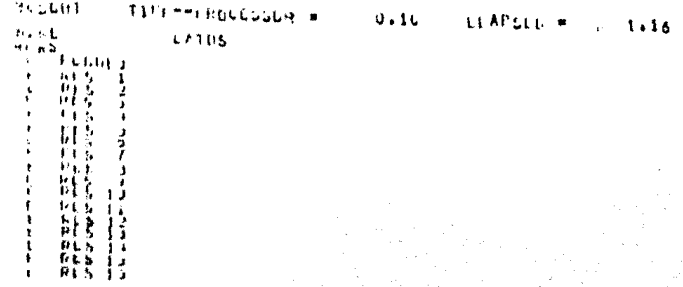

 $\label{eq:R1} \frac{1}{\sqrt{2}}\sum_{i=1}^N\frac{1}{2}\sum_{j=1}^N\frac{1}{2}\sum_{j=1}^N\frac{1}{2}\sum_{j=1}^N\frac{1}{2}\sum_{j=1}^N\frac{1}{2}\sum_{j=1}^N\frac{1}{2}\sum_{j=1}^N\frac{1}{2}\sum_{j=1}^N\frac{1}{2}\sum_{j=1}^N\frac{1}{2}\sum_{j=1}^N\frac{1}{2}\sum_{j=1}^N\frac{1}{2}\sum_{j=1}^N\frac{1}{2}\sum_{j=1}^N\frac{1}{2}\sum_{j=1}$ 

the configuration of a company of the company of the

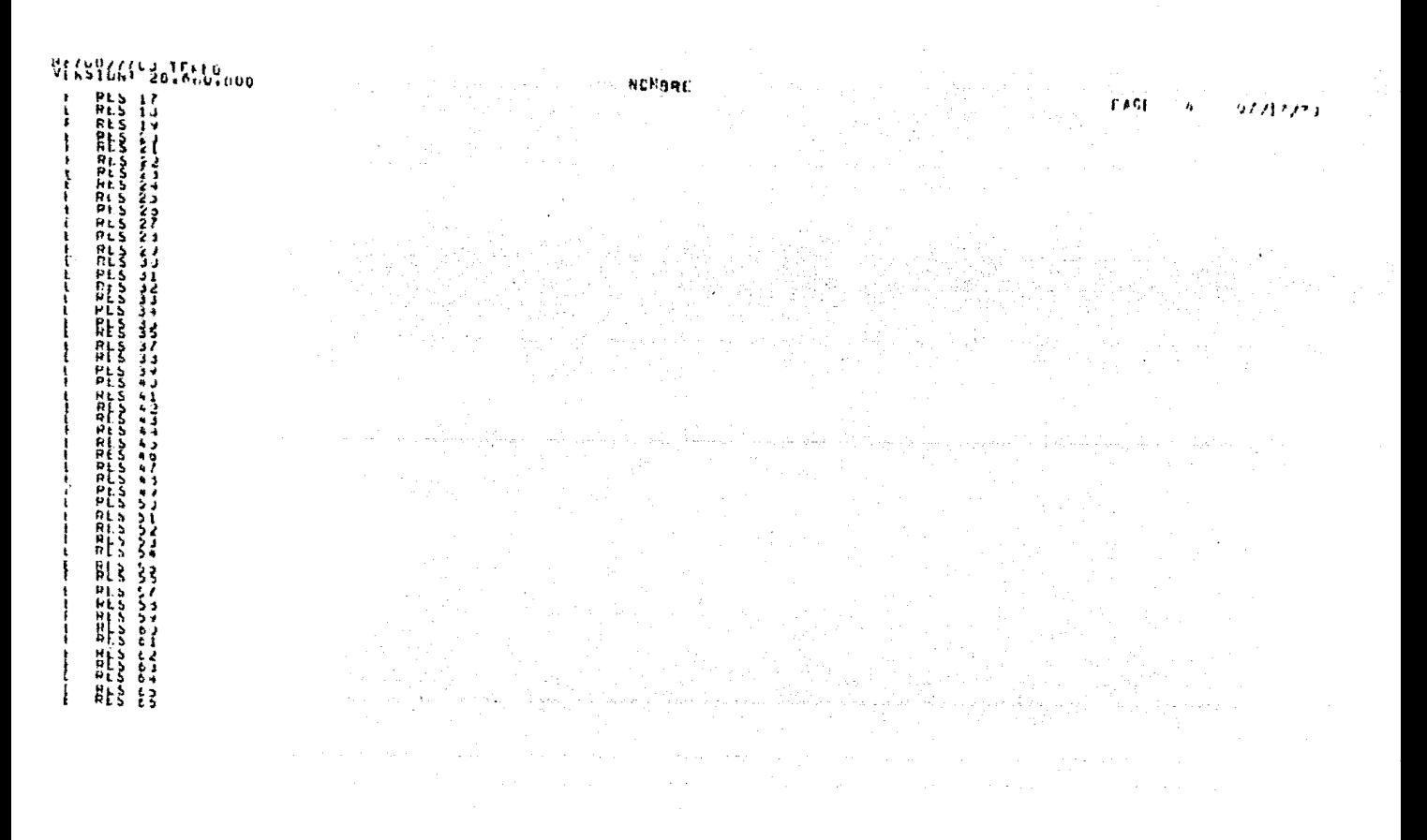

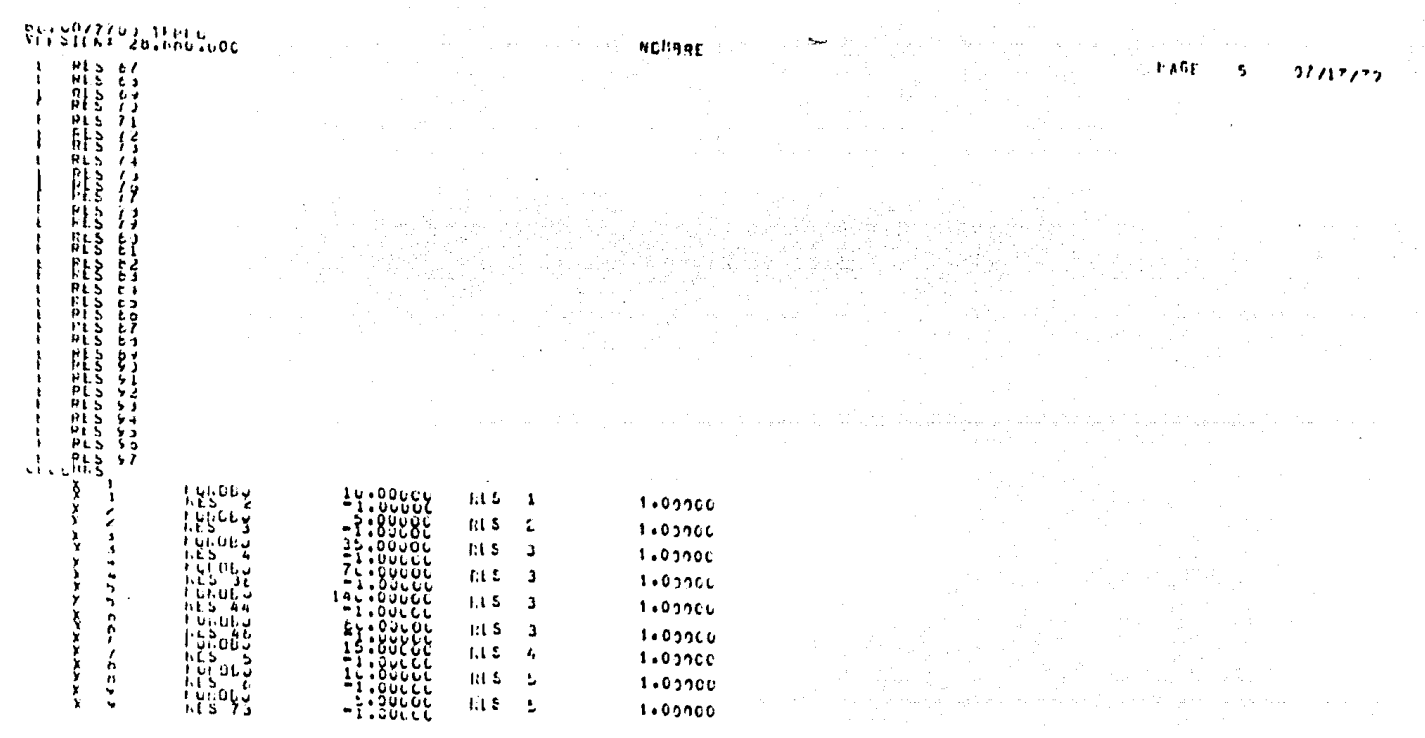

 $\mathbf{A}$  and  $\mathbf{A}$ 

 $\label{eq:2.1} \frac{1}{2} \sum_{i=1}^n \frac{1}{2} \sum_{i=1}^n \frac{1}{2} \sum_{j=1}^n \frac{1}{2} \sum_{i=1}^n \frac{1}{2} \sum_{i=1}^n \frac{1}{2} \sum_{j=1}^n \frac{1}{2} \sum_{j=1}^n \frac{1}{2} \sum_{j=1}^n \frac{1}{2} \sum_{j=1}^n \frac{1}{2} \sum_{j=1}^n \frac{1}{2} \sum_{j=1}^n \frac{1}{2} \sum_{j=1}^n \frac{1}{2} \sum_{j=1}^n \frac{$ 

والمتاري والمستوقف والمستقلات والمتحال والمتعارض والمستحيل والمستحيل والمستحدث والمستحدث والمستحدث

**Contractor** 

WESHINGTER CHOO

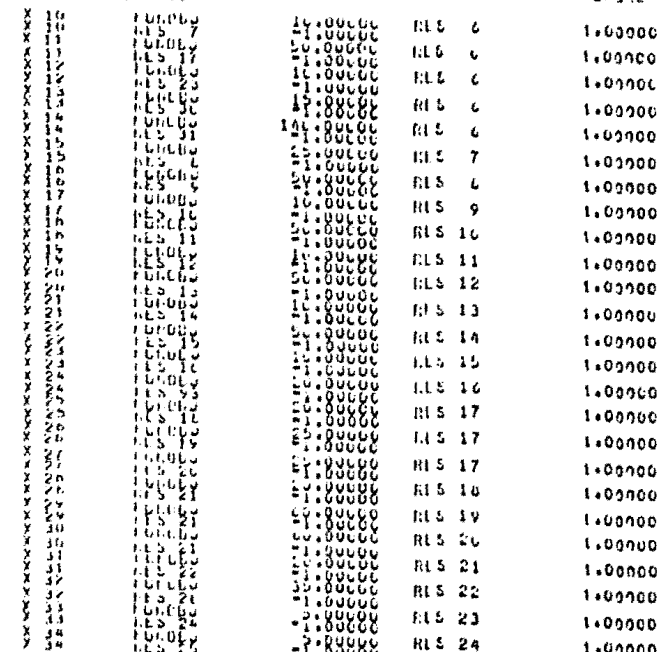

 $-1.838666$ 

**RLS** 24

**LEGOES** 

NCHSOL

 $\mathbf{r}$ 

٠

1.00000

 $\sim$ 

 $\lambda$ 

PAGE ń  $27/17/77$ 

e a Albertan

and strategies.

 $\sim$ 

 $\mathcal{M}$ 

 $1.16$ 

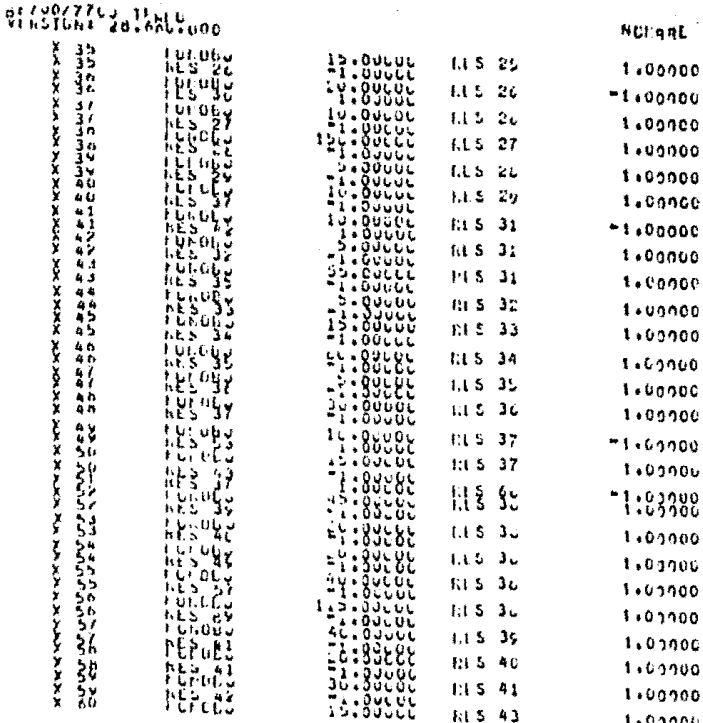

NUEGRE  $1.00000$ 

1.00000 1.00000 1:00000 **1.000CC** 

1.00000  $1.00000$ 1,00000 1.60000  $1.00000$  $1 + 09900$ 

 $1.0000$ 

1.01000 1,03700  $1.01100$  $1.01100$  $1.0000$  $1.03300$ 1:00900  $1.0000$  rret

 $\mathbf{r}$ 

 $91/13/7)$ 

### $+1,00000$ 1,00000

# ${\tt M4kRCAP}_{\tt{61k}U1u,oc}$

NEMARE

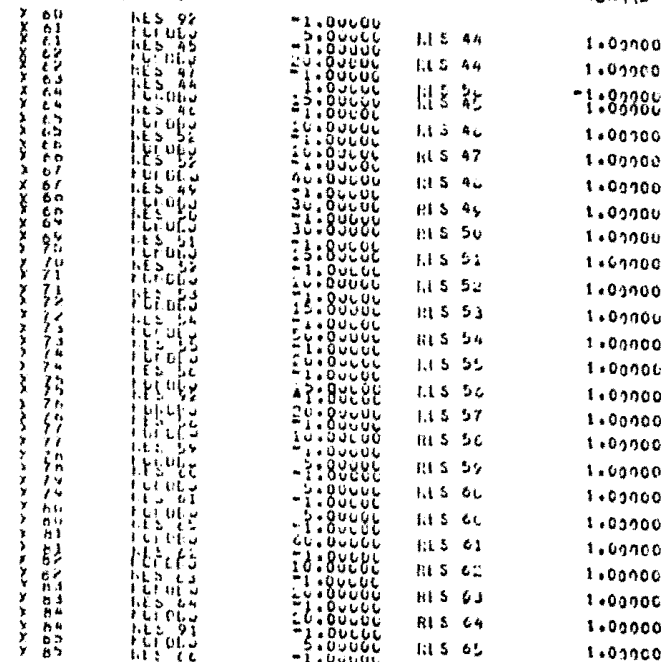

PAGE 8 97/17/72

a castallo

 $\mathcal{D}_{\mathbf{p}}$ 

 $\mathcal{L}^{\mathrm{int}}$ 

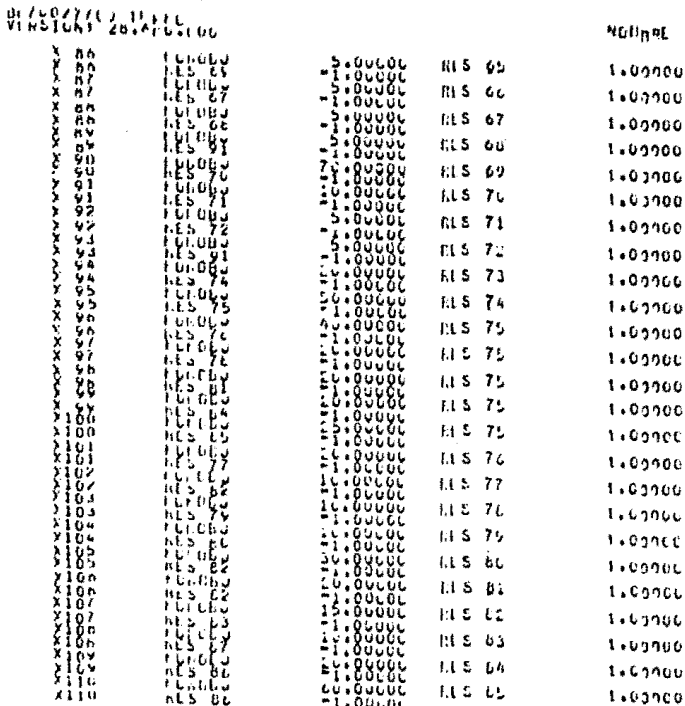

**Jonista** 

#### PA CE  $\boldsymbol{q}$  $27737773$

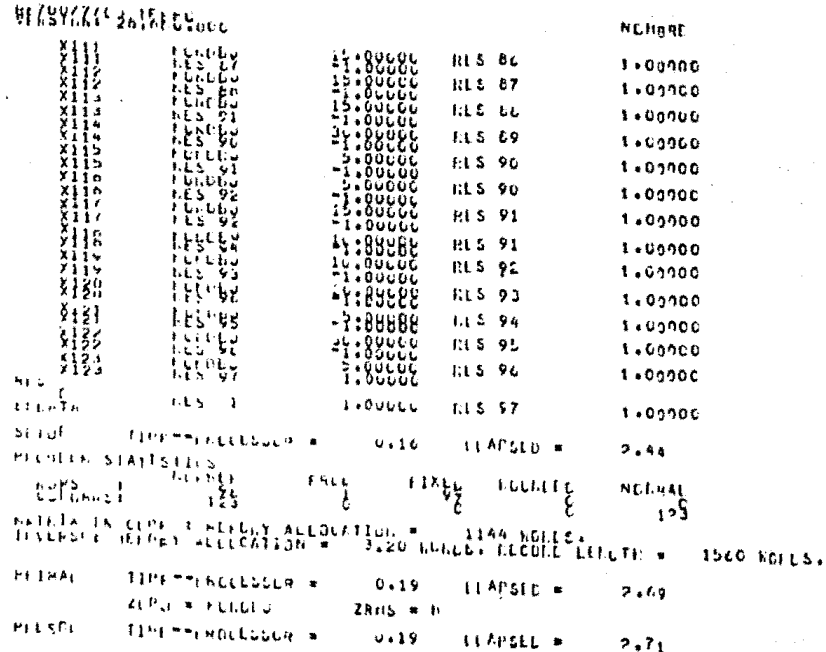

FACE 10  $01717773$ 

 $\langle \cos 2 \vert \varphi \vert \vert d \rangle = \langle \varphi \vert \vert \varphi \vert \vert \varphi \vert$ 

الوالي فالتاريخ والمتحدث والمتعارف والمستحدث والمستحدث

and a substantial and the support of the substantial contract of the substantial contract of the substantial of

 $\alpha$ 

construction of the construction

and a state and

 $\pm$
WALSOCKI-YalsMcVcoo NOHARL PELBLER KJOSFILE TO A **FAGE 11**  $07/T1778$   $\pm$  $\begin{array}{ccc}\n\text{EGRS} & \text{I} & \text{I} &$ FRLL FIXER BLUMLLL **NGRNAL** ۆ× ، 18t DENSITY EXCLUDING RULS =  $\frac{3\pi}{2}$ .31  $\sigma$ Eacebr.  $C + N5H$ TIHE ""FROLESSOR "  $0.23$ LLAPSED =  $3.2.5$ **LivERT** TIPE""FSUCLSSUR #  $0.23$ LLAPSLE =  $3.22$ LIA DELEGIO E LIA DELEGIO E  $s$ :  $Hf_0$  $Hf_Lf_R$  =  $63:$ 33  $-2.400001$ **INPERPHROLLSSOR #** ras511  $0.23$ LLAPSLD # 3.24 **ALTER FASSIS** SHIFTY HE ENSURE ٥  $0.00000$ **TEASIBLE** PEIKAE TIMETH ROCEDOUR W  $0.24$ LLAPSLD \*  $1.30$ ikin<sub>a i</sub>ki futuwu<br>Hiji furika<br>Hiji furika ZRMS \* F **ALLER ATTENT INFEXS** 많배 Syay VECTOR vecTaq  $\frac{1}{2}$ r Phoff on  $\bullet$ ū 38 ٠ H  $\frac{6}{4}$ 38 Ð ť 碧 is<br>18 0000 د  $\bullet$  $\frac{2}{20}$ 9ġ  $.68$ CHEATE TINE ""PROCESSUR  $0.25$ **LLAPSLD**  $3.6<sub>0</sub>$ 

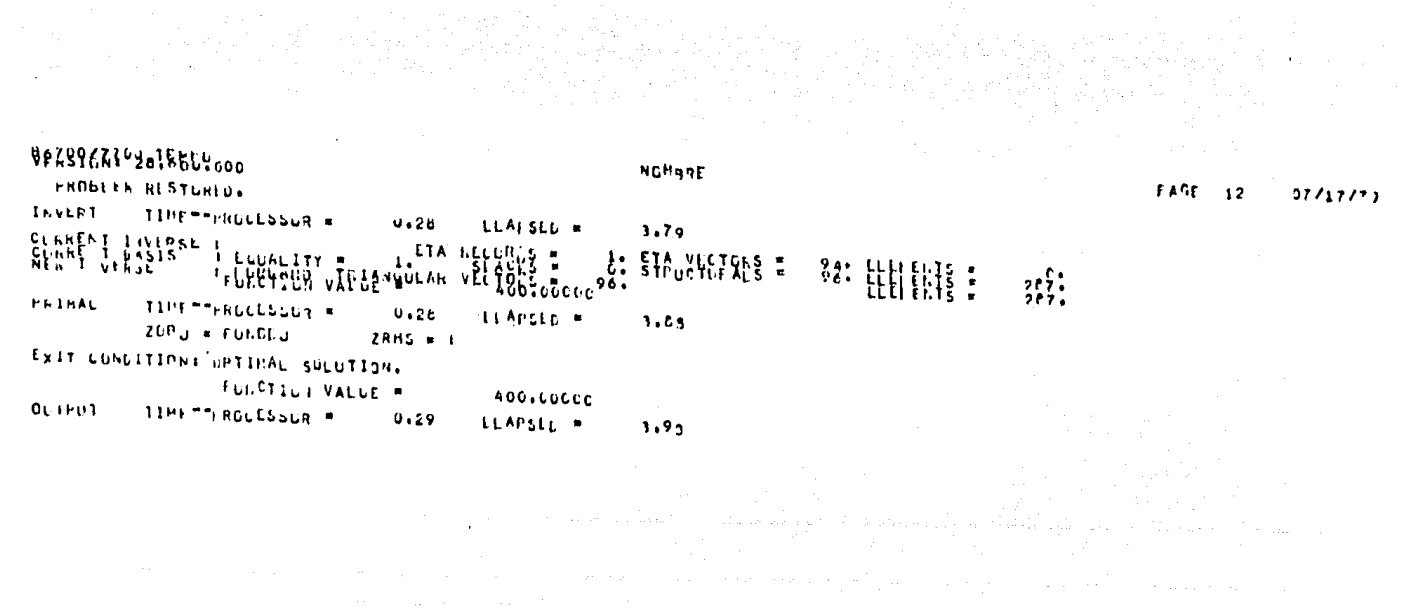

**Contractor** 

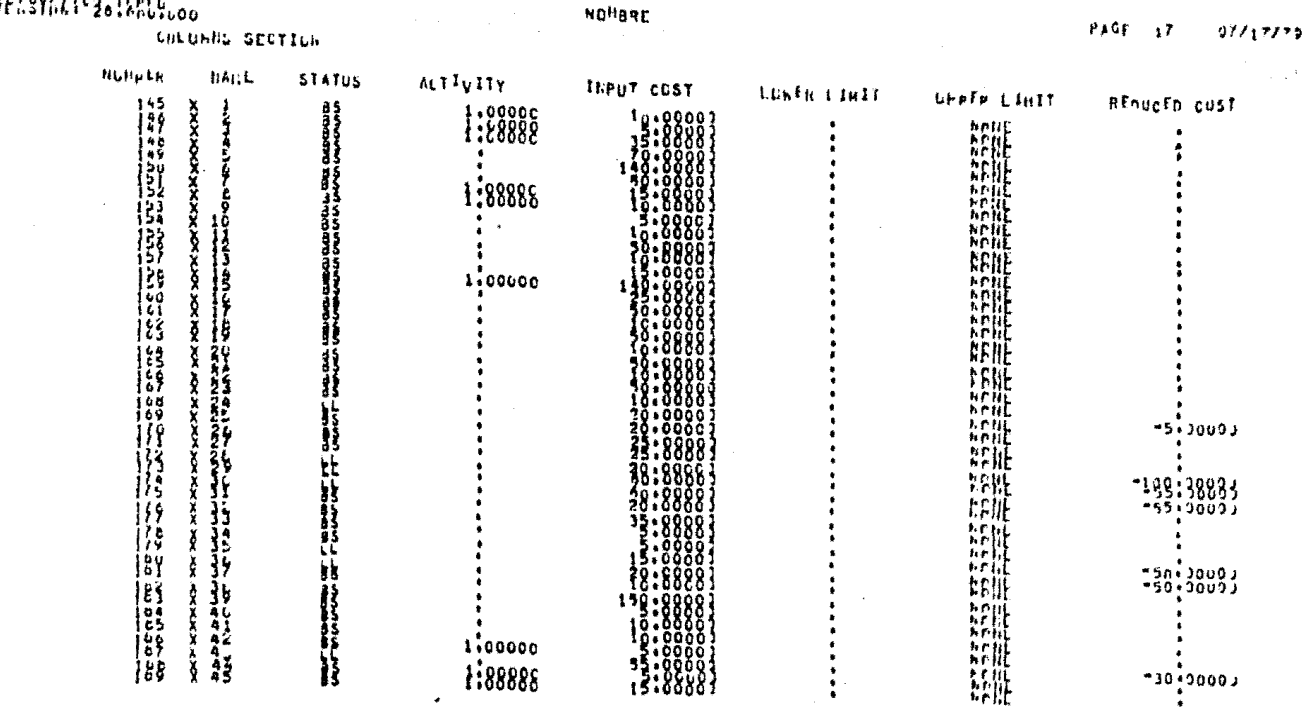

 $\sigma_{\rm c} \sim 100$ 

# **VECSYCZT-3.15HLV**

 $\epsilon$ 

 $\mathcal{A}^{\prime}$ 

# WINSIEK<sup>1</sup> islaminooo

 $\sim 10^{-1}$ 

NCHERE

## COLOMNS SECTION

 $\bullet$ 

 $\sim$ 

 $\sim 10^4$ 

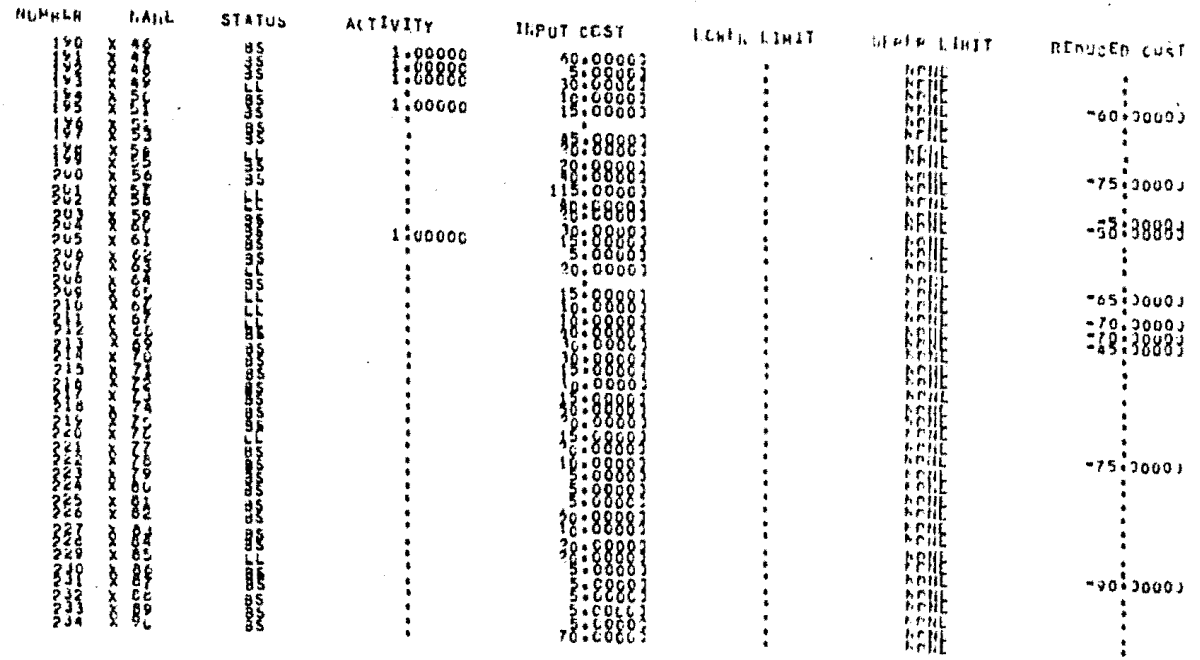

# $\textbf{Wf}_1 \textbf{Wf}_2 \textbf{Wf}_3 \textbf{Wf}_4 \textbf{Wf}_5 \textbf{Wf}_6$

 $\Delta$ 

 $\pmb{\Lambda}$ 

COLORIS SECTION

NOMBRE

 $FAGE = 19$  $07717774$ 

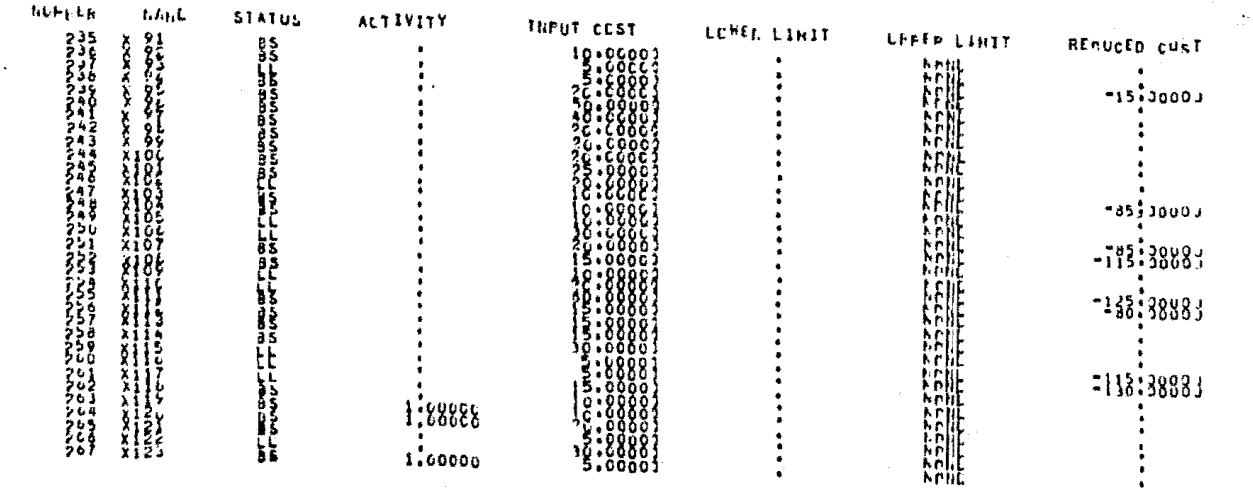

 $\sim$   $\mu$ 

9L

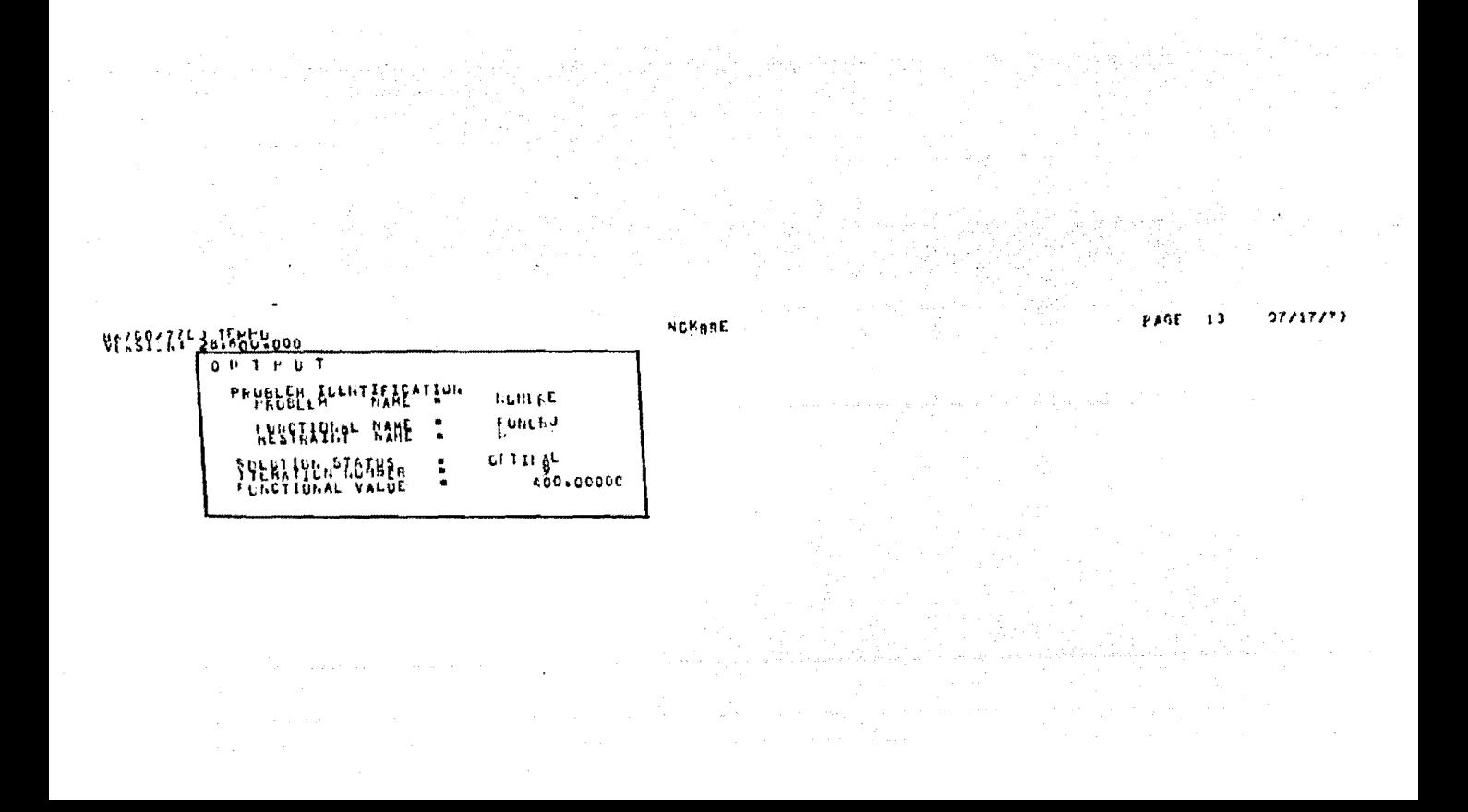

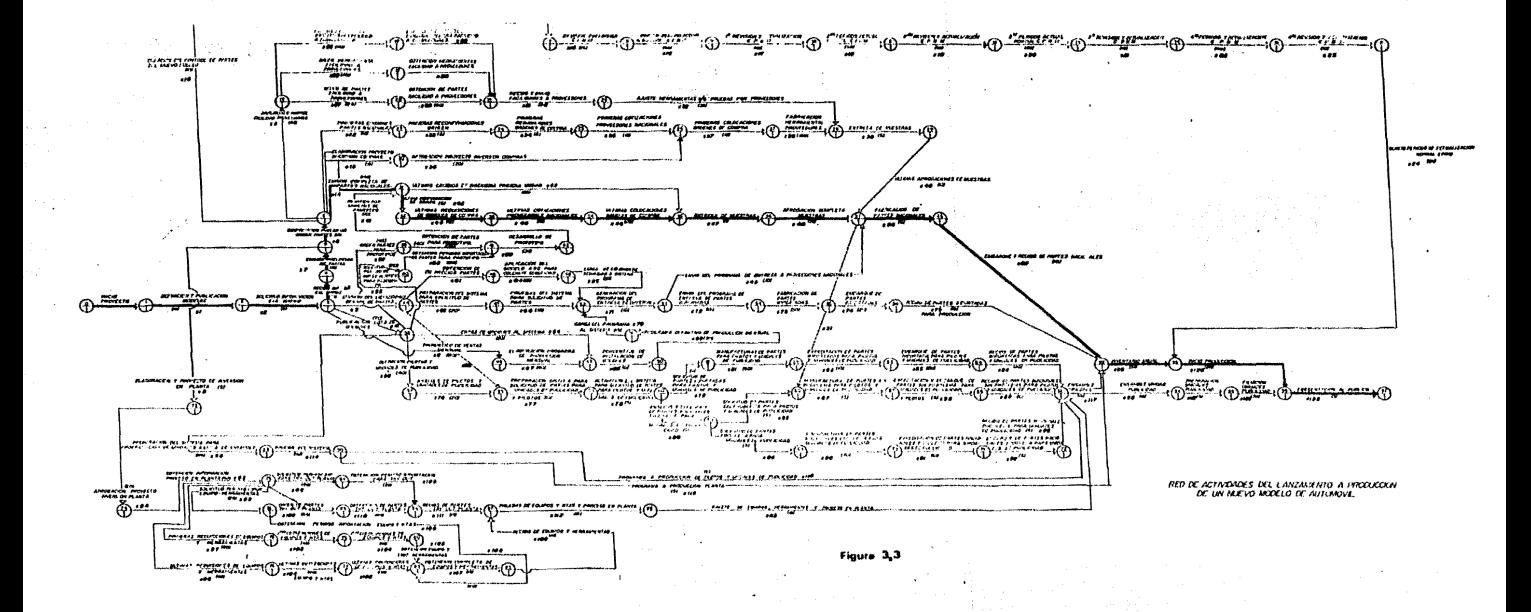

### C A P I T U L O IV

#### Análisis de Resultados *y* Conclusiones.

1\* Análisis de los resultados obtenidos con el Método de Ruta Crftita,

Ya en el capítulo III se aplicó el Método de Ruta Crítica, de los resultados arrojados haremos notar lo siguiente:

las actividades críticas, es decir aquellas actividaees que debemos cuidar que no se retrasen para no alargar todo el proyecto, son veinticuatro y ya fueron señaladas en el capttulo 111 en el punto 4\*a.

Asf también debemos señalar que existen tres rutas crfticas como lo podemos notar en el dibujo de la ruta crft1ca del punto 4\* del capftulo anterior.

Con toda la información obtenida en el método de ruta crítica, podemos mantener nuestro proyecto controlado, si por alguna causa o algunas de las actividades del provecto no terminaran en los tiempos previstos, lo único que tendríamos que hacer, sería alimentar el programa RUTA\*A\* con los cambios necesarios y obtendríamos una nueva ruta crft1ca, este proceso se repetiría tantas veces como fuese necesario. En el presente caso, el lanzamiento de un nuevo modelo de automovil, nos llevará 400 días hábiles el proyecto, desde su concepción por planeac16n hasta la salida de la linea de producción de las primeras unidades. Asi el problema que nos ocupa se iniciará el 17 de febrero de 1978 y concluirá el 20 de Septiembre de 1979. en esta última fecha estarán saliendo los primeros modelos de automóvi les 1980.

2~ An6ltsis de los resultados obtent dos con el Método Slmplex.

Los resultados obtenidos por el Método S1mplcx so interpreta de la siguiente manera:

En una parte del listado (Paquete Tempo, Cap. 111 punto 4\*b) hay una sección llamada COLUMNS SECTION, en esta sección hay una serie de co lumnas, la segunda de ellas lleva el nombre de NAME, aquí se encuen tran listadas las variables  $x_1, \ldots, x_{123}$ , estas variables represen-ta alguna actividad (ver figura 3.3). La cuarta columna (COLUMtlS SECTION) lleva el nombre de ACTIVITY, esta columna tiene una serie de valores, (l's, unos) no en todas las variables.

Las variables que tienen l's (unos) representan las actividades crfticas, es decir que el conjunto de actividades crftlcas aparece en la figura 3.3.

Se observa también en el recuadro, (última parte del listado¡ Paquete TEMPO; Cap. 111 punto 4\*b), que la solución es óptima, la computadora realizó nueve iteraciones y por último, el tiempo que se llevará concluir el proyecto será de 400 días.

3\* Conclusiones.

En los dos puntos anteriores se han revisado los resultados obtenidos de la aplicación del Método de Ruta Cr{tica y del Método Simplex.

De los resu1tados mencionados se hace notar que el Método de Ruta Crítica marca tres rutas críticas, mientras que el Método Simplex unicamente nos marca una de las tres rutas críticas existentes, ésto se debe a que el Método Simplex, cuando alcanza un punto óptimo, ya no sigue buscando otros puntos óptimos, por lo tanto en el presente caso al encontrar una solución óptima ya no siguió buscando otras soluciones óptimas, por ésto solo nos señala el Método Simplex una ruta crftica.

Por supuesto ambos métodos llegan a una duración de 400 días.

109

Al aplicar los métodos, Ruta Crftica y S1rnp1ex al problema particular del presente trabajo, se notó que el Método de Ruta Crítica es más versatil, ya que cualquier cambio durante la ejecución del proyecto. puede ser corregido con facilidad, mientras que con el Método Simplex el cambio tendría cierta dificultad ... El Método Simplex es amplia- mente usado en otro tipo de problemas (problemas de optimización).

Por otra parte es importante hacer comparaciones, como en este trabajo se hizo, ya que el haberlo hecho nos ha pennit1do tener un conoc1m1mto más profundo de los métooos de Ruta Crftlca y Simplex, y a la vez se confirmó la teoria va demostrada por especialistas en Programación Lineal, respecto a las ventajas de usar el Método de Ruta Crftica sobre el Método Simplex, en problemas que involucran secuenciad ón.

Una vez m&s se destaca, como ya se hizo en el Prefacio, que, el uso de las técnicas de Programaci6n Lineal, nos penniten optimizar re· cursos y que debemos, hacer uso cotidiano de las técnicas mencionadas, venciendo a veces la resistencia al cambio, de parte de algunos administradores, en la industria mexicana.

Asf como hemos aplicado en este trabajo, dos técnicas de Planeación a un problema específico, existen otros problemas dentro de la Industria en los cuales se podrtan aplicar algunas otras técnicas tales como:

- Optimización de Programas de Producción.
- Teorfa de colas en Líneas de Ensamble.
- Optimización de material en inventario, etc.

Por último es reconfortante llegar al final del presente trabajo y ver, que se han alcanzado los objetivos propuestos al inicio de este estudio.

# APENDICE "A"

## UNIVERSIDAD NACIONAL AUTONOMA DE MEXICO

### FACULTAD DE INGENIERIA

## MANUAL PARA EL USO DEL PROGRAMA

### "RUTA\*A\*"

PROGRAMA DESARROLLADO POR:

ING. ENRIQUE LOPEZ PATIRO

INSTRUCTIVO DESARROLLADO POR:

ANGEL GERARDO FLORES FLORES ARTURO NOVA COVARRUBIAS

JUNIO, 1979.

#### MANUAL DEL PROGRAMA RUTA\*A\*

Este programa fue diseñado para obtener:

\*CALENDARIO DE ACTIVIDADES \*\*RUTA CRITICA \*\*\*DIAGRAMA DE BARRAS \*\*\*\*DIBUJO REO OE ACTIVJOAOES

\*CALENOAEIO DE ACTlVIDAOES. Se refiere al listado de los dfas hábiles de los cuatro años síguientes a partir de la fecha de inicio del proyecto. Para proyectos mayores de cuatro años será necesario hacer correcciones relativas al programa.

El programa RUTA\*A\*, unicamente determina los dfas de la Semana Santa de los años comprendidos entre 1968 y 1985. Si se requieren los datos de la Semana Santa de los años anteriores 6 posteriores a los indlcados, habrá necesidad de determinarlos previamente.

Si el usuario de este programa no deseara que el programa le listara el CALENDARIO DE ACTIVIDADES, debe indicar al operador que oprima en la consola el botón que lleve el nombre de PROGRAM START, cuando aparezca en la consola el mensaje: "SWITCH 3 EN ON (ARRIBA) LISTA DIAS HABILES OE 19 n (según fecha de inicio del proyecto; en donde n representa los dos últimos dígitos del año) OPRIMA PROGRAM START EN LA CONSOLA".

Si el usuario no deseara el listado de los cuatro años a partir de la fecha de inicio, debe indicarle al operador hasta que año es el que desea, al terminar dicho año el operador deberá bajar el SWITCH 3 y oprimir el bot6n "PROGRN~ START'', con esto el programa continuará su rutina.

\*\*RUTA CRITICA. Los cambios que surgen a cada manento en la rea1ización de las actividades de la vida real requieren una atención cuidadosa que nos permita ir replaneando conforme avanza el proyecto, con el objeto de evitar que nuestra planeación inicial en pocos días quede fuera de la realidad. Con el empleo de una canputadora y la técnica de Ruta Crítica, nos permite hacer la replaneación mencionada rapldamente, ya que solo bastará hacer el ó los cambio(s) en la secuencia de las actividades y/o dar las nuevas duraciones 6 cambiar los costos de las actividades. Con estos cambios podremos generar una nueva Rula Crftica actualizada y veraz. la Ruta Critica es la ruta con el tiempo m&s grande a lo largo de una red.

El Programa RUTA\*A\* lista la Ruta Crítica, así como el resto de las actividades de una red, Cada una de las actividades tendrán: El número de nodo que le corresponde, la duración de la actividad en d{as, el tiempo más próximo de la actividad, el tiempo más lejano del comienzo de la actividad, así como las holguras (total, libre e individual).

El programa dará además de la Ruta Crítica y el resto de las actividades de la red:

a) La duración calculada del proyecto en días b) La fecha de terminación del proyecto

El programa se puede trabajar por costos (de cada actividad).

\*\*\*DIAGRAMA DE BARRAS. El diagrama de barras muestra el trabajo que hay que hacer, tiene una escala de tiempo en la parte superior de la hoja del programa, en la que se puede observar con facilidad el tiem po que se llevará todo el proyecto, así como el tiempo que durará una actividad en especial.

El programa RUTA\*A\* nos dibuja el diagrama de barras del proyecto, es te diagrama constará de: número de nodo, descrirci6n de la actividad y a continuación cada actividad será marcada por asteriscos, dependien do el número de asteriscos de la duración de la actividad: los guiones (-) nos indicarán dentro del diagrama de barras el tíempo de holgura. Los asteriscos y los guiones se encontrarán referidos dentro do una escala de tianpo como ya antes se menclon6, esta escala se encontrará en la parte superior de la hoja, del Diagrama de Barras, las in1 ciales de los meses.

\*\*\*\*DIBUJO RUTA CRITICA. El programa RUTA\*A\* dibuja la red de actividades del proyecto propuesto. La interpretac16n que se le dará es la siguiente:

El usuario del programa se encontrará con una serie de nivles, bajo cada uno de estos niveles se verá un primer número éste es el nodo, el número que le sigue es la duract6n de la actividad y a continua- ción de la duración vendrá la descripción de la actividad.

lCómo unir los nodos?

Las hojas en donde se encuentran los niveles deberán ser desprendidas y unidad unas a continuación de otras de acuerdo al número progresivo de cada nivel. Una vez unidas estas hojas se podrá dibujar la red. Los nodos se irán uniendo de acuerdo a un listado que aparece inmedia tamente después del calendarlo(s) de actlvida(es) (en caso que el usuario no deseara calendario(s) de activldad(es), el mencionado listado será el primero en aparecer).

El multicltado listado aparecerá de la siguiente manera:

Primeramente entre paréntesis el número de nodo, en seguida la duraci6n de la actividad (en dfas). a continuac16n vendrá la descripción de la actividad, pnsterionnente tendremos el 6 los noda(s) prescdante(s) y por último en la misma fila se tendrá un caracter alfanúmer1co (Om; m!l) el número "m" nos indicará el nivel donde se encuentra una determinada actividad, al identificar dicha actividad y con su(s) presedente(s), podremos unir con flechas cada una de las actividades de la red, según nos indique el tantas veces mencionado listado.

#### r R O G R A M A RUTA\*A\*

Orden que deberán llevar las tarjetas perforadas:

- l~rjeta la. *11* JOll T
	- 2a. 'LJUAI(FRNTZ,PRNZ)
	- 3a. Iarjeta en blanco
	- 4a. larjeta en blanco
	- 5a. // XEQ RUTA\*A\*
	- 6a. Hombre del propietario del programa (arreglo en modo entero que consta de 60 elemen tos 120 carácteres alfanúméricos, perforados en 2 tarjetas. Ambas tarjetas se podrán perfo rar con datos unicamente de las columnas 1 a 60, debiendo quedar en blanco \as columnas restantes. En caso que no se desee la impresión de los encabezados con el nombre del propietario, deberán darse a leer 2 tarjetas en blanco.
	- 7a. Fecha de inicio del proyecto y número de dfas hábiles por semana.

Oía columnas: 1 a 5

Mes colunnas: 6 a 10

Año columnas: 14 y 15 (unicamente los dós últimos digitos del año)

Ofas h&b11es por semana columna 20 (si no se perfora la columna 20 *6* fuese O, automátl· camente el proyecto se considera de 5 días hábiles por semana).

8a. Ncrnbre de la Razón Social de la Empresa u otro nombre, perforado en las colurmas l a 80

9a. Nombre del proyecto, perforado en las columnas 1 a 80.

Después de la tarjeta 9a. vienen los datos, que deberán perforarse de la siqulente forma:

TARJETA - 1

- \* Número de nodo columnas: l a 3
	- \* Duración de la actfvidad (en dfas enteros) columnas: 4 a 6
	- Costo de 111 actividad columas: 7 a 13 (punto decimal perforado) Qn caso de que ro se trabaje el programa por costos, las columnas 7 a 13 no se perforarán,

 $*$  Descripción de la actividad (40 caracteres máximo)

Columas: 14 a 33 ( 20 caracteres; la. parte) Columnas; 35 a 54 (20 caracteres; 2a, parte)

\*NÍfilero(s) de los nodo(s) precedentes (8 datos por tarjeta)

Columnas: 55 a 78 (de 3 en 3 columnas por dato)

Si hubiese más de 8 nodos precedentes, se deberá perforar tantas tar. etas como se requie ran. Con 8 datos cada una y con un máximo de 4 tarjetas por cada act1v1dad. Si hubiese mis de 8 datos de nodos precedentes, deberá perforarse en la colurma 79 el número de *or*den de la tarjeta  $(1,2, 3, 6, 4)$ , y en la columna 80 el total de tarjetas de nodos preceden tes.

Si hubiese 8 o menos datos de nodos precedentes, las columnas 79 y IV) deben ser 0 ó dejar se en blanco.

Una vez perforados los datos, a continuación vendrán las siguientes tarjetas (n=número de tarjetas con datos).

 $(n+1)$ (n+2) (n+3) f\* en blanco tarjeta

#### ENDICE "B"

# INSTRUCTIVO BASICO PARA LA UTILIZACION DEL PAQUETE TEMPO EN RUTINAS DE PROGRAMACION LINEAL

# POR:

RUBEN CHAVEZ MISRAHI ENERO, 1979.

#### T E M P O

Sistema de programación matemática que ofrece técnicas de cómputo para la solución de problemas de programaci6n lineal.

Tempo es un "paquete" que consiste de una serle de rutinas clasificacas de acuerdo a sus funciones en 7 clases:

> Rutinas de entrada Rutinas de salida Rutinas de arranque Rutinas post-óptimas Rutinas de preservación de bases Rutinas utilitarias Rutinas de optimización

Cada rutina es mandada a llamar por su nombre y una serie de modif1 cadores de la siguiente manera:

RUTINA (MODIFICADORES)

Los modificadores debe Ir separados por comas y corresponden a rutinas espccfflcas.

Además de rutinas. Tempo necesita de parámetros

Es fácil identificar los parámetros, pues todos ellos enpiezan con la letra z.

Por ejemplo, ZOBJ es el parámetro que nos permite definir el nombre de nuestra función objetivo; con ZDATA debemos de darle un nombre a nuestros datos. Más tarde se estudiarán los parámetros más importantes de Tempo.

Tempo es además un sistema Interactivo, es decir, podemos correrlo desde una terminal remota con ventajas que más adelante se comprenderán.

Se presentará un problema de programación lineal distinto a los que vie nen en el manual "TEMPO, MATHEMATICAL PROGRAMMING SYSTEM" para que el estudio de distintos casos facilite la comprensión.

EJ EMPLO

Se presentará un problema ya planteado sin darle importancia al signifi cado de las variables o las restricciones para simplificarlo.

Min 2 = 3x<sub>1</sub> - 2x<sub>2</sub> 6 Min = 2 = 
$$
\frac{C^1}{2}
$$
 x  
\ns.a.  $\frac{C^T}{2} = (3, -2)$   
\n $x_1 - 3x_2 < 12$   
\n $x_1 - .5x_2 > 1.5$   
\n $2.4x_1 + 3x_2 = 6$   
\n $2x_1 + x_2 < 5$   
\n $x_1 + x_2 > -10$   
\n $x_1 + x_2 + x_3 > 0$   
\n $x_1 + x_2 - x_3 > 0$   
\n $x_1 + x_2 - x_3 > 0$   
\n $x_1 + x_2 - x_3 > 0$   
\n $x_1 + x_2 - x_3 > 0$   
\n $x_1 + x_2 - x_3 > 0$   
\n $x_1 + x_2 - x_3 > 0$   
\n $x_1 + x_2 - x_3 > 0$   
\n $x_1 + x_2 - x_3 > 0$   
\n $x_1 + x_2 - x_3 > 0$   
\n $x_1 + x_2 - x_3 > 0$   
\n $x_1 + x_2 - x_3 > 0$   
\n $x_1 + x_2 - x_3 > 0$   
\n $x_1 + x_2 - x_3 > 0$   
\n $x_1 + x_2 - x_3 > 0$   
\n $x_1 + x_2 - x_3 > 0$   
\n $x_1 + x_2 - x_3 > 0$   
\n $x_1 + x_2 - x_3 > 0$   
\n $x_1 + x_2 - x_3 > 0$   
\n $x_1 + x_2 - x_3 > 0$   
\n $x_1 + x_2 - x_3 > 0$   
\n $x_1 + x_2 - x_3 > 0$   
\n $x_1 + x_2 - x_3 > 0$   
\n $x_1 + x_2 - x_3 > 0$   
\n $x_1 + x_2 - x_3 > 0$   
\n $x_1 + x_2 - x_3 > 0$   
\n $x_1 + x_2 - x_3$ 

La solución de este problema se dará tal y como se haría por tarjetas, más tarde se explicarán los cambios necesarios para trabajar desde una terminal remota.

a shekarar ta 1940 a wakazi wa

# COMENTARIOS:

 $\bullet$ 

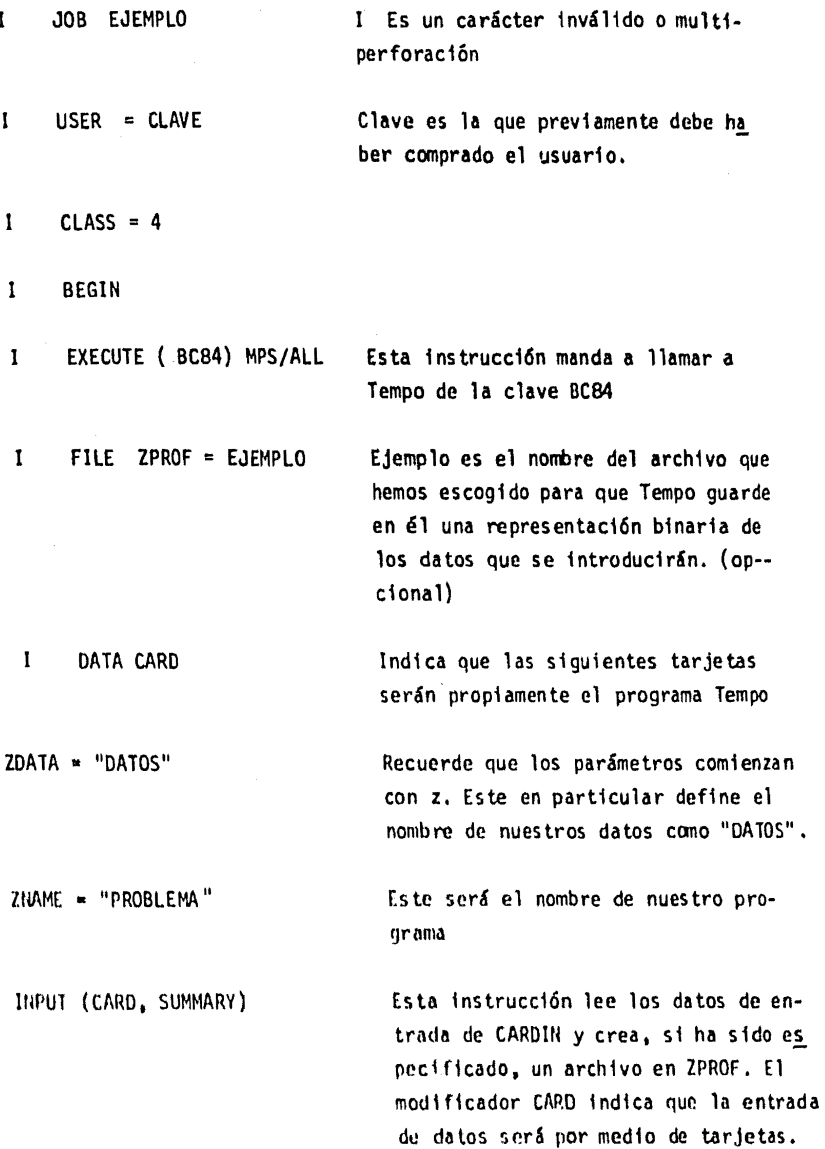

Esta rutina imprime el problema tal y cano v1 ene en las tarjetas. (rutina opcional de salida)

Con es te parámetro as lgnamos un nombrea la func16n objetivo, el·que más tarde será utilizado al introducir los datos

Con este par&metro asignamos un nom. bre a los términos independientes del P.P.L. RHS proviene del inglés: Right Hand Slde 1.e. (lado derecho)

En este par6metro asignamos un nombre al rango de las restricciones. Nótese que las dos últimas restricciones del P.P.L. difieren s61o en el término independiente, de ahí que se tratarán como si fuera una soh restricción dentro de un rango.

Con esta rutina asignamos un área de trabajo a Tempo para que resuelva el problema de programación lineal. (P.P.L.) (rutina de entrada)

Es esta rutina el corazón del proble ma, pues gracias a ella se obtiene la solución al P.P.l. (rutina de opt1m1 zac16n)

**BCDOUT** 

 $ZOBJ = "FUNC OBJ"$ 

 $ZRHS = "TERM IND"$ 

ZRNGST = "RANGO"

\* SETUP {Mlll)

PRIMAL

**OUTPUT** 

Obviamente, el programa serfa inutil si no se imprimiera la solución del P.P.L. Pues también, esta rutina es precisamente lo que hace (rutina de sa 1 ida)

Estas son en esencia, las instrucciones que, una vez introducidos los datos, darían por resultado un listado cano el que se anexa. Sin cm· bargo las instrucciones que pueden usarse son muchas m6s y dependicn· do de los intereses de la persona, pueden usarse otras y omitirse algunas que se han usado en este problema.

Por ejemplo, la rutina Picture, imprime la matriz de coeficientes, re presentando cada rango de números con una letra.

La rutina Dual obtiene la solucióo al P,P,L. usando el algorftmo dual.

La rutina Revise nos pennite modificar un problema que ha sido guardado en disco.

Se sugiere comprar el manual:

B7700/B6700 SYSTEMS TEMPO MATHEMATICAL PROGRAMMING SUSTEM

En el se podrá encontrar una lista de todas las rutinas que existen y la función que tienen.

ENTRADA DE DATOS:

La manera en que se introducen los datos a Tempo es, como se habta di cho, después de la tarjeta de control 1 DATA CARDIN y con un formato que será fácil comprender siguiendo el ejemplo expuesto.

Obsérvese cano los datos pueden clasificarse en 5 secciones:

ROWS: COLUMNS: Restricciones y función objetivo Es aquí donde se dan el vector  $c^T$ y la matriz A. Es recomendable dar toda esta infonnación por columnas,

Términos independientes

Rangos de 1ns restricciones

tal y cano viene en el ejemplo.

Cotas de las variables. En el presente problema no tenemos restricciones del Tipo x<sub>1</sub> a 6 x<sub>j</sub> b, si asf fuera, la manera de especificarlo no serfa con una restricci6n, sino acotando las variables.

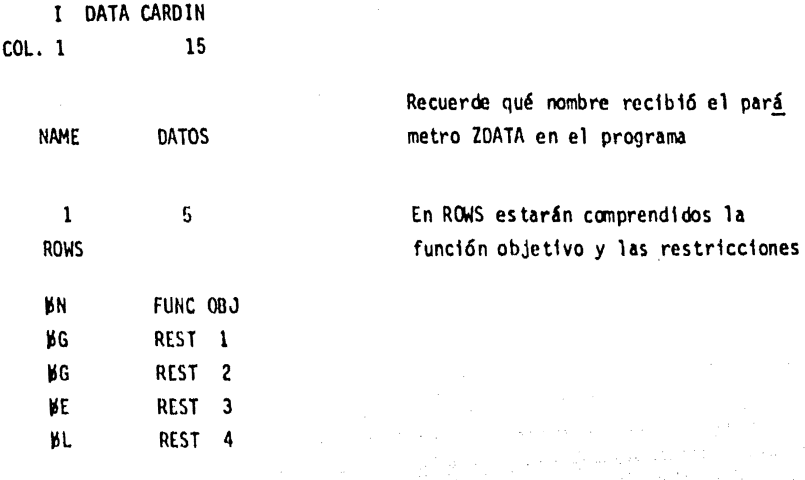

RHS:

RANGES:

BOUNOS:

Con esto henos tenninado de definir los renglones; el significado de las letras N, G, E y L es el siguiente:

L: menor o igual

E: igual

- G: mayor o 1gua1
- N: renglón no calculable o neutro. Es propio unlcamente de la función objetivo.

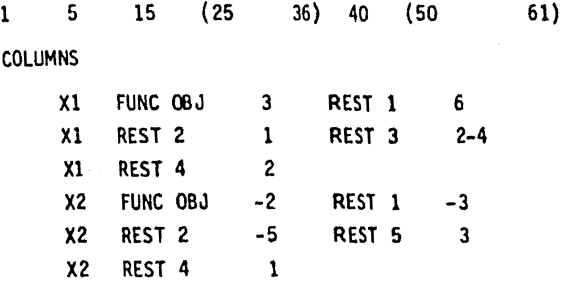

Como se dijo, en esta sección se han dado nombres a las variables y se han especificado los valores de  $C^{\mathsf{T}}$  y A.

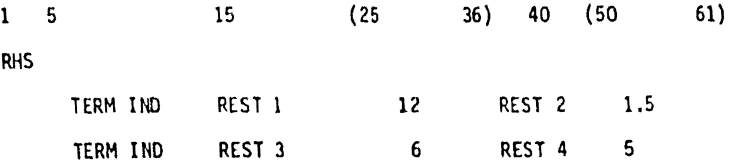

Nótese la similitud con el formato de COLUMNS. Estos datos represen tan evidentemente al vector b del P.P.L.

5 15 (25 36)  $\mathbf{1}$ **RANGES** RANGO REST 4 15

Sólo se tiene una restricción acotada en (-10, 5), el rango es entonces:  $5 - (-10) = 15$ .

 $\mathbf{1}$ 

**ENDATA** 

Con esta instrucción se termina la entrada de datos.

A continuación será escrito un párrafo en el que se supondrá que:  $x_1 < 15$  y  $x_2 > 9$  pero que, como no forma parte del ejemplo descrito, no será incluido dentro de las instrucciones.

 $12<sup>2</sup>$  $5 -$ **15** 25 36

**BOUNDS** 

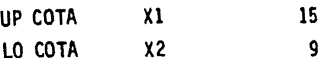

El significado de UP y LO es:

```
UP: UPPER (superior)
LO: LOWER (inferior)
```
Se recordará que se definieron los nombres de 3 parámetros:

 $208J$  = "FUNC  $0BJ''$ , ZRHS = "TERM IND", y ZRNGST = "RANGO"; todos ellos usados en la entrada de datos. Existe un parámetro llamado ZBNDST que no fué utilizado para este ejemplo.

Si las condiciones  $x_1 > 15$  y  $x_2 < 9$  debiesen de ser incluídos en el programa. ¿Qué nombre le daría al parámetro ZBNDST?

Si su respuesta fué "COTA", ha comprendido el papel que desempeñan los parámetros en TEMPO.

Como podrá observar, las cantidades tienen todas el punto en las mismas columnas, esto es sugerido para un funcionamiento eficiente del paquete pero no es cond1ci6n indispensable del mismo. La única rostrtcc16n al respecto es que las cantidades deben estar entre las co- $1$ umnas 25 y 36 y las 50y 61.

Después de ENDATA deberá aparecer la tarjeta I END JOB.

#### APENDICE "C" **BIBLIOGRAFIA**

- Ackoff R.L., Un Concepto de Planeación de Empresas, Ed. Limusa, S.A., 1972.
- Ackoff R.L., Fundamentos de Investigación de Operaciones, Ed. Limusa. S.A., 1971.
- Dantzig G.B., Linear Programming, Princeton University Press, Princeton N.J., 1963.
- Descer C.A., Kuh E.S., Basic Circuit Theory. Ed. Mc Graw-Hill Kogausha, Ltd., 1969.
- Gerez V., Grijalva, El Enfoque de Sistemas. Ed. Limusa, S.A., 1976.
- Hadley G., Linear Programming, Ed. Addison-Wesley Publishing Company, 1962.
- Harris R.D., Maggard J.M., William G.L., Computer Models in Operation Research. Ed. Harper & Row, Publishers, 1974.
- Hillier F.S., Liberman G.S., Operation Research, Ed. Holden-Day, Inc., 1974.
- Jauffred F.J., Moreno A.B., Acosta J.J., Métodos de Optimización, Ed. Representaciones y Servicios de Ingeniería, 1971.
	- Levin R.I., Kirkpatrick C.A., Planning and Control with PERT/CPM, Ed. Mc Graw-Hill, 1966
- Levy F.K., Thompson G.L. Wiest J.D., The ABC's of the Critical Path Method. Harvard Business Review. Vol. 41, No. 5, Sept. y Oct., 1963.
- Murray M.A., Chicurel E., Aplicaciones de Computación a la Inceniería. Ed. Limusa, S.A., 1975.
- Rodríguez M., Aplicaciones en Ingeniería de Métodos Modernos de Planeación, Programación y Control de Procesos Productivos, Ed. Limusa Wiley, 1970
- Vejda S., An Introduction to Linear Programming and the Theory of Games. Ed. Wiley, 1960.